**AutoCAD®** 

autodesk®

**DXF** Reference

2005

#### Copyright © 2004 Autodesk, Inc.

All Rights Reserved

This publication, or parts thereof, may not be reproduced in any form, by any method, for any purpose.

AUTODESK, INC., MAKES NO WARRANTY, EITHER EXPRESS OR IMPLIED, INCLUDING BUT NOT LIMITED TO ANY IMPLIED WARRANTIES OF MERCHANTABILITY OR FITNESS FOR A PARTICULAR PURPOSE REGARDING THESE MATERIALS, AND MAKES SUCH MATERIALS AVAILABLE SOLELY ON AN "AS-IS" BASIS.

IN NO EVENT SHALL AUTODESK, INC., BE LIABLE TO ANYONE FOR SPECIAL, COLLATERAL, INCIDENTAL, OR CONSEQUENTIAL DAMAGES IN CONNECTION WITH OR ARISING OUT OF PURCHASE OR USE OF THESE MATERIALS. THE SOLE AND EXCLUSIVE LIABILITY TO AUTODESK, INC., REGARDLESS OF THE FORM OF ACTION, SHALL NOT EXCEED THE PURCHASE PRICE OF THE MATERIALS DESCRIBED HEREIN.

Autodesk, Inc., reserves the right to revise and improve its products as it sees fit. This publication describes the state of this product at the time of its publication, and may not reflect the product at all times in the future.

#### Autodesk Trademarks

The following are registered trademarks of Autodesk, Inc., in the USA and/or other countries: 3D Props, 3D Studio, 3D Studio, AJ Studio NIZ, 3DSurfer, 3ds max, ActiveShapes, ActiveShapes (logo), Actrix, ADI, AEC Authority (logo), AEC-X, Animator Pro, Animator Studio, ATC, AUGI, AutoCAD, AutoCAD LT, AutoCAD Map, Autodesk, Autodesk Inventor, Autodesk (logo), Autodesk MapGuide, Autodesk Streamline, Autodesk University (logo), Autodesk View, Autodesk WalkThrough, Autodesk World, AutoLISP, AutoSketch, backdraft, Biped, bringing information down to earth, Buzzsaw, CAD Overlay, Character Studio, Cinepak, Cinepak (logo), cleaner, Codec Central, combustion, Design Your World, Design Your World, Design Your World, Design, gmax, Heidi, HOOPS, Hyperwire, I-drop, Inside Track, IntroDV, Kinetix, MaterialSpec, Mechanical Desktop, NAAUG, ObjectARX, PeopleTracker, Physique, Planix, Powered with Autodesk Technology (logo), ProjectPoint, RadioRay, Reactor, Revit, Softdesk, Texture Universe, The AEC Authority, The Auto Architect, VISION\*, Visual Construction, Visual Drainage, Visual Hydro, Visual Landscape, Visual Roads, Visual Survey, Visual Toolbox, Visual Tugboat, Visual LISP, Volo, WHIP!, and WHIP! (logo).

The following are trademarks of Autodesk, Inc., in the USA and/or other countries: AutoCAD Learning Assistance, AutoCAD Simulator, AutoCAD SQL Extension, AutoCAD SQL Interface, Autodesk Envision, Autodesk Map, AutoSnap, AutoTrack, Built with ObjectARX (logo), burn, Buzzsaw.com, CAICE, Cinestream, Civil 3D, cleaner central, ClearScale, Colour Warper, Content Explorer, Dancing Baby (image), DesignCenter, Design Doctor, Designer's Toolkit, DesignProf, DesignPror, Design Web Format, DWF, DWFit, DWFwriter, DWG Linking, DXF, Extending the Design Team, GDX Driver, gmax (logo), gmax ready (logo), Heads-up Design, jobnet, lustre, ObjectDBX, onscreen onair online, Plans & Specs, Plasma, PolarSnap, Real-time Roto, Render Queue, Visual Bridge, Visual Syllabus, and Where Design Connects.

#### Autodesk Canada Inc. Trademarks

The following are registered trademarks of Autodesk Canada Inc. in the USA and/or Canada, and/or other countries: discreet, fire, flame, flint, flint RT, frost, glass, inferno, MountStone, riot, river, smoke, sparks, stone, stream, vapour, wire.

The following are trademarks of Autodesk Canada Inc., in the USA, Canada, and/or other countries: backburner, Multi-Master Editing.

#### Third Party Trademarks

All other brand names, product names or trademarks belong to their respective holders.

#### Third Party Software Program Credits

ACIS Copyright © 1989-2001 Spatial Corp. Portions Copyright © 2002 Autodesk, Inc.

AnswerWorks ® Copyright © 1997-2003 WexTech Systems, Inc. Portions of this software © Vantage-Knexys. All rights reserved.

Copyright © 1997 Microsoft Corporation. All rights reserved.

International CorrectSpell™ Spelling Correction System © 1995 by Lernout & Hauspie Speech Products, N.V. All rights reserved.

InstallShield™ 3.0. Copyright © 1997 InstallShield Software Corporation. All rights reserved.

Macromedia Flash™ Player Copyright © 1995-2003 Macromedia, Inc. All rights reserved. Macromedia and Flash are trademarks of Macromedia, Inc.

PANTONE ® Colors displayed in the software application or in the user documentation may not match PANTONE-identified standards. Consult current PANTONE Color Publications for accurate color.

PANTONE ® and other Pantone, Inc. trademarks are the property of Pantone, Inc. © Pantone, Inc., 2002

Pantone, Inc. is the copyright owner of color data and/or software which are licensed to Autodesk, Inc., to distribute for use only in combination with certain Autodesk software products. PANTONE Color Data and/or Software shall not be copied onto another disk or into memory unless as part of the execution of this Autodesk software product.

Portions Copyright © 1991-1996 Arthur D. Applegate. All rights reserved.

Portions of this software are based on the work of the Independent JPEG Group.

RAL DESIGN © RAL, Sankt Augustin, 2002

RAL CLASSIC © RAL, Sankt Augustin, 2002

Representation of the RAL Colors is done with the approval of RAL Deutsches Institut für Gütesicherung und Kennzeichnung e.V. (RAL German Institute for Quality Assurance and Certification, re. Assoc.), D-53757 Sankt Augustin."

Copyright © Stade de France - Macary, Zublena et Regembal, Costantini - Architectes, ADAGP - Paris - 2003

Typefaces from the Bitstream ® typeface library copyright 1992.

Typefaces from Payne Loving Trust © 1996. All rights reserved.

#### **GOVERNMENT USE**

Use, duplication, or disclosure by the U.S. Government is subject to restrictions as set forth in FAR 12.212 (Commercial Computer Software-Restricted Rights) and DFAR 227.7202 (Rights in Technical Data and Computer Software), as applicable

# **Contents**

| Chapter 1 | DXF Format                               |
|-----------|------------------------------------------|
|           | Organization of This Reference           |
|           | Revisions to the DXF Reference           |
|           | Formatting Conventions in This Reference |
|           | Object and Entity Codes                  |
|           | Group Code Value Types                   |
|           | Group Codes in Numerical Order           |
| Chapter 2 | HEADER Section                           |
|           | HEADER Section Group Codes               |
| Chapter 3 | CLASSES Section                          |
|           | CLASSES Section Group Codes              |

| Chapter 4 | TABLES Section                  |
|-----------|---------------------------------|
|           | Symbol Table Group Codes        |
|           | Common Symbol Table Group Codes |
|           | APPID                           |
|           | BLOCK_RECORD                    |
|           | DIMSTYLE                        |
|           | LAYER                           |
|           | LTYPE                           |
|           | STYLE                           |
|           | UCS                             |
|           | VIEW                            |
|           | VPORT                           |
| Chantar F | BLOCKS Section                  |
| Chapter 5 |                                 |
|           | BLOCKS Section Group Codes      |
|           | BLOCK                           |
|           | ENDBLK                          |
| Chapter 6 | ENTITIES Section                |
| •         | Common Group Codes for Entities |
|           | 3DFACE                          |
|           | 3DSOLID                         |
|           | ACAD_PROXY_ENTITY               |
|           | ARC                             |
|           | ATTDEF                          |
|           | ATTRIB                          |
|           | BODY                            |
|           | CIRCLE                          |
|           | DIMENSION                       |
|           | ELLIPSE                         |
|           | HATCH                           |
|           | IMAGE                           |
|           | INSERT                          |
|           | LEADER                          |
|           | LINE                            |
|           | LWPOLYLINE                      |
|           | MLINE                           |
|           | MTEXT                           |
|           | OLEFRAME                        |
|           | OLEZFRAME                       |
|           | POINT                           |
|           | POLYLINE                        |
|           | RAY                             |

|           | REGION                                                                                                    |
|-----------|----------------------------------------------------------------------------------------------------|
|           | SEQEND                                                                                                    |
|           | SHAPE                                                                                                    |
|           | SOLID                                                                                                    |
|           | SPLINE                                                                                                    |
|           | TABLE                                                                                                    |
|           | TEXT                                                                                                    |
|           | TOLERANCE                                                                                                    |
|           | TRACE                                                                                                    |
|           | VERTEX                                                                                                    |
|           | VIEWPORT                                                                                                    |
|           | WIPEOUT                                                                                                    |
|           | XLINE                                                                                                    |
|           |                                                                                                    |
| Chapter 7 | OBJECTS Section                                                                                                    |
|           | OBJECT Section Group Codes                                                                                                    |
|           | Common Group Codes for Objects                                                                                                    |
|           | ACAD PROXY OBJECT                                                                                                    |
|           | ACDBDICTIONARYWDFLT                                                                                                    |
|           | ACDBPLACEHOLDER                                                                                                    |
|           | DICTIONARY                                                                                                    |
|           | DICTIONARYVAR                                                                                                    |
|           | DIMASSOC                                                                                                    |
|           | FIELD                                                                                                    |
|           | GROUP                                                                                                    |
|           | IDBUFFER                                                                                                    |
|           | IMAGEDEF                                                                                                    |
|           | IMAGEDEF_REACTOR                                                                                                    |
|           | LAYER INDEX                                                                                                    |
|           | LAYER_FILTER                                                                                                    |
|           | LAYOUT                                                                                                    |
|           | MATERIAL                                                                                                    |
|           | MLINESTYLE                                                                                                    |
|           | OBJECT_PTR                                                                                                    |
|           | PLOTSETTINGS                                                                                                    |
|           | RASTERVARIABLES                                                                                                    |
|           | SPATIAL_INDEX                                                                                                    |
|           | SPATIAL_FILTER                                                                                                    |
|           | SORTENTSTABLE                                                                                                    |
|           | TABLESTYLE                                                                                                    |
|           | VBA_PROJECT                                                                                                    |
|           | THE OF THE PART OF THE PART OF |
|           | WIPEOUTVARIABLES                                                                                                    |

| Chapter 8  | THUMBNAILIMAGE Section                       |
|------------|----------------------------------------------|
|            | THUMBNAILIMAGE Section Group Codes           |
| Appendix A | Drawing Interchange File Formats             |
|            | ASCII DXF Files                              |
|            | Binary DXF Files                             |
|            | Slide Files                                  |
|            | Slide Library Files                          |
| Appendix B | Advanced DXF Issues                          |
|            | Database Objects                             |
|            | Persistent Inter-Object Reference Handles    |
|            | Subclass Markers                             |
|            | Extension Dictionary and Persistent Reactors |
|            | Extended Data                                |
|            | Object Coordinate Systems (OCS)              |
|            | Arbitrary Axis Algorithm                     |

### **DXF** Format

The DXF format is a tagged data representation of all the information contained in an AutoCAD drawing file. *Tagged data* means that each data element in the file is preceded by an integer number that is called a *group code*. A group code's value indicates what type of data element follows. This value also indicates the meaning of a data element for a given object (or record) type. Virtually all user-specified information in a drawing file can be represented in DXF format.

### In this chapter

- Organization of This Reference
- Object and Entity Codes
- Group Code Value Types
- Group Codes in Numerical Order

## **Organization of This Reference**

The DXF Reference presents the  $DXF^{TM}$  group codes found in DXF files and encountered by AutoLISP® and ObjectARX® applications. This chapter describes the general DXF conventions. The remaining chapters list the group codes organized by object type. The group codes are presented in the order in which they are found in a DXF file, and each chapter is named according to the associated section of a DXF file. Although the DXF file format is used as the organizing mechanism for this reference, specific information on the actual formatting of DXF files is found in "Drawing Interchange File Formats." Advanced concepts relating to DXF group codes as they pertain to both applications and DXF files are found in "Advanced DXF Issues."

For descriptions of the AutoLISP functions that use group codes, see "Using AutoLISP to Manipulate AutoCAD Objects," in the AutoLISP Developer's Guide.

### Revisions to the DXF Reference

This topic lists revisions since the last update of the *DXF Reference*. The version number of this *DXF Reference* is u19.1.01.

- "ENTITIES Section"
- "OBJECTS Section"

## Formatting Conventions in This Reference

Each group code listed in this reference is presented by a numeric group code value and a description. All group codes can apply to DXF<sup>TM</sup> files, applications (AutoLISP or ObjectARX), or both. When the description of a code is different for applications and DXF files (or applies to only one or the other), the description is preceded by the following indicators:

- APP. Application-specific description.
- **DXF.** DXF file-specific description.

If the description is common to both DXF files and applications, no indicator is provided.

Optional codes are indicated as "optional" in the description.

## **Object and Entity Codes**

In the DXF format, the definition of objects differs from entities: objects have no graphical representation and entities do. For example, dictionaries are objects, and not entities. Entities are also referred to as graphical objects while objects are referred to as nongraphical objects.

Entities appear in both the BLOCK and ENTITIES sections of the DXF file. The use of group codes in the two sections is identical.

Some group codes that define an entity always appear; others are optional and appear only if their values differ from the defaults.

Do not write programs that rely on the order given here. The end of an entity is indicated by the next 0 group, which begins the next entity or indicates the end of the section.

**Note** Accommodating DXF files from future releases of AutoCAD will be easier if you write your DXF processing program in a table-driven way, ignore undefined group codes, and make no assumptions about the order of group codes in an entity. With each new AutoCAD release, new group codes will be added to entities to accommodate additional features.

## **Group Code Value Types**

Group codes define the type of the associated value as an integer, a floatingpoint number, or a string, according to the following table of group code ranges. For information about abbreviations and formatting used in this table, see "Formatting Conventions in This Reference" on page 2.

| Group code value types |                                                                                                    |
|------------------------|----------------------------------------------------------------------------------------------------|
| Code range             | Group value type                                                                                                    |
| 0–9                    | String (with the introduction of extended symbol names in AutoCAD 2000, the 255-character limit has been lifted. There is no explicit limit to the number of bytes per line, although most lines should fall within 2049 bytes) |
| 10–39                  | Double precision 3D point value                                                                                                    |
| 40–59                  | Double-precision floating-point value                                                                                                    |

| Group code | value types (continued)                                  |
|------------|----------------------------------------------------------|
| Code range | Group value type                                         |
| 60–79      | 16-bit integer value                                     |
| 90–99      | 32-bit integer value                                     |
| 100        | String (255-character maximum; less for Unicode strings) |
| 102        | String (255-character maximum; less for Unicode strings) |
| 105        | String representing hexadecimal (hex) handle value       |
| 110–119    | Double precision floating-point value                    |
| 120–129    | Double precision floating-point value                    |
| 130–139    | Double precision floating-point value                    |
| 140–149    | Double precision scalar floating-point value             |
| 170–179    | 16-bit integer value                                     |
| 210–239    | Double-precision floating-point value                    |
| 270–279    | 16-bit integer value                                     |
| 280–289    | 16-bit integer value                                     |
| 290–299    | Boolean flag value                                       |
| 300–309    | Arbitrary text string                                    |
| 310–319    | String representing hex value of binary chunk            |
| 320–329    | String representing hex handle value                     |
| 330–369    | String representing hex object IDs                       |
| 370–379    | 16-bit integer value                                     |
| 380–389    | 16-bit integer value                                     |
| 390–399    | String representing hex handle value                     |
| 400–409    | 16-bit integer value                                     |
| 410–419    | String                                                   |
|            |                                                          |

| Group code value types (continued) |                                                       |
|------------------------------------|-------------------------------------------------------|
| Code range                         | Group value type                                      |
| 420-429                            | 32-bit integer value                                  |
| 430-439                            | String                                                |
| 440-449                            | 32-bit integer value                                  |
| 450-459                            | Long                                                  |
| 460-469                            | Double-precision floating-point value                 |
| 470-479                            | String                                                |
| 999                                | Comment (string)                                      |
| 1000–1009                          | String (same limits as indicated with 0-9 code range) |
| 1010–1059                          | Double-precision floating-point value                 |
| 1060–1070                          | 16-bit integer value                                  |
| 1071                               | 32-bit integer value                                  |

## **Group Codes in Numerical Order**

The following table gives the group code or group code range accompanied by an explanation of the group code value. In the table, "fixed" indicates that the group code always has the same purpose. If a group code isn't fixed, its purpose depends on the context. For information about abbreviations and formatting used in this table, see "Formatting Conventions in This Reference" on page 2.

| Group codes by number |                                                  |
|-----------------------|--------------------------------------------------|
| Group code            | Description                                      |
| -5                    | APP: persistent reactor chain                    |
| -4                    | APP: conditional operator (used only with ssget) |
| -3                    | APP: extended data (XDATA) sentinel (fixed)      |
| -2                    | APP: entity name reference (fixed)               |

| Group codes  | by number (continued)                                                                                                    |
|--------------|----------------------------------------------------------------------------------------------------|
| Group code   | Description                                                                                                    |
| <b>–1</b>    | APP: entity name. The name changes each time a drawing is opened. It is never saved (fixed)                                                                                                    |
| 0            | Text string indicating the entity type (fixed)                                                                                                    |
| 1            | Primary text value for an entity                                                                                                    |
| 2            | Name (attribute tag, block name, and so on)                                                                                                    |
| 3–4          | Other text or name values                                                                                                    |
| 5            | Entity handle; text string of up to 16 hexadecimal digits (fixed)                                                                                                    |
| 6            | Linetype name (fixed)                                                                                                    |
| 7            | Text style name (fixed)                                                                                                    |
| 8            | Layer name (fixed)                                                                                                    |
| 9            | DXF: variable name identifier (used only in HEADER section of the DXF file)                                                                                                    |
| 10           | Primary point; this is the start point of a line or text entity, center of a circle, and so on DXF: X value of the primary point (followed by Y and Z value codes 20 and 30)  APP: 3D point (list of three reals) |
| 11–18        | Other points  DXF: X value of other points (followed by Y value codes 21–28 and Z value codes 31–38)  APP: 3D point (list of three reals)                                                                         |
| 20, 30       | DXF: Y and Z values of the primary point                                                                                                    |
| 21–28, 31–37 | DXF: Y and Z values of other points                                                                                                    |
| 38           | DXF: entity's elevation if nonzero                                                                                                    |
| 39           | Entity's thickness if nonzero (fixed)                                                                                                    |
| 40–48        | Double-precision floating-point values (text height, scale factors, and so on)                                                                                                    |
| 48           | Linetype scale; double precision floating point scalar value; default value is defined for all entity types                                                                                                    |

| Group codes | by number (continued)                                                                                                    |
|-------------|----------------------------------------------------------------------------------------------------|
| Group code  | Description                                                                                                    |
| 49          | Repeated double-precision floating-point value. Multiple 49 groups may appear in one entity for variable-length tables (such as the dash lengths in the LTYPE table). A $7x$ group always appears before the first 49 group to specify the table length                                                                                                    |
| 50–58       | Angles (output in degrees to DXF files and radians through AutoLISP and ObjectARX applications)                                                                                                    |
| 60          | Entity visibility; integer value; absence or 0 indicates visibility;<br>1 indicates invisibility                                                                                                    |
| 62          | Color number (fixed)                                                                                                    |
| 66          | "Entities follow" flag (fixed)                                                                                                    |
| 67          | Space—that is, model or paper space (fixed)                                                                                                    |
| 68          | APP: identifies whether viewport is on but fully off screen; is not active or is off                                                                                                    |
| 69          | APP: viewport identification number                                                                                                    |
| 70–78       | Integer values, such as repeat counts, flag bits, or modes                                                                                                    |
| 90–99       | 32-bit integer values                                                                                                    |
| 100         | Subclass data marker (with derived class name as a string). Required for all objects and entity classes that are derived from another concrete class. The subclass data marker segregates data defined by different classes in the inheritance chain for the same object. This is in addition to the requirement for DXF names for each distinct concrete class derived from ObjectARX (see "Subclass Markers" on page 186)           |
| 102         | Control string, followed by "{ <arbitrary name="">" or "}". Similar to the xdata 1002 group code, except that when the string begins with "{", it can be followed by an arbitrary string whose interpretation is up to the application. The only other control string allowed is "}" as a group terminator. AutoCAD does not interpret these strings except during drawing audit operations. They are for application use</arbitrary> |
| 105         | Object handle for DIMVAR symbol table entry                                                                                                    |
| 110         | UCS origin (appears only if code 72 is set to 1) DXF: X value; APP: 3D point                                                                                                    |
| 111         | UCS <i>X</i> -axis (appears only if code 72 is set to 1) DXF: <i>X</i> value; APP: 3D vector                                                                                                    |

| Group code | Description                                                                                                    |
|------------|----------------------------------------------------------------------------------------------------|
| 112        | UCS <i>Y</i> -axis (appears only if code 72 is set to 1) DXF: <i>X</i> value; APP: 3D vector                                                                          |
| 120–122    | DXF: Y value of UCS origin, UCS X-axis, and UCS Y-axis                                                                                                    |
| 130–132    | DXF: Z value of UCS origin, UCS X-axis, and UCS Y-axis                                                                                                    |
| 140–149    | Double-precision floating-point values (points, elevation, and DIMSTYLE settings, for example)                                                                        |
| 170–179    | 16-bit integer values, such as flag bits representing DIMSTYLE settings                                                                                               |
| 210        | Extrusion direction (fixed) DXF: <i>X</i> value of extrusion direction APP: 3D extrusion direction vector                                                             |
| 220, 230   | DXF: $Y$ and $Z$ values of the extrusion direction                                                                                                    |
| 270–279    | 16-bit integer values                                                                                                    |
| 280–289    | 16-bit integer values                                                                                                    |
| 290–299    | Boolean flag value                                                                                                    |
| 300–309    | Arbitrary text strings                                                                                                    |
| 310–319    | Arbitrary binary chunks with same representation and limits as 1004 group codes: hexadecimal strings of up to 254 characters represent data chunks of up to 127 bytes |
| 320–329    | Arbitrary object handles; handle values that are taken "as is." They are not translated during INSERT and XREF operations                                             |
| 330–339    | Soft-pointer handle; arbitrary soft pointers to other objects within same DXF file or drawing. Translated during INSERT and XREF operations                           |
| 340–349    | Hard-pointer handle; arbitrary hard pointers to other objects within same DXF file or drawing. Translated during INSERT and XREF operations                           |
| 350–359    | Soft-owner handle; arbitrary soft ownership links to other objects within same DXF file or drawing. Translated during INSERT and XREF operations                      |
| 360–369    | Hard-owner handle; arbitrary hard ownership links to other objects within same DXF file or drawing. Translated during INSERT and XREF operations                      |

| Group code | Description                                                                                                    |
|------------|----------------------------------------------------------------------------------------------------|
| 370–379    | Lineweight enum value (AcDb::LineWeight). Stored and moved around as a 16-bit integer. Custom non-entity objects may use the full range, but entity classes only use 371–379 DXF group codes in their representation, because AutoCAD and AutoLISP both always assume a 370 group code is the entity's lineweight. This allows 370 to behave like other "common" entity fields                                                                                                    |
| 380–389    | PlotStyleName type enum (AcDb::PlotStyleNameType). Stored and moved around as a 16-bit integer. Custom non-entity objects may use the full range, but entity classes only use 381–389 DXF group codes in their representation, for the same reason as the Lineweight range above                                                                                                    |
| 390–399    | String representing handle value of the PlotStyleName object, basically a hard pointer, but has a different range to make backward compatibility easier to deal with. Stored and moved around as an object ID (a handle in DXF files) and a special type in AutoLISP. Custom non-entity objects may use the full range, but entity classes only use 391–399 DXF group codes in their representation, for the same reason as the lineweight range above                                      |
| 400–409    | 16-bit integers                                                                                                    |
| 410–419    | String                                                                                                    |
| 420-427    | 32-bit integer value. When used with True Color; a 32-bit integer representing a 24-bit color value. The high-order byte (8 bits) is 0, the low-order byte an unsigned char holding the Blue value (0-255), then the Green value, and the next-to-high order byte is the Red Value. Convering this integer value to hexadecimal yields the following bit mask: 0x00RRGGBB. For example, a true color with Red==200, Green==100 and Blue==50 is 0x00C86432, and in DXF, in decimal, 13132850 |
| 430-437    | String; when used for True Color, a string representing the name of the color                                                                                                    |
| 440-447    | 32-bit integer value. When used for True Color, the transparency value                                                                                                    |
| 450-459    | Long                                                                                                    |
| 460-469    | Double-precision floating-point value                                                                                                    |
| 470-479    | String                                                                                                    |

| Group code | Description                                                                                                    |  |  |  |
|------------|----------------------------------------------------------------------------------------------------|--|--|--|
| Group code | Description                                                                                                    |  |  |  |
| 999        | DXF: The 999 group code indicates that the line following it is a comment string. SAVEAS does not include such groups in a DXF output file, but OPEN honors them and ignores the comments. You can use the 999 group to include comments in a DXF file that you've edited |  |  |  |
| 1000       | ASCII string (up to 255 bytes long) in extended data                                                                                                    |  |  |  |
| 1001       | Registered application name (ASCII string up to 31 bytes long) for extended data                                                                                                    |  |  |  |
| 1002       | Extended data control string ("{" or "}")                                                                                                    |  |  |  |
| 1003       | Extended data layer name                                                                                                    |  |  |  |
| 1004       | Chunk of bytes (up to 127 bytes long) in extended data                                                                                                    |  |  |  |
| 1005       | Entity handle in extended data; text string of up to 16 hexadecimal digits                                                                                                    |  |  |  |
| 1010       | A point in extended data DXF: <i>X</i> value (followed by 1020 and 1030 groups) APP: 3D point                                                                                                    |  |  |  |
| 1020, 1030 | DXF: $Y$ and $Z$ values of a point                                                                                                    |  |  |  |
| 1011       | A 3D world space position in extended data DXF: <i>X</i> value (followed by 1021 and 1031 groups) APP: 3D point                                                                                                    |  |  |  |
| 1021, 1031 | DXF: $Y$ and $Z$ values of a world space position                                                                                                    |  |  |  |
| 1012       | A 3D world space displacement in extended data DXF: <i>X</i> value (followed by 1022 and 1032 groups) APP: 3D vector                                                                                                    |  |  |  |
| 1022, 1032 | DXF: Y and Z values of a world space displacement                                                                                                    |  |  |  |
| 1013       | A 3D world space direction in extended data DXF: X value (followed by 1022 and 1032 groups) APP: 3D vector                                                                                                    |  |  |  |
| 1023, 1033 | DXF: Y and Z values of a world space direction                                                                                                    |  |  |  |
| 1040       | Extended data double-precision floating-point value                                                                                                    |  |  |  |
| 1041       | Extended data distance value                                                                                                    |  |  |  |

| Group codes by number (continued) |                                     |  |
|-----------------------------------|-------------------------------------|--|
| Group code                        | Description                         |  |
| 1042                              | Extended data scale factor          |  |
| 1070                              | Extended data 16-bit signed integer |  |
| 1071                              | Extended data 32-bit signed long    |  |

## **HEADER Section**

2

The group codes described in this chapter pertain only to DXF files. The HEADER section of a DXF file contains the settings of variables associated with the drawing. Each variable is specified by a 9 group code giving the variable's name, followed by groups that supply the variable's value. This chapter lists only the variables that are saved in the drawing file.

### In this chapter

■ HEADER Section Group Codes

# **HEADER Section Group Codes**

The following table lists the variables that are represented in the HEADER section of a  $\mathrm{DXF}^{^{\mathrm{TM}}}$  file. For information about abbreviations and formatting used in this table, see "Formatting Conventions in This Reference" on page 2.

| DXF header variables | DXF header variables |                                                                                                    |  |
|----------------------|----------------------|----------------------------------------------------------------------------------------------------|--|
| Variable             | Group code           | Description                                                                                                    |  |
| \$ACADMAINTVER       | 70                   | Maintenance version number (should be ignored)                                                                                                    |  |
| \$ACADVER            | 1                    | The AutoCAD drawing database version number:<br>AC1006 = R10; AC1009 = R11 and R12;<br>AC1012 = R13; AC1014 = R14; AC1015 = AutoCAD 2000;<br>AC1018 = AutoCAD 2004 |  |
| \$ANGBASE            | 50                   | Angle 0 direction                                                                                                    |  |
| \$ANGDIR             | 70                   | <ul><li>1 = Clockwise angles</li><li>0 = Counterclockwise angles</li></ul>                                                                                         |  |
| \$ATTMODE            | 70                   | Attribute visibility: 0 = None 1 = Normal 2 = All                                                                                                    |  |
| \$AUNITS             | 70                   | Units format for angles                                                                                                    |  |
| \$AUPREC             | 70                   | Units precision for angles                                                                                                    |  |
| \$CECOLOR            | 62                   | Current entity color number:<br>0 = BYBLOCK; 256 = BYLAYER                                                                                                    |  |
| \$CELTSCALE          | 40                   | Current entity linetype scale                                                                                                    |  |
| \$CELTYPE            | 6                    | Entity linetype name, or BYBLOCK or BYLAYER                                                                                                    |  |
| \$CELWEIGHT          | 370                  | Lineweight of new objects                                                                                                    |  |
| \$CEPSNID            | 390                  | Plotstyle handle of new objects; if CEPSNTYPE is 3, then this value indicates the handle                                                                           |  |
| \$CEPSNTYPE          | 380                  | Plot style type of new objects:  0 = Plot style by layer  1 = Plot style by block  2 = Plot style by dictionary default  3 = Plot style by object ID/handle        |  |

| Variable    | Group code | Description                                                                                                    |
|-------------|------------|----------------------------------------------------------------------------------------------------|
| \$CHAMFERA  | 40         | First chamfer distance                                                                                                    |
| \$CHAMFERB  | 40         | Second chamfer distance                                                                                                    |
| \$CHAMFERC  | 40         | Chamfer length                                                                                                    |
| \$CHAMFERD  | 40         | Chamfer angle                                                                                                    |
| \$CLAYER    | 8          | Current layer name                                                                                                    |
| \$CMLJUST   | 70         | Current multiline justification:<br>0 = Top; 1 = Middle; 2 = Bottom                                                                                                    |
| \$CMLSCALE  | 40         | Current multiline scale                                                                                                    |
| \$CMLSTYLE  | 2          | Current multiline style name                                                                                                    |
| \$DIMADEC   | 70         | Number of precision places displayed in angular dimensions                                                                                                    |
| \$DIMALT    | 70         | Alternate unit dimensioning performed if nonzero                                                                                                    |
| \$DIMALTD   | 70         | Alternate unit decimal places                                                                                                    |
| \$DIMALTF   | 40         | Alternate unit scale factor                                                                                                    |
| \$DIMALTRND | 40         | Determines rounding of alternate units                                                                                                    |
| \$DIMALTTD  | 70         | Number of decimal places for tolerance values of an alternate units dimension                                                                                                    |
| \$DIMALTTZ  | 70         | Controls suppression of zeros for alternate tolerance values:  0 = Suppresses zero feet and precisely zero inches  1 = Includes zero feet and precisely zero inches  2 = Includes zero feet and suppresses zero inches  3 = Includes zero inches and suppresses zero feet |
| \$DIMALTU   | 70         | Units format for alternate units of all dimension style family members except angular:  1 = Scientific; 2 = Decimal; 3 = Engineering;  4 = Architectural (stacked); 5 = Fractional (stacked);  6 = Architectural; 7 = Fractional                                          |

| Variable   | Group code | Description                                                                                                    |
|------------|------------|----------------------------------------------------------------------------------------------------|
| \$DIMALTZ  | 70         | Controls suppression of zeros for alternate unit dimension values:  0 = Suppresses zero feet and precisely zero inches  1 = Includes zero feet and precisely zero inches  2 = Includes zero feet and suppresses zero inches  3 = Includes zero inches and suppresses zero feet                                                                                                    |
| \$DIMAPOST | 1          | Alternate dimensioning suffix                                                                                                    |
| \$DIMASO   | 70         | <ul><li>1 = Create associative dimensioning</li><li>0 = Draw individual entities</li></ul>                                                                                                    |
| \$DIMASSOC | 280        | Controls the associativity of dimension objects                                                                                                    |
|            |            | 0 = Creates exploded dimensions; there is no association between elements of the dimension, and the lines, arcs, arrowheads, and text of a dimension are drawn as separate objects 1 = Creates non-associative dimension objects; the elements of the dimension are formed into a single object, and if the definition point on the object moves, then the dimension value is updated 2 = Creates associative dimension objects; the elements of the dimension are formed into a single object and one or more definition points of the dimension are coupled with association points on geometric objects |
| \$DIMASZ   | 40         | Dimensioning arrow size                                                                                                    |
| \$DIMATFIT | 70         | Controls dimension text and arrow placement when space is not sufficient to place both within the extension lines:  0 = Places both text and arrows outside extension lines  1 = Moves arrows first, then text  2 = Moves text first, then arrows  3 = Moves either text or arrows, whichever fits best  AutoCAD adds a leader to moved dimension text when  DIMTMOVE is set to 1                                                                                                    |
| \$DIMAUNIT | 70         | Angle format for angular dimensions:  0 = Decimal degrees; 1 = Degrees/minutes/seconds;  2 = Gradians; 3 = Radians; 4 = Surveyor's units                                                                                                    |
| \$DIMAZIN  | 70         | Controls suppression of zeros for angular dimensions:  0 = Displays all leading and trailing zeros  1 = Suppresses leading zeros in decimal dimensions  2 = Suppresses trailing zeros in decimal dimensions  3 = Suppresses leading and trailing zeros                                                                                                    |
| \$DIMBLK   | 1          | Arrow block name                                                                                                    |

| Variable    | Group code | Description                                                                                                    |
|-------------|------------|----------------------------------------------------------------------------------------------------|
| \$DIMBLK1   | 1          | First arrow block name                                                                                                    |
| \$DIMBLK2   | 1          | Second arrow block name                                                                                                    |
| \$DIMCEN    | 40         | Size of center mark/lines                                                                                                    |
| \$DIMCLRD   | 70         | Dimension line color:<br>range is 0 = BYBLOCK; 256 = BYLAYER                                                                                                    |
| \$DIMCLRE   | 70         | Dimension extension line color:<br>range is 0 = BYBLOCK; 256 = BYLAYER                                                                                                    |
| \$DIMCLRT   | 70         | Dimension text color:<br>range is 0 = BYBLOCK; 256 = BYLAYER                                                                                                    |
| \$DIMDEC    | 70         | Number of decimal places for the tolerance values of a primary units dimension                                                                                                    |
| \$DIMDLE    | 40         | Dimension line extension                                                                                                    |
| \$DIMDLI    | 40         | Dimension line increment                                                                                                    |
| \$DIMDSEP   | 70         | Single-character decimal separator used when creating dimensions whose unit format is decimal                                                                                                    |
| \$DIMEXE    | 40         | Extension line extension                                                                                                    |
| \$DIMEXO    | 40         | Extension line offset                                                                                                    |
| \$DIMFAC    | 40         | Scale factor used to calculate the height of text for dimension fractions and tolerances. AutoCAD multiplies DIMTXT by DIMTFAC to set the fractional or tolerance text height                                                                                                    |
| \$DIMGAP    | 40         | Dimension line gap                                                                                                    |
| \$DIMJUST   | 70         | Horizontal dimension text position:  0 = Above dimension line and center-justified between extension lines  1 = Above dimension line and next to first extension line  2 = Above dimension line and next to second extension line  3 = Above and center-justified to first extension line  4 = Above and center-justified to second extension line |
| \$DIMLDRBLK | 1          | Arrow block name for leaders                                                                                                    |
| \$DIMLFAC   | 40         | Linear measurements scale factor                                                                                                    |

| Variable   | Group code | Description                                                                                                    |
|------------|------------|----------------------------------------------------------------------------------------------------|
| \$DIMLIM   | 70         | Dimension limits generated if nonzero                                                                                                    |
| \$DIMLUNIT | 70         | Sets units for all dimension types except Angular:<br>1 = Scientific; 2 = Decimal; 3 = Engineering;<br>4 = Architectural; 5 = Fractional; 6 = Windows desktop |
| \$DIMLWD   | 70         | Dimension line lineweight:  -3 = Standard  -2 = ByLayer  -1 = ByBlock  0-211 = an integer representing 100th of mm                                            |
| \$DIMLWE   | 70         | Extension line lineweight:  -3 = Standard  -2 = ByLayer  -1 = ByBlock  0-211 = an integer representing 100th of mm                                            |
| \$DIMPOST  | 1          | General dimensioning suffix                                                                                                    |
| \$DIMRND   | 40         | Rounding value for dimension distances                                                                                                    |
| \$DIMSAH   | 70         | Use separate arrow blocks if nonzero                                                                                                    |
| \$DIMSCALE | 40         | Overall dimensioning scale factor                                                                                                    |
| \$DIMSD1   | 70         | Suppression of first extension line:<br>0 = Not suppressed; 1 = Suppressed                                                                                    |
| \$DIMSD2   | 70         | Suppression of second extension line:<br>0 = Not suppressed; 1 = Suppressed                                                                                   |
| \$DIMSE1   | 70         | First extension line suppressed if nonzero                                                                                                    |
| \$DIMSE2   | 70         | Second extension line suppressed if nonzero                                                                                                    |
| \$DIMSHO   | 70         | 1 = Recompute dimensions while dragging<br>0 = Drag original image                                                                                            |
| \$DIMSOXD  | 70         | Suppress outside-extensions dimension lines if nonzero                                                                                                    |
| \$DIMSTYLE | 2          | Dimension style name                                                                                                    |
| \$DIMTAD   | 70         | Text above dimension line if nonzero                                                                                                    |
| \$DIMTDEC  | 70         | Number of decimal places to display the tolerance valu                                                                                                    |

| Variable   | Group code | Description                                                                                                    |
|------------|------------|----------------------------------------------------------------------------------------------------|
| \$DIMTFAC  | 40         | Dimension tolerance display scale factor                                                                                                    |
| \$DIMTIH   | 70         | Text inside horizontal if nonzero                                                                                                    |
| \$DIMTIX   | 70         | Force text inside extensions if nonzero                                                                                                    |
| \$DIMTM    | 40         | Minus tolerance                                                                                                    |
| \$DIMTMOVE | 70         | Dimension text movement rules:  0 = Moves the dimension line with dimension text  1 = Adds a leader when dimension text is moved  2 = Allows text to be moved freely without a leader                                                                           |
| \$DIMTOFL  | 70         | If text is outside extensions, force line extensions between extensions if nonzero                                                                                                    |
| \$DIMTOH   | 70         | Text outside horizontal if nonzero                                                                                                    |
| \$DIMTOL   | 70         | Dimension tolerances generated if nonzero                                                                                                    |
| \$DIMTOLJ  | 70         | Vertical justification for tolerance values:<br>0 = Top; 1 = Middle; 2 = Bottom                                                                                                    |
| \$DIMTP    | 40         | Plus tolerance                                                                                                    |
| \$DIMTSZ   | 40         | Dimensioning tick size:<br>0 = No ticks                                                                                                    |
| \$DIMTVP   | 40         | Text vertical position                                                                                                    |
| \$DIMTXSTY | 7          | Dimension text style                                                                                                    |
| \$DIMTXT   | 40         | Dimensioning text height                                                                                                    |
| \$DIMTZIN  | 70         | Controls suppression of zeros for tolerance values:  0 = Suppresses zero feet and precisely zero inches  1 = Includes zero feet and precisely zero inches  2 = Includes zero feet and suppresses zero inches  3 = Includes zero inches and suppresses zero feet |
| \$DIMUPT   | 70         | Cursor functionality for user-positioned text:  0 = Controls only the dimension line location  1 = Controls the text position as well as the dimension line location                                                                                            |

| Variable          | Group code | Description                                                                                                    |
|-------------------|------------|----------------------------------------------------------------------------------------------------|
| \$DIMZIN          | 70         | Controls suppression of zeros for primary unit values:  0 = Suppresses zero feet and precisely zero inches  1 = Includes zero feet and precisely zero inches  2 = Includes zero feet and suppresses zero inches  3 = Includes zero inches and suppresses zero feet                                                                                                    |
| \$DISPSILH        | 70         | Controls the display of silhouette curves of body objects in Wireframe mode: $0 = Off; 1 = On$                                                                                                    |
| \$DWGCODEPAGE     | 3          | Drawing code page; set to the system code page when a new drawing is created, but not otherwise maintained by AutoCAD                                                                                                    |
| \$ELEVATION       | 40         | Current elevation set by ELEV command                                                                                                    |
| \$ENDCAPS         | 280        | Lineweight endcaps setting for new objects:<br>0 = none; 1 = round; 2 = angle; 3 = square                                                                                                    |
| \$EXTMAX          | 10, 20, 30 | X, Y, and Z drawing extents upper-right corner (in WCS)                                                                                                    |
| \$EXTMIN          | 10, 20, 30 | X, Y, and Z drawing extents lower-left corner (in WCS)                                                                                                    |
| \$EXTNAMES        | 290        | Controls symbol table naming:  0 = Release 14 compatibility. Limits names to 31 characters in length. Names can include the letters A to Z, the numerals 0 to 9, and the special characters dollar sign (\$), underscore (_), and hyphen (-).  1 = AutoCAD 2000. Names can be up to 255 characters in length, and can include the letters A to Z, the numerals 0 to 9, spaces, and any special characters not used for other purposes by Microsoft Windows and AutoCAD |
| \$FILLETRAD       | 40         | Fillet radius                                                                                                    |
| \$FILLMODE        | 70         | Fill mode on if nonzero                                                                                                    |
| \$FINGERPRINTGUID | 2          | Set at creation time, uniquely identifies a particular drawing                                                                                                    |
| \$HALOGAP         | 280        | Specifies a gap to be displayed where an object is hidden by another object; the value is specified as a percent of one unit and is independent of the zoom level. A haloed line is shortened at the point where it is hidden when HIDE or the Hidden option of SHADEMODE is used                                                                                                    |
| \$HANDSEED        | 5          | Next available handle                                                                                                    |

| DXF header variables  | · · · · · · · · · · · · · · · · · · · |                                                                                                    |
|-----------------------|---------------------------------------|----------------------------------------------------------------------------------------------------|
| Variable              | Group code                            | Description                                                                                                    |
| \$HIDETEXT            | 290                                   | Specifies HIDETEXT system variable:  0 = HIDE ignores text objects when producing the hidden view  1 = HIDE does not ignore text objects                                                                                                    |
| \$HYPERLINKBASE       | 1                                     | Path for all relative hyperlinks in the drawing. If null, the drawing path is used                                                                                                    |
| \$INDEXCTL            | 280                                   | Controls whether layer and spatial indexes are created and saved in drawing files:  0 = No indexes are created  1 = Layer index is created  2 = Spatial index is created  3 = Layer and spatial indexes are created                                                                                                    |
| \$INSBASE             | 10, 20, 30                            | Insertion base set by BASE command (in WCS)                                                                                                    |
| \$INSUNITS            | 70                                    | Default drawing units for AutoCAD DesignCenter blocks: 0 = Unitless; 1 = Inches; 2 = Feet; 3 = Miles; 4 = Millimeters; 5 = Centimeters; 6 = Meters; 7 = Kilometers; 8 = Microinches; 9 = Mils; 10 = Yards; 11 = Angstroms; 12 = Nanometers; 13 = Microns; 14 = Decimeters; 15 = Decameters; 16 = Hectometers; 17 = Gigameters; 18 = Astronomical units; 19 = Light years; 20 = Parsecs |
| \$INTERSECTIONCOLOR   | 70                                    | Specifies the entity color of intersection polylines: Values 1-255 designate an AutoCAD color index (ACI) 0 = Color BYBLOCK 256 = Color BYLAYER 257 = Color BYENTITY                                                                                                    |
| \$INTERSECTIONDISPLAY | 290                                   | Specifies the display of intersection polylines:  0 = Turns off the display of intersection polylines  1 = Turns on the display of intersection polylines                                                                                                    |
| \$JOINSTYLE           | 280                                   | Lineweight joint setting for new objects:<br>0=none; 1= round; 2 = angle; 3 = flat                                                                                                    |
| \$LIMCHECK            | 70                                    | Nonzero if limits checking is on                                                                                                    |
| \$LIMMAX              | 10, 20                                | XY drawing limits upper-right corner (in WCS)                                                                                                    |
| \$LIMMIN              | 10, 20                                | XY drawing limits lower-left corner (in WCS)                                                                                                    |
| \$LTSCALE             | 40                                    | Global linetype scale                                                                                                    |
| \$LUNITS              | 70                                    | Units format for coordinates and distances                                                                                                    |
|                       |                                       |                                                                                                    |

| Variable      | Group code | Description                                                                                                    |
|---------------|------------|----------------------------------------------------------------------------------------------------|
| \$LUPREC      | 70         | Units precision for coordinates and distances                                                                                                    |
| \$LWDISPLAY   | 290        | Controls the display of lineweights on the Model or Layout tab:  0 = Lineweight is not displayed  1 = Lineweight is displayed                                                                                                    |
| \$MAXACTVP    | 70         | Sets maximum number of viewports to be regenerated                                                                                                    |
| \$MEASUREMENT | 70         | Sets drawing units: 0 = English; 1 = Metric                                                                                                    |
| \$MENU        | 1          | Name of menu file                                                                                                    |
| \$MIRRTEXT    | 70         | Mirror text if nonzero                                                                                                    |
| \$OBSCOLOR    | 70         | Specifies the color of obscured lines. An obscured line is a hidden line made visible by changing its color and linetype and is visible only when the HIDE or SHADEMODE command is used. The OBSCUREDCOLOR setting is visible only if the OBSCUREDLTYPE is turned ON by setting it to a value other than 0.  0 and 256 = Entity color 1-255 = An AutoCAD color index (ACI)                                                          |
| \$OBSLTYPE    | 280        | Specifies the linetype of obscured lines. Obscured linetypes are independent of zoom level, unlike regular AutoCAD linetypes. Value 0 turns off display of obscured lines and is the default. Linetype values are defined as follows:  0 = Off 1 = Solid 2 = Dashed 3 = Dotted 4 = Short Dash 5 = Medium Dash 6 = Long Dash 7 = Double Short Dash 8 = Double Medium Dash 9 = Double Long Dash 10 = Medium Long Dash 11 = Sparse Dot |
| \$ORTHOMODE   | 70         | Ortho mode on if nonzero                                                                                                    |
| \$PDMODE      | 70         | Point display mode                                                                                                    |
| \$PDSIZE      | 40         | Point display size                                                                                                    |
| \$PELEVATION  | 40         | Current paper space elevation                                                                                                    |

| Variable        | Group code | Description                                                                                                    |
|-----------------|------------|----------------------------------------------------------------------------------------------------|
| \$PEXTMAX       | 10, 20, 30 | Maximum $X$ , $Y$ , and $Z$ extents for paper space                                                                                                    |
| \$PEXTMIN       | 10, 20, 30 | Minimum $X$ , $Y$ , and $Z$ extents for paper space                                                                                                    |
| \$PINSBASE      | 10, 20, 30 | Paper space insertion base point                                                                                                    |
| \$PLIMCHECK     | 70         | Limits checking in paper space when nonzero                                                                                                    |
| \$PLIMMAX       | 10, 20     | Maximum X and Y limits in paper space                                                                                                    |
| \$PLIMMIN       | 10, 20     | Minimum X and Y limits in paper space                                                                                                    |
| \$PLINEGEN      | 70         | Governs the generation of linetype patterns around the vertices of a 2D polyline:  1 = Linetype is generated in a continuous pattern around vertices of the polyline  0 = Each segment of the polyline starts and ends with a dash                                                                                                    |
| \$PLINEWID      | 40         | Default polyline width                                                                                                    |
| \$PROJECTNAME   | 1          | Assigns a project name to the current drawing. Used when an external reference or image is not found on its original path. The project name points to a section in the registry that can contain one or more search paths for each project name defined. Project names and their search directories are created from the Files tab of the Options dialog box |
| \$PROXYGRAPHICS | 70         | Controls the saving of proxy object images                                                                                                    |
| \$PSLTSCALE     | 70         | Controls paper space linetype scaling:  1 = No special linetype scaling  0 = Viewport scaling governs linetype scaling                                                                                                    |
| \$PSTYLEMODE    | 290        | Indicates whether the current drawing is in a Color-<br>Dependent or Named Plot Style mode:<br>0 = Uses named plot style tables in the current drawing<br>1 = Uses color-dependent plot style tables in the current<br>drawing                                                                                                    |
| \$PSVPSCALE     | 40         | View scale factor for new viewports:<br>0 = Scaled to fit<br>>0 = Scale factor (a positive real value)                                                                                                    |
| \$PUCSBASE      | 2          | Name of the UCS that defines the origin and orientation of orthographic UCS settings (paper space only)                                                                                                    |
| \$PUCSNAME      | 2          | Current paper space UCS name                                                                                                    |

| Variable        | Group code | Description                                                                                                    |
|-----------------|------------|----------------------------------------------------------------------------------------------------|
| \$PUCSORG       | 10, 20, 30 | Current paper space UCS origin                                                                                                    |
| \$PUCSORGBACK   | 10, 20, 30 | Point which becomes the new UCS origin after changing paper space UCS to BACK when PUCSBASE is set to WORLD                                                                         |
| \$PUCSORGBOTTOM | 10, 20, 30 | Point which becomes the new UCS origin after changing paper space UCS to BOTTOM when PUCSBASE is set to WORLD                                                                       |
| \$PUCSORGFRONT  | 10, 20, 30 | Point which becomes the new UCS origin after changing paper space UCS to FRONT when PUCSBASE is set to WORLE                                                                        |
| \$PUCSORGLEFT   | 10, 20, 30 | Point which becomes the new UCS origin after changing paper space UCS to LEFT when PUCSBASE is set to WORLD                                                                         |
| \$PUCSORGRIGHT  | 10, 20, 30 | Point which becomes the new UCS origin after changing paper space UCS to RIGHT when PUCSBASE is set to WORLI                                                                        |
| \$PUCSORGTOP    | 10, 20, 30 | Point which becomes the new UCS origin after changing paper space UCS to TOP when PUCSBASE is set to WORLD                                                                          |
| \$PUCSORTHOREF  | 2          | If paper space UCS is orthographic (PUCSORTHOVIEW not equal to 0), this is the name of the UCS that the orthographic UCS is relative to. If blank, UCS is relative to WORLD         |
| \$PUCSORTHOVIEW | 70         | Orthographic view type of paper space UCS: 0 = UCS is not orthographic; 1 = Top; 2 = Bottom; 3 = Front; 4 = Back; 5 = Left; 6 = Right                                               |
| \$PUCSXDIR      | 10, 20, 30 | Current paper space UCS X axis                                                                                                    |
| \$PUCSYDIR      | 10, 20, 30 | Current paper space UCS Yaxis                                                                                                    |
| \$QTEXTMODE     | 70         | Quick Text mode on if nonzero                                                                                                    |
| \$REGENMODE     | 70         | REGENAUTO mode on if nonzero                                                                                                    |
| \$SHADEDGE      | 70         | 0 = Faces shaded, edges not highlighted<br>1 = Faces shaded, edges highlighted in black<br>2 = Faces not filled, edges in entity color<br>3 = Faces in entity color, edges in black |
| \$SHADEDIF      | 70         | Percent ambient/diffuse light; range 1–100; default 70                                                                                                    |
| \$SKETCHINC     | 40         | Sketch record increment                                                                                                    |

| Variable     | Group code | Description                                                                                                    |
|--------------|------------|----------------------------------------------------------------------------------------------------|
| \$SKPOLY     | 70         | 0 = Sketch lines; 1 = Sketch polylines                                                                                                    |
| \$SORTENTS   | 280        | Controls the object sorting methods; accessible from the Options dialog box User Preferences tab. SORTENTS uses the following bitcodes:  0 = Disables SORTENTS  1 = Sorts for object selection  2 = Sorts for object snap  4 = Sorts for redraws  8 = Sorts for MSLIDE command slide creation  16 = Sorts for REGEN commands  32 = Sorts for PostScript output |
| \$SPLFRAME   | 70         | Spline control polygon display: 1 = On; 0 = Off                                                                                                    |
| \$SPLINESEGS | 70         | Number of line segments per spline patch                                                                                                    |
| \$SPLINETYPE | 70         | Spline curve type for PEDIT Spline                                                                                                    |
| \$SURFTAB1   | 70         | Number of mesh tabulations in first direction                                                                                                    |
| \$SURFTAB2   | 70         | Number of mesh tabulations in second direction                                                                                                    |
| \$SURFTYPE   | 70         | Surface type for PEDIT Smooth                                                                                                    |
| \$SURFU      | 70         | Surface density (for PEDIT Smooth) in M direction                                                                                                    |
| \$SURFV      | 70         | Surface density (for PEDIT Smooth) in N direction                                                                                                    |
| \$TDCREATE   | 40         | Local date/time of drawing creation (see "Special Handling of Date/Time Variables")                                                                                                    |
| \$TDINDWG    | 40         | Cumulative editing time for this drawing (see "Special Handling of Date/Time Variables")                                                                                                    |
| \$TDUCREATE  | 40         | Universal date/time the drawing was created (see "Special Handling of Date/Time Variables")                                                                                                    |
| \$TDUPDATE   | 40         | Local date/time of last drawing update (see "Special<br>Handling of Date/Time Variables")                                                                                                    |
| \$TDUSRTIMER | 40         | User-elapsed timer                                                                                                    |
| \$TDUUPDATE  | 40         | Universal date/time of the last update/save (see "Special Handling of Date/Time Variables")                                                                                                    |

| Variable       | Group code | Description                                                                                                    |
|----------------|------------|----------------------------------------------------------------------------------------------------|
| \$TEXTSIZE     | 40         | Default text height                                                                                                    |
| \$TEXTSTYLE    | 7          | Current text style name                                                                                                    |
| \$THICKNESS    | 40         | Current thickness set by ELEV command                                                                                                    |
| \$TILEMODE     | 70         | 1 for previous release compatibility mode; 0 otherwise                                                                                                    |
| \$TRACEWID     | 40         | Default trace width                                                                                                    |
| \$TREEDEPTH    | 70         | Specifies the maximum depth of the spatial index                                                                                                    |
| \$UCSBASE      | 2          | Name of the UCS that defines the origin and orientation of orthographic UCS settings                                                                                       |
| \$UCSNAME      | 2          | Name of current UCS                                                                                                    |
| \$UCSORG       | 10, 20, 30 | Origin of current UCS (in WCS)                                                                                                    |
| \$UCSORGBACK   | 10, 20, 30 | Point which becomes the new UCS origin after changing model space UCS to BACK when UCSBASE is set to WORLD                                                                 |
| \$UCSORGBOTTOM | 10, 20, 30 | Point which becomes the new UCS origin after changing model space UCS to BOTTOM when UCSBASE is set to WORLD                                                               |
| \$UCSORGFRONT  | 10, 20, 30 | Point which becomes the new UCS origin after changing model space UCS to FRONT when UCSBASE is set to WORLD                                                                |
| \$UCSORGLEFT   | 10, 20, 30 | Point which becomes the new UCS origin after changing model space UCS to LEFT when UCSBASE is set to WORLD                                                                 |
| \$UCSORGRIGHT  | 10, 20, 30 | Point which becomes the new UCS origin after changing model space UCS to RIGHT when UCSBASE is set to WORLD                                                                |
| \$UCSORGTOP    | 10, 20, 30 | Point which becomes the new UCS origin after changing model space UCS to TOP when UCSBASE is set to WORLD                                                                  |
| \$UCSORTHOREF  | 2          | If model space UCS is orthographic (UCSORTHOVIEW not equal to 0), this is the name of the UCS that the orthographic UCS is relative to. If blank, UCS is relative to WORLD |
| \$UCSORTHOVIEW | 70         | Orthographic view type of model space UCS: 0 = UCS is not orthographic; 1 = Top; 2 = Bottom; 3 = Front; 4 = Back; 5 = Left; 6 = Right                                      |

| Variable      | Group code | Description                                                                                                    |
|---------------|------------|----------------------------------------------------------------------------------------------------|
| \$UCSXDIR     | 10, 20, 30 | Direction of the current UCS X axis (in WCS)                                                                                                    |
| \$UCSYDIR     | 10, 20, 30 | Direction of the current UCS Y axis (in WCS)                                                                                                    |
| \$UNITMODE    | 70         | Low bit set = Display fractions, feet-and-inches, and surveyor's angles in input format                                                                                                 |
| \$USERI1 – 5  | 70         | Five integer variables intended for use by third-party developers                                                                                                    |
| \$USERR1 – 5  | 40         | Five real variables intended for use by third-party developers                                                                                                    |
| \$USRTIMER    | 70         | 0 = Timer off; 1 = Timer on                                                                                                    |
| \$VERSIONGUID | 2          | Uniquely identifies a particular version of a drawing. Updated when the drawing is modified                                                                                             |
| \$VISRETAIN   | 70         | 0 = Don't retain xref-dependent visibility settings<br>1 = Retain xref-dependent visibility settings                                                                                    |
| \$WORLDVIEW   | 70         | 1 = Set UCS to WCS during DVIEW/VPOINT<br>0 = Don't change UCS                                                                                                    |
| \$XCLIPFRAME  | 290        | Controls the visibility of xref clipping boundaries:  0 = Clipping boundary is not visible  1 = Clipping boundary is visible                                                            |
| \$XEDIT       | 290        | Controls whether the current drawing can be edited in-place when being referenced by another drawing.  0 = Can't use in-place reference editing  1 = Can use in-place reference editing |

### **Revised VPORT Header Variables**

The following header variables existed before AutoCAD® Release 11 but now have independent settings for each active viewport. OPEN honors these variables when read from DXF files. If a VPORT symbol table with \*ACTIVE entries is present (as is true for any DXF file produced by Release 11 or later), the values in the VPORT table entries override the values of these header variables.

| Revised VPORT header variables |            |                                                  |  |  |
|--------------------------------|------------|--------------------------------------------------|--|--|
| Variable                       | Group code | Description                                      |  |  |
| \$FASTZOOM                     | 70         | Fast zoom enabled if nonzero                     |  |  |
| \$GRIDMODE                     | 70         | Grid mode on if nonzero                          |  |  |
| \$GRIDUNIT                     | 10, 20     | Grid X and Y spacing                             |  |  |
| \$SNAPANG                      | 50         | Snap grid rotation angle                         |  |  |
| \$SNAPBASE                     | 10, 20     | Snap/grid base point (in UCS)                    |  |  |
| \$SNAPISOPAIR                  | 70         | Isometric plane: 0 = Left; 1 = Top; 2 = Right    |  |  |
| \$SNAPMODE                     | 70         | Snap mode on if nonzero                          |  |  |
| \$SNAPSTYLE                    | 70         | Snap style: 0 = Standard; 1 = Isometric          |  |  |
| \$SNAPUNIT                     | 10, 20     | Snap grid $X$ and $Y$ spacing                    |  |  |
| \$VIEWCTR                      | 10, 20     | XY center of current view on screen              |  |  |
| \$VIEWDIR                      | 10, 20, 30 | Viewing direction (direction from target in WCS) |  |  |
| \$VIEWSIZE                     | 40         | Height of view                                   |  |  |

### **Special Handling of Date/Time Variables**

The CDATE and DATE system variables provide access to the current date and time. The TDCREATE, TDINDWG, TDUPDATE, and TDUSRTIMER system variables (and the \$TDCREATE, \$TDUCREATE, \$TDUPDATE, and \$TDUUPDATE DXF header variables) provide access to times and dates associated with the current drawing. The values are represented as real numbers with special meanings, as described below.

DATE is the current date and time represented as a Julian date and fraction of a day in a real number.

```
<|ulian date>.<Fraction of day>
```

For example, on December 31, 1999, at 9:58:35 p.m. GMT, the DATE variable contains

```
2451544.91568287
```

The date and time are taken from the computer's clock when the variable is read. The time is represented as a fraction of a day, and the times returned by DATE may be truly subtracted to compute differences in time. To extract the seconds since midnight from the value returned by DATE, use the AutoLISP expressions

```
(setq s (getvar "DATE"))
(setq seconds (* 86400.0 (- s (fix s))))
```

Note that DATE returns only a true Julian date if the system's clock is set to UTC/Zulu (Greenwich Mean Time). TDCREATE and TDUPDATE have the same format as DATE, but their values represent the creation time and last update time of the current drawing.

TDINDWG and TDUSRTIMER (and the \$TDINDWG and \$TDUSRTIMER DXF header variables) use a format similar to that of DATE, but their values represent elapsed times, as in

```
<Number of days>.<Fraction of day>
```

CDATE is the current date and time in calendar and clock format. The value is returned as a real number in the form

YYYYMMDD.HHMMSShsec

#### where

YYYY = yearMM = month (01-12)DD = day (01-31)HH = hour (00-23)MM = minute (00-59)SS = second (00-59)hsec = hundredths of a second (00-99)

For example, if the current date is December 31, 2005, and the time is 9:58:35.75 p.m., CDATE would return the value:

20051231.21583575

Note that CDATE values can be compared for later and earlier values but that subtracting them yields numbers that are not meaningful.

# **CLASSES Section**

3

The group codes described in this chapter are found only in DXF files. The CLASSES section holds the information for application-defined classes whose instances appear in the BLOCKS, ENTITIES, and OBJECTS sections of the database. It is assumed that a class definition is permanently fixed in the class hierarchy. All fields are required.

#### In this chapter

CLASSES Section Group Codes

# **CLASSES Section Group Codes**

Each entry in the CLASSES section contains the groups described in the following table.

| CLASSES s  | ection group codes                                                                                                    |
|------------|----------------------------------------------------------------------------------------------------|
| Group code | Description                                                                                                    |
| 0          | Record type (CLASS). Identifies beginning of a CLASS record                                                                                                    |
| 1          | Class DXF record name; always unique                                                                                                    |
| 2          | C++ class name. Used to bind with software that defines object class behavior; always unique                                                                                                    |
| 3          | Application name. Posted in Alert box when a class definition listed in this section is not currently loaded                                                                                                    |
| 90         | Proxy capabilities flag. Bit-coded value that indicates the capabilities of this object as a proxy:  0 = No operations allowed (0)  1 = Erase allowed (0x1)  2 = Transform allowed (0x2)  4 = Color change allowed (0x4)  8 = Layer change allowed (0x8)  16 = Linetype change allowed (0x10)  32 = Linetype scale change allowed (0x20)  64 = Visibility change allowed (0x40)  128 = Cloning allowed (0x80)  256 = Lineweight change allowed (0x100)  512 = Plot Style Name change allowed (0x200)  895 = All operations except cloning allowed (0x37F)  1023 = All operations allowed (0x3FF)  1024 = Disables proxy warning dialog (0x400)  32768 = R13 format proxy (0x8000) |
| 91         | Instance count for a custom class                                                                                                    |
| 280        | Was-a-proxy flag. Set to 1 if class was not loaded when this DXF file was created, and 0 otherwise                                                                                                    |
| 281        | Is-an-entity flag. Set to 1 if class was derived from the AcDbEntity class and can reside in the BLOCKS or ENTITIES section. If 0, instances may appear only in the OBJECTS section                                                                                                    |

#### **Default Class Values**

AutoCAD®registers the classes listed in the following table. (This may not be a complete list of the classes found in a DXF file. It depends on the applications currently in use by AutoCAD.)

| Default class values   |                           |            |             |             |
|------------------------|---------------------------|------------|-------------|-------------|
| DXF record name code 1 | C++ class name code 2     | Code<br>90 | Code<br>280 | Code<br>281 |
| ACDBDICTIONARYWDFLT    | AcDbDictionaryWithDefault | 0          | 0           | 0           |
| ACDBPLACEHOLDER        | AcDbPlaceHolder           | 0          | 0           | 0           |
| ARCALIGNEDTEXT         | AcDbArcAlignedText        | 0          | 0           | 1           |
| DICTIONARYVAR          | AcDbDictionaryVar         | 0          | 0           | 0           |
| НАТСН                  | AcDbHatch                 | 0          | 0           | 1           |
| IDBUFFER               | AcDbldBuffer              | 0          | 0           | 0           |
| IMAGE                  | AcDbRasterImage           | 127        | 0           | 1           |
| IMAGEDEF               | AcDbRasterImageDef        | 0          | 0           | 0           |
| IMAGEDEF_REACTOR       | AcDbRasterImageDefReactor | 1          | 0           | 0           |
| LAYER_INDEX            | AcDbLayerIndex            | 0          | 0           | 0           |
| LAYOUT                 | AcDbLayout                | 0          | 0           | 0           |
| LWPOLYLINE             | AcDbPolyline              | 0          | 0           | 1           |
| OBJECT_PTR             | CAseDLPNTableRecord       | 1          | 0           | 0           |
| OLE2FRAME              | AcDbOle2Frame             | 0          | 0           | 1           |
| PLOTSETTINGS           | AcDbPlotSettings          | 0          | 0           | 0           |
| RASTERVARIABLES        | AcDbRasterVariables       | 0          | 0           | 0           |
| RTEXT                  | RText                     | 0          | 0           | 1           |
| SORTENTSTABLE          | AcDbSortentsTable         | 0          | 0           | 0           |
| SPATIAL_INDEX          | AcDbSpatialIndex          | 0          | 0           | 0           |
|                        |                           |            |             |             |

| Default class values (continued) |                       |            |             |             |
|----------------------------------|-----------------------|------------|-------------|-------------|
| DXF record name code 1           | C++ class name code 2 | Code<br>90 | Code<br>280 | Code<br>281 |
| SPATIAL_FILTER                   | AcDbSpatialFilter     | 0          | 0           | 0           |
| WIPEOUT                          | AcDbWipeout           | 127        | 0           | 1           |
| WIPEOUTVARIABLES                 | AcDbWipeoutVariables  | 0          | 0           | 0           |

# **TABLES Section**

4

The group codes described in this chapter are found in DXF files and used by applications. The TABLES section contains several tables, each of which can contain a variable number of entries. These codes are also used by AutoLISP and ObjectARX applications in entity definition lists.

#### In this chapter

- Symbol Table Group Codes
- Common Symbol Table Group Codes
- APPID
- BLOCK\_RECORD
- DIMSTYLE
- LAYER
- LTYPE
- STYLE
- UCS
- VIEW
- VPORT

# Symbol Table Group Codes

The order of the tables may change, but the LTYPE table always precedes the LAYER table. Each table is introduced with a 0 group code with the label TABLE. This is followed by a 2 group code identifying the particular table (APPID, DIMSTYLE, LAYER, LTYPE, STYLE, UCS, VIEW, VPORT, or BLOCK\_RECORD), a 5 group code (a handle), a 100 group code (AcDbSymbolTable subclass marker), and a 70 group code that specifies the maximum number of table entries that may follow. Table names are output in uppercase. The DIMSTYLE handle is a 105 group code, and not a 5 group code.

The tables in a drawing can contain deleted items, but these are not written to the DXF file. As a result, fewer table entries may follow the table header than are indicated by the 70 group code, so do not use the count in the 70 group code as an index to read in the table. This group code is provided so that a program that reads DXF files can allocate an array large enough to hold all the table entries that follow.

Following this header for each table are the table entries. Each table entry consists of a 0 group identifying the item type (same as table name, such as LTYPE or LAYER), a 2 group giving the name of the table entry, a 70 group specifying flags relevant to the table entry (defined for each following table), and additional groups that give the value of the table entry. The end of each table is indicated by a 0 group with the value ENDTAB.

Both symbol table records and symbol tables are database objects. At a very minimum, with all prevailing usage within AutoCAD®, this implies that a handle is present, positioned after the 2 group codes for both the symbol table record objects and the symbol table objects.

The DIMSTYLE table is the only record type in the system with a handle code of 105 because of its earlier usage of group code 5. As a rule, programmers should not be concerned about this exception unless it is in the context of the DIMSTYLE table section. This is the only context in which this exception should occur.

# **Common Symbol Table Group Codes**

The following table shows group codes that apply to all symbol tables. For information about abbreviations and formatting used in this table, see "Formatting Conventions in This Reference" on page 2.

| Group codes | Group codes that apply to all symbol tables                                                                                                    |  |  |
|-------------|----------------------------------------------------------------------------------------------------|--|--|
| Group code  | Description                                                                                                    |  |  |
| -1          | APP: entity name (changes each time a drawing is opened)                                                                                                    |  |  |
| 0           | Object type (TABLE)                                                                                                    |  |  |
| 2           | Table name                                                                                                    |  |  |
| 5           | Handle                                                                                                    |  |  |
| 102         | "{ACAD_XDICTIONARY" indicates the start of an extension dictionary group. This group exists only if persistent reactors have been attached to this object (optional) |  |  |
| 360         | Hard owner ID/handle to owner dictionary (optional)                                                                                                    |  |  |
| 102         | End of group, "}" (optional)                                                                                                    |  |  |
| 330         | Soft-pointer ID/handle to owner object                                                                                                    |  |  |
| 100         | Subclass marker (AcDbSymbolTable)                                                                                                    |  |  |
| 70          | Maximum number of entries in table                                                                                                    |  |  |

### **Common Group Codes for Symbol Table Entries**

The following table shows group codes that apply to all symbol table entries. When you refer to the table of group codes by entity type, which lists the codes associated with specific entities, keep in mind that the codes shown here can also be present. For information about abbreviations and formatting used in this table, see "Formatting Conventions in This Reference" on page 2.

| Group codes                   | that apply to all symbol table entries                                                                                                    |
|-------------------------------|----------------------------------------------------------------------------------------------------|
| Group code                    | Description                                                                                                    |
| _1                            | APP: entity name (changes each time a drawing is opened)                                                                                                    |
| 0                             | Entity type (table name)                                                                                                    |
| 5                             | Handle (all except DIMSTYLE)                                                                                                    |
| 105                           | Handle (DIMSTYLE table only)                                                                                                    |
| 102                           | Start of application-defined group "{application_name". For example, "{ACAD_REACTORS" indicates the start of the AutoCAD persistent reactors group (optional)             |
| application-<br>defined codes | Codes and values within the 102 groups are application defined (optional)                                                                                                 |
| 102                           | End of group, "}" (optional)                                                                                                    |
| 102                           | "{ACAD_REACTORS" indicates the start of the AutoCAD persistent reactors group. This group exists only if persistent reactors have been attached to this object (optional) |
| 330                           | Soft-pointer ID/handle to owner dictionary (optional)                                                                                                    |
| 102                           | End of group, "}" (optional)                                                                                                    |
| 102                           | "{ACAD_XDICTIONARY" indicates the start of an extension dictionary group. This group exists only if persistent reactors have been attached to this object (optional)      |
| 360                           | Hard-owner ID/handle to owner dictionary (optional)                                                                                                    |
| 102                           | End of group, "}" (optional)                                                                                                    |
| 330                           | Soft-pointer ID/handle to owner object                                                                                                    |
| 100                           | Subclass marker (AcDbSymbolTableRecord)                                                                                                    |

### **APPID**

The following group codes apply to APPID symbol table entries. In addition to the group codes described here, see "Common Group Codes for Symbol Table Entries" on page 37. For information about abbreviations and formatting used in this table, see "Formatting Conventions in This Reference" on page 2.

| APPID group codes |                                                                                                    |  |
|-------------------|----------------------------------------------------------------------------------------------------|--|
| Group code        | Description                                                                                                    |  |
| 100               | Subclass marker (AcDbRegAppTableRecord)                                                                                                    |  |
| 2                 | User-supplied (or application-supplied) application name (for extended data). These table entries maintain a set of names for all registered applications                                                                                                    |  |
| 70                | Standard flag values (bit-coded values):  1 = If set, xdata associated with this APPID is not written when SAVEASR12 is performed  16 = If set, table entry is externally dependent on an xref  32 = If both this bit and bit 16 are set, the externally dependent xref has been successfully resolved  64 = If set, the table entry was referenced by at least one entity in the drawing the last time the drawing was edited. (This flag is for the benefit of AutoCAD commands. It can be ignored by most programs that read DXF files and need not be set by programs that write DXF files) |  |

### **BLOCK RECORD**

The following group codes apply to BLOCK\_RECORD symbol table entries. In addition to the group codes described here, see "Common Group Codes for Symbol Table Entries" on page 37. For information about abbreviations and formatting used in this table, see "Formatting Conventions in This Reference" on page 2.

| BLOCK_RECORD group codes |                                        |
|--------------------------|----------------------------------------|
| Group code               | Description                            |
| 100                      | Subclass marker (AcDbBlockTableRecord) |

| BLOCK_RECORD group codes (continued) |                                                                                                    |  |
|--------------------------------------|----------------------------------------------------------------------------------------------------|--|
| Group code                           | Description                                                                                                    |  |
| 2                                    | Block name                                                                                                    |  |
| 340                                  | Hard-pointer ID/handle to associated LAYOUT object                                                                                                    |  |
| 310                                  | DXF: Binary data for bitmap preview (optional)                                                                                                    |  |
| 1001                                 | Xdata application name "ACAD" (optional)                                                                                                    |  |
| 1000                                 | Xdata string data "DesignCenter Data" (optional)                                                                                                    |  |
| 1002                                 | Begin xdata "{" (optional)                                                                                                    |  |
| 1070                                 | Autodesk Design Center version number                                                                                                    |  |
| 1070                                 | Insert units:  0 = Unitless; 1 = Inches; 2 = Feet; 3 = Miles; 4 = Millimeters; 5 = Centimeters; 6 = Meters; 7 = Kilometers; 8 = Microinches; 9 = Mils; 10 = Yards; 11 = Angstroms; 12 = Nanometers; 13 = Microns; 14 = Decimeters; 15 = Decameters; 16 = Hectometers; 17 = Gigameters; 18 = Astronomical units; 19 = Light years; 20 = Parsecs |  |
| 1002                                 | End xdata "}"                                                                                                    |  |

### **DIMSTYLE**

The following group codes apply to DIMSTYLE symbol table entries. The DIMSTYLE system variables are described in "System Variables," in the Command Reference. In addition to the group codes described here, see "Common Group Codes for Symbol Table Entries" on page 37. For information about abbreviations and formatting used in this table, see "Formatting Conventions in This Reference" on page 2.

| DIMSTYLE group codes |                                           |
|----------------------|-------------------------------------------|
| Group code           | Description                               |
| 100                  | Subclass marker (AcDbDimStyleTableRecord) |
| 2                    | Dimension style name                      |

| DIMSTYLE   | group codes (continued)                                                                                                    |
|------------|----------------------------------------------------------------------------------------------------|
| Group code | Description                                                                                                    |
| 70         | Standard flag values (bit-coded values):  16 = If set, table entry is externally dependent on an xref 32 = If both this bit and bit 16 are set, the externally dependent xref has been successfully resolved 64 = If set, the table entry was referenced by at least one entity in the drawing the last time the drawing was edited. (This flag is for the benefit of AutoCAD commands. It can be ignored by most programs that read DXF files and need not be set by programs that write DXF files) |
| 3          | DIMPOST                                                                                                    |
| 4          | DIMAPOST                                                                                                    |
| 5          | DIMBLK (obsolete, now object ID)                                                                                                    |
| 6          | DIMBLK1 (obsolete, now object ID)                                                                                                    |
| 7          | DIMBLK2 (obsolete, now object ID)                                                                                                    |
| 40         | DIMSCALE                                                                                                    |
| 41         | DIMASZ                                                                                                    |
| 42         | DIMEXO                                                                                                    |
| 43         | DIMDLI                                                                                                    |
| 44         | DIMEXE                                                                                                    |
| 45         | DIMRND                                                                                                    |
| 46         | DIMDLE                                                                                                    |
| 47         | DIMTP                                                                                                    |
| 48         | DIMTM                                                                                                    |
| 140        | DIMTXT                                                                                                    |
| 141        | DIMCEN                                                                                                    |
| 142        | DIMTSZ                                                                                                    |
| 143        | DIMALTF                                                                                                    |
|            |                                                                                                    |

| Group code         Description           144         DIMLFAC           145         DIMTVP           146         DIMTFAC           147         DIMGAP           148         DIMALTRND           71         DIMTOL           72         DIMLIM           73         DIMTIH           74         DIMTOH           75         DIMSE1           76         DIMSE2           77         DIMTAD           78         DIMZIN           79         DIMAZIN           170         DIMALT           171         DIMALTD           172         DIMTOFL           173         DIMSAH           174         DIMTIX           175         DIMSOXD           176         DIMCLRD           177         DIMCLRE           178         DIMCLRT | DIMSTYLE ( | group codes (continued) |
|----------------------------------------------------------------------------------------------------|------------|-------------------------|
| 145         DIMTVP           146         DIMTAC           147         DIMGAP           148         DIMALTRND           71         DIMTOL           72         DIMLIM           73         DIMTIH           74         DIMTOH           75         DIMSE1           76         DIMSE2           77         DIMTAD           78         DIMZIN           79         DIMAZIN           170         DIMALT           171         DIMALTD           172         DIMTOFL           173         DIMSAH           174         DIMTIX           175         DIMSOXD           176         DIMCLRD           177         DIMCLRE                                                                                                    | Group code | Description             |
| 146         DIMTFAC           147         DIMGAP           148         DIMALTRND           71         DIMTOL           72         DIMLIM           73         DIMTIH           74         DIMTOH           75         DIMSE1           76         DIMSE2           77         DIMTAD           78         DIMZIN           79         DIMAZIN           170         DIMALT           171         DIMALTD           172         DIMTOFL           173         DIMSAH           174         DIMTIX           175         DIMSOXD           176         DIMCLRD           177         DIMCLRE                                                                                                    | 144        | DIMLFAC                 |
| 147         DIMGAP           148         DIMALTRND           71         DIMTOL           72         DIMLIM           73         DIMTIH           74         DIMTOH           75         DIMSE1           76         DIMSE2           77         DIMTAD           78         DIMZIN           79         DIMAZIN           170         DIMALT           171         DIMALTD           172         DIMTOFL           173         DIMSAH           174         DIMTIX           175         DIMSOXD           176         DIMCLRD           177         DIMCLRE                                                                                                    | 145        | DIMTVP                  |
| 148         DIMALTRND           71         DIMTOL           72         DIMLIM           73         DIMTIH           74         DIMTOH           75         DIMSE1           76         DIMSE2           77         DIMTAD           78         DIMZIN           79         DIMAZIN           170         DIMALT           171         DIMALTD           172         DIMTOFL           173         DIMSAH           174         DIMTIX           175         DIMSOXD           176         DIMCLRD           177         DIMCLRE                                                                                                    | 146        | DIMTFAC                 |
| 71 DIMTOL  72 DIMLIM  73 DIMTIH  74 DIMTOH  75 DIMSE1  76 DIMSE2  77 DIMTAD  78 DIMZIN  79 DIMAZIN  170 DIMALT  171 DIMALT  172 DIMTOFL  173 DIMSAH  174 DIMTIX  175 DIMSOXD  176 DIMCLRE                                                                                                    | 147        | DIMGAP                  |
| 72         DIMLIM           73         DIMTIH           74         DIMTOH           75         DIMSE1           76         DIMSE2           77         DIMTAD           78         DIMZIN           79         DIMAZIN           170         DIMALT           171         DIMALTD           172         DIMTOFL           173         DIMSAH           174         DIMTIX           175         DIMSOXD           176         DIMCLRD           177         DIMCLRE                                                                                                    | 148        | DIMALTRND               |
| 73         DIMTIH           74         DIMTOH           75         DIMSE1           76         DIMSE2           77         DIMTAD           78         DIMZIN           79         DIMAZIN           170         DIMALT           171         DIMALTD           172         DIMTOFL           173         DIMSAH           174         DIMTIX           175         DIMSOXD           176         DIMCLRD           177         DIMCLRE                                                                                                    | 71         | DIMTOL                  |
| 74         DIMTOH           75         DIMSE1           76         DIMSE2           77         DIMTAD           78         DIMZIN           79         DIMAZIN           170         DIMALT           171         DIMALTD           172         DIMTOFL           173         DIMSAH           174         DIMTIX           175         DIMSOXD           176         DIMCLRD           177         DIMCLRE                                                                                                    | 72         | DIMLIM                  |
| 75 DIMSE1  76 DIMSE2  77 DIMTAD  78 DIMZIN  79 DIMAZIN  170 DIMALT  171 DIMALTD  172 DIMTOFL  173 DIMSAH  174 DIMTIX  175 DIMSOXD  176 DIMCLRD                                                                                                    | 73         | DIMTIH                  |
| 76         DIMSE2           77         DIMTAD           78         DIMZIN           79         DIMAZIN           170         DIMALT           171         DIMALTD           172         DIMTOFL           173         DIMSAH           174         DIMTIX           175         DIMSOXD           176         DIMCLRD           177         DIMCLRE                                                                                                    | 74         | DIMTOH                  |
| 77         DIMTAD           78         DIMZIN           79         DIMAZIN           170         DIMALT           171         DIMALTD           172         DIMTOFL           173         DIMSAH           174         DIMTIX           175         DIMSOXD           176         DIMCLRD           177         DIMCLRE                                                                                                    | 75         | DIMSE1                  |
| 78         DIMZIN           79         DIMAZIN           170         DIMALT           171         DIMALTD           172         DIMTOFL           173         DIMSAH           174         DIMTIX           175         DIMSOXD           176         DIMCLRD           177         DIMCLRE                                                                                                    | 76         | DIMSE2                  |
| 79         DIMAZIN           170         DIMALT           171         DIMALTD           172         DIMTOFL           173         DIMSAH           174         DIMTIX           175         DIMSOXD           176         DIMCLRD           177         DIMCLRE                                                                                                    | 77         | DIMTAD                  |
| 170         DIMALT           171         DIMALTD           172         DIMTOFL           173         DIMSAH           174         DIMTIX           175         DIMSOXD           176         DIMCLRD           177         DIMCLRE                                                                                                    | 78         | DIMZIN                  |
| 171         DIMALTD           172         DIMTOFL           173         DIMSAH           174         DIMTIX           175         DIMSOXD           176         DIMCLRD           177         DIMCLRE                                                                                                    | 79         | DIMAZIN                 |
| 172         DIMTOFL           173         DIMSAH           174         DIMTIX           175         DIMSOXD           176         DIMCLRD           177         DIMCLRE                                                                                                    | 170        | DIMALT                  |
| 173         DIMSAH           174         DIMTIX           175         DIMSOXD           176         DIMCLRD           177         DIMCLRE                                                                                                    | 171        | DIMALTD                 |
| 174 DIMTIX 175 DIMSOXD 176 DIMCLRD 177 DIMCLRE                                                                                                    | 172        | DIMTOFL                 |
| 175 DIMSOXD  176 DIMCLRD  177 DIMCLRE                                                                                                    | 173        | DIMSAH                  |
| 176 DIMCLRD 177 DIMCLRE                                                                                                    | 174        | DIMTIX                  |
| 177 DIMCLRE                                                                                                    | 175        | DIMSOXD                 |
|                                                                                                    | 176        | DIMCLRD                 |
| 178 DIMCLRT                                                                                                    | 177        | DIMCLRE                 |
|                                                                                                    | 178        | DIMCLRT                 |

| Group code | Description                                      |
|------------|--------------------------------------------------|
| 179        | DIMADEC                                          |
| 270        | DIMUNIT (obsolete, now use DIMLUNIT AND DIMFRAC) |
| 271        | DIMDEC                                           |
| 272        | DIMTDEC                                          |
| 273        | DIMALTU                                          |
| 274        | DIMALTTD                                         |
| 275        | DIMAUNIT                                         |
| 276        | DIMFRAC                                          |
| 277        | DIMLUNIT                                         |
| 278        | DIMDSEP                                          |
| 279        | DIMTMOVE                                         |
| 280        | DIMJUST                                          |
| 281        | DIMSD1                                           |
| 282        | DIMSD2                                           |
| 283        | DIMTOLJ                                          |
| 284        | DIMTZIN                                          |
| 285        | DIMALTZ                                          |
| 286        | DIMALTTZ                                         |
| 287        | DIMFIT (obsolete, now use DIMATFIT and DIMTMOVE) |
| 288        | DIMUPT                                           |
| 289        | DIMATFIT                                         |
| 340        | DIMTXSTY (handle of referenced STYLE)            |
| 341        | DIMLDRBLK (handle of referenced BLOCK)           |

| DIMSTYLE group codes (continued) |                                      |
|----------------------------------|--------------------------------------|
| Group code                       | Description                          |
| 342                              | DIMBLK (handle of referenced BLOCK)  |
| 343                              | DIMBLK1 (handle of referenced BLOCK) |
| 344                              | DIMBLK2 (handle of referenced BLOCK) |
| 371                              | DIMLWD (lineweight enum value)       |
| 372                              | DIMLWE (lineweight enum value)       |

### **LAYER**

The following group codes apply to LAYER symbol table entries. In addition to the group codes described here, see "Common Group Codes for Symbol Table Entries" on page 37. For information about abbreviations and formatting used in this table, see "Formatting Conventions in This Reference" on page 2.

| LAYER group codes |                                                                                                    |
|-------------------|----------------------------------------------------------------------------------------------------|
| Group code        | Description                                                                                                    |
| 100               | Subclass marker (AcDbLayerTableRecord)                                                                                                    |
| 2                 | Layer name                                                                                                    |
| 70                | Standard flags (bit-coded values):  1 = Layer is frozen; otherwise layer is thawed  2 = Layer is frozen by default in new viewports  4 = Layer is locked  16 = If set, table entry is externally dependent on an xref  32 = If both this bit and bit 16 are set, the externally dependent xref has been successfully resolved  64 = If set, the table entry was referenced by at least one entity in the drawing the last time the drawing was edited. (This flag is for the benefit of AutoCAD commands. It can be ignored by most programs that read DXF files and need not be set by programs that write DXF files) |
| 62                | Color number (if negative, layer is off)                                                                                                    |
| 6                 | Linetype name                                                                                                    |

| LAYER group codes (continued) |                                                    |
|-------------------------------|----------------------------------------------------|
| Group code                    | Description                                        |
| 290                           | Plotting flag. If set to 0, do not plot this layer |
| 370                           | Lineweight enum value                              |
| 390                           | Hard-pointer ID/handle of PlotStyleName object     |

Xref-dependent layers are output during SAVEAS. For these layers, the associated linetype name in the DXF file is always CONTINUOUS.

### **LTYPE**

The following group codes apply to LTYPE symbol table entries. In addition to the group codes described here, see "Common Group Codes for Symbol Table Entries" on page 37. For information about abbreviations and formatting used in this table, see "Formatting Conventions in This Reference" on page 2.

| LTYPE group codes |                                                                                                    |
|-------------------|----------------------------------------------------------------------------------------------------|
| Group code        | Description                                                                                                    |
| 100               | Subclass marker (AcDbLinetypeTableRecord)                                                                                                    |
| 2                 | Linetype name                                                                                                    |
| 70                | Standard flag values (bit-coded values):  16 = If set, table entry is externally dependent on an xref 32 = If both this bit and bit 16 are set, the externally dependent xref has been successfully resolved 64 = If set, the table entry was referenced by at least one entity in the drawing the last time the drawing was edited. (This flag is for the benefit of AutoCAD commands. It can be ignored by most programs that read DXF files and need not be set by programs that write DXF files) |
| 3                 | Descriptive text for linetype                                                                                                    |
| 72                | Alignment code; value is always 65, the ASCII code for A                                                                                                    |
| 73                | The number of linetype elements                                                                                                    |
| 40                | Total pattern length                                                                                                    |

| Group code | Description                                                                                                    |
|------------|----------------------------------------------------------------------------------------------------|
| 49         | Dash, dot or space length (one entry per element)                                                                                                    |
| 74         | Complex linetype element type (one per element). Default is 0 (no embedded shape/text) The following codes are bit values: 1 = If set, code 50 specifies an absolute rotation; if not set, code 50 specifies a relative rotation 2 = Embedded element is a text string 4 = Embedded element is a shape |
| 75         | Shape number (one per element) if code 74 specifies an embedded shape If code 74 specifies an embedded text string, this value is set to 0 If code 74 is set to 0, code 75 is omitted                                                                                                    |
| 340        | Pointer to STYLE object (one per element if code 74 > 0)                                                                                                    |
| 46         | S = Scale value (optional); multiple entries can exist                                                                                                    |
| 50         | R = (relative) or A = (absolute) rotation value in radians of embedded shape or text; one per element if code 74 specifies an embedded shape or text string                                                                                                    |
| 44         | X = X offset value (optional); multiple entries can exist                                                                                                    |
| 45         | Y = Y offset value (optional); multiple entries can exist                                                                                                    |
| 9          | Text string (one per element if code 74 = 2)                                                                                                    |

The group codes 74, 75, 340, 46, 50, 44, 45, and 9 are not returned by the **tblsearch** or **tblnext** functions. You must use **tblobjname** to retrieve these values within an application.

### **STYLE**

The following group codes apply to STYLE symbol table entries. In addition to the group codes described here, see "Common Group Codes for Symbol Table Entries" on page 37. For information about abbreviations and format-

ting used in this table, see "Formatting Conventions in This Reference" on page 2.

| STYLE group codes |                                                                                                    |
|-------------------|----------------------------------------------------------------------------------------------------|
| Group code        | Description                                                                                                    |
| 100               | Subclass marker (AcDbTextStyleTableRecord)                                                                                                    |
| 2                 | Style name                                                                                                    |
| 70                | Standard flag values (bit-coded values):  1 = If set, this entry describes a shape  4 = Vertical text  16 = If set, table entry is externally dependent on an xref  32 = If both this bit and bit 16 are set, the externally dependent xref has been successfully resolved  64 = If set, the table entry was referenced by at least one entity in the drawing the last time the drawing was edited. (This flag is for the benefit of AutoCAD commands. It can be ignored by most programs that read DXF files and need not be set by programs that write DXF files) |
| 40                | Fixed text height; 0 if not fixed                                                                                                    |
| 41                | Width factor                                                                                                    |
| 50                | Oblique angle                                                                                                    |
| 71                | Text generation flags:  2 = Text is backward (mirrored in <i>X</i> )  4 = Text is upside down (mirrored in <i>Y</i> )                                                                                                    |
| 42                | Last height used                                                                                                    |
| 3                 | Primary font file name                                                                                                    |
| 4                 | Bigfont file name; blank if none                                                                                                    |

A STYLE table item is also used to record shape file LOAD command requests. In this case the first bit (1) is set in the 70 group flags and only the 3 group (shape file name) is meaningful (all the other groups are output, however).

### **UCS**

The following group codes apply to UCS symbol table entries. In addition to the group codes described here, see "Common Group Codes for Symbol Table Entries" on page 37. For information about abbreviations and formatting used in this table, see "Formatting Conventions in This Reference" on page 2.

| UCS group codes |                                                                                                    |
|-----------------|----------------------------------------------------------------------------------------------------|
| Group code      | Description                                                                                                    |
| 100             | Subclass marker (AcDbUCSTableRecord)                                                                                                    |
| 2               | UCS name                                                                                                    |
| 70              | Standard flag values (bit-coded values):  16 = If set, table entry is externally dependent on an xref 32 = If both this bit and bit 16 are set, the externally dependent xref has been successfully resolved 64 = If set, the table entry was referenced by at least one entity in the drawing the last time the drawing was edited. (This flag is for the benefit of AutoCAD commands. It can be ignored by most programs that read DXF files and need not be set by programs that write DXF files) |
| 10              | Origin (in WCS)<br>DXF: <i>X</i> value; APP: 3D point                                                                                                    |
| 20, 30          | DXF: $Y$ and $Z$ values of origin (in WCS)                                                                                                    |
| 11              | X-axis direction (in WCS) DXF: X value; APP: 3D vector                                                                                                    |
| 21, 31          | DXF: $Y$ and $Z$ values of $X$ -axis direction (in WCS)                                                                                                    |
| 12              | Y-axis direction (in WCS) DXF: X value; APP: 3D vector                                                                                                    |
| 22, 32          | DXF: $Y$ and $Z$ values of $Y$ -axis direction (in WCS)                                                                                                    |
| 79              | Always 0                                                                                                    |
| 146             | Elevation                                                                                                    |
| 346             | ID/handle of base UCS if this is an orthographic. This code is not present if the 79 code is 0. If this code is not present and 79 code is non-zero, then base UCS is assumed to be WORLD                                                                                                    |

| UCS group codes (continued) |                                                                                                    |
|-----------------------------|----------------------------------------------------------------------------------------------------|
| Group code                  | Description                                                                                                    |
| 71                          | Orthographic type (optional; always appears in pairs with the 13, 23, 33 codes):  1 = Top; 2 = Bottom 3 = Front; 4 = Back 5 = Left; 6 = Right |
| 13                          | Origin for this orthographic type relative to this UCS DXF: $X$ value of origin point; APP: 3D point                                          |
| 23, 33                      | DXF: Y and Z values of origin point                                                                                                    |

Each 71/13,23,33 pair defines the UCS origin for a particular orthographic type relative to this UCS. For instance if the following pair is present, then invoking the UCS/LEFT command when UCSBASE is set to this UCS will cause the new UCS origin to become (1,2,3).

71: 5 13: 1.0

23: 2.0

If this pair were not present, then invoking the UCS/LEFT command would cause the new UCS origin to be set to this UCS's origin point.

### VIEW

The following group codes apply to VIEW symbol table entries. In addition to the group codes described here, see "Common Group Codes for Symbol Table Entries" on page 37. For information about abbreviations and formatting used in this table, see "Formatting Conventions in This Reference" on page 2.

| VIEW group codes                      |  |
|---------------------------------------|--|
| Description                           |  |
| Subclass marker (AcDbViewTableRecord) |  |
| Name of view                          |  |
|                                       |  |

| VIEW group | VIEW group codes (continued)                                                                                                    |  |
|------------|----------------------------------------------------------------------------------------------------|--|
| Group code | Description                                                                                                    |  |
| 70         | Standard flag values (bit-coded values):  1 = If set, this is a paper space view  16 = If set, table entry is externally dependent on an xref  32 = If both this bit and bit 16 are set, the externally dependent xref has been successfully resolved  64 = If set, the table entry was referenced by at least one entity in the drawing the last time the drawing was edited. (This flag is for the benefit of AutoCAD commands. It can be ignored by most programs that read DXF files and need not be set by programs that write DXF files) |  |
| 40         | View height (in DCS)                                                                                                    |  |
| 10         | View center point (in DCS) DXF: <i>X</i> value; APP: 2D point                                                                                                    |  |
| 20         | DXF: Y value of view center point (in DCS)                                                                                                    |  |
| 41         | View width (in DCS)                                                                                                    |  |
| 11         | View direction from target (in WCS) DXF: <i>X</i> value; APP: 3D vector                                                                                                    |  |
| 21, 31     | DXF: $Y$ and $Z$ values of view direction from target (in WCS)                                                                                                    |  |
| 12         | Target point (in WCS)<br>DXF: <i>X</i> value; APP: 3D point                                                                                                    |  |
| 22, 32     | DXF: Y and Z values of target point (in WCS)                                                                                                    |  |
| 42         | Lens length                                                                                                    |  |
| 43         | Front clipping plane (offset from target point)                                                                                                    |  |
| 44         | Back clipping plane (offset from target point)                                                                                                    |  |
| 50         | Twist angle                                                                                                    |  |
| 71         | View mode (see VIEWMODE system variable)                                                                                                    |  |

| VIEW group codes (continued) |                                                                                                    |
|------------------------------|----------------------------------------------------------------------------------------------------|
| Group code                   | Description                                                                                                    |
| 281                          | Render mode:  0 = 2D Optimized (classic 2D)  1 = Wireframe  2 = Hidden line  3 = Flat shaded  4 = Gouraud shaded  5 = Flat shaded with wireframe  6 = Gouraud shaded with wireframe  All rendering modes other than 2D Optimized engage the new 3D graphics pipeline. These values directly correspond to the SHADEMODE command and the AcDbAbstractViewTableRecord::RenderMode enum |
| 72                           | 1 if there is a UCS associated to this view, 0 otherwise                                                                                                    |

The following codes appear only if code 72 is set to 1. They define the UCS that is associated to this view. This UCS will become the current UCS whenever this view is restored (if code 72 is 0, the UCS is unchanged).

| VIEW with UCS group codes |                                                                                                    |
|---------------------------|----------------------------------------------------------------------------------------------------|
| Group code                | Description                                                                                                    |
| 110                       | UCS origin (appears only if code 72 is set to 1) DXF: X value; APP: 3D point                                                                                   |
| 120, 130                  | DXF: Y and Z values of UCS origin                                                                                                    |
| 111                       | UCS <i>X</i> -axis (appears only if code 72 is set to 1) DXF: <i>X</i> value; APP: 3D vector                                                                   |
| 121, 131                  | DXF: Y and Z values of UCS X-axis                                                                                                    |
| 112                       | UCS Y-axis (appears only if code 72 is set to 1) DXF: X value; APP: 3D vector                                                                                  |
| 122, 132                  | DXF: Y and Z values of UCS Y-axis                                                                                                    |
| 79                        | Orthographic type of UCS (appears only if code 72 is set to 1):  0 = UCS is not orthographic;  1 = Top; 2 = Bottom;  3 = Front; 4 = Back;  5 = Left; 6 = Right |
| 146                       | UCS Elevation (appears only if code 72 is set to 1)                                                                                                    |

| VIEW with UCS group codes (continued) |                                                                                                    |  |
|---------------------------------------|----------------------------------------------------------------------------------------------------|--|
| Group code                            | Description                                                                                                    |  |
| 345                                   | ID/handle of AcDbUCSTableRecord if UCS is a named UCS. If not present, then UCS is unnamed (appears only if code 72 is set to 1)                                                                           |  |
| 346                                   | ID/handle of AcDbUCSTableRecord of base UCS if UCS is orthographic (79 code is non-zero). If not present and 79 code is non-zero, then base UCS is taken to be WORLD (appears only if code 72 is set to 1) |  |

### **VPORT**

The following group codes apply to VPORT symbol table entries. The VPORT table is unique: it may contain several entries with the same name (indicating a multiple-viewport configuration). The entries corresponding to the active viewport configuration all have the name \*ACTIVE. The first such entry describes the current viewport. In addition to the group codes described here, see "Common Group Codes for Symbol Table Entries" on page 37. For information about abbreviations and formatting used in this table, see "Formatting Conventions in This Reference" on page 2.

| VPORT group codes |                                                                                                    |  |
|-------------------|----------------------------------------------------------------------------------------------------|--|
| Group code        | Description                                                                                                    |  |
| 100               | Subclass marker (AcDbViewportTableRecord)                                                                                                    |  |
| 2                 | Viewport name                                                                                                    |  |
| 70                | Standard flag values (bit-coded values):  16 = If set, table entry is externally dependent on an xref 32 = If both this bit and bit 16 are set, the externally dependent xref has been successfully resolved 64 = If set, the table entry was referenced by at least one entity in the drawing the last time the drawing was edited. (This flag is for the benefit of AutoCAD commands. It can be ignored by most programs that read DXF files and need not be set by programs that write DXF files) |  |
| 10                | Lower-left corner of viewport DXF: <i>X</i> value; APP: 2D point                                                                                                    |  |
| 20                | DXF: Y value of lower-left corner of viewport                                                                                                    |  |
| 11                | Upper-right corner of viewport<br>DXF: <i>X</i> value; APP: 2D point                                                                                                    |  |

| <del></del> | Description                                                              |
|-------------|--------------------------------------------------------------------------|
| 21 D        |                                                                          |
|             | OXF: Y value of upper-right corner of viewport                           |
|             | view center point (in DCS)<br>DXF: X value; APP: 2D point                |
| 22 D        | DXF: Y value of view center point (in DCS)                               |
|             | nap base point<br>DXF: X value; APP: 2D point                            |
| 23 D        | OXF: Y value of snap base point                                          |
|             | Snap spacing <i>X</i> and <i>Y</i><br>DXF: <i>X</i> value; APP: 2D point |
| 24 D        | DXF: Y value of snap spacing X and Y                                     |
|             | Grid spacing X and Y<br>DXF: X value; APP: 2D point                      |
| 25 D        | DXF: $Y$ value of grid spacing $X$ and $Y$                               |
|             | view direction from target point (in WCS)<br>DXF: X value; APP: 3D point |
|             | DXF: $Y$ and $Z$ values of view direction from target point in WCS)      |
|             | view target point (in WCS)<br>DXF: X value; APP: 3D point                |
| 27, 37 D    | DXF: Y and Z values of view target point (in WCS)                        |
| 40 V        | /iew height                                                              |
| 41 V        | /iewport aspect ratio                                                    |
| 42 Lo       | ens length                                                               |
| 43 F        | ront clipping plane (offset from target point)                           |
| 44 B        | Back clipping plane (offset from target point)                           |
| 50 S        | nap rotation angle                                                       |
| 51 V        | /iew twist angle                                                         |

| VPORT grou | up codes (continued)                                                                                                    |  |
|------------|----------------------------------------------------------------------------------------------------|--|
| Group code | Description                                                                                                    |  |
| 68         | APP: Status field (never saved in DXF)                                                                                                    |  |
| 69         | APP: ID (never saved in DXF)                                                                                                    |  |
| 71         | View mode (see VIEWMODE system variable)                                                                                                    |  |
| 72         | Circle zoom percent                                                                                                    |  |
| 73         | Fast zoom setting                                                                                                    |  |
| 74         | UCSICON setting                                                                                                    |  |
| 75         | Snap on/off                                                                                                    |  |
| 76         | Grid on/off                                                                                                    |  |
| 77         | Snap style                                                                                                    |  |
| 78         | Snap isopair                                                                                                    |  |
| 281        | Render mode: 0 = 2D Optimized (classic 2D) 1 = Wireframe 2 = Hidden line 3 = Flat shaded 4 = Gouraud shaded 5 = Flat shaded with wireframe 6 = Gouraud shaded with wireframe All rendering modes other than 2D Optimized engage the new 3D graphics pipeline. These values directly correspond to the SHADEMODE |  |
| 65         | Value of UCSVP for this viewport. If set to 1, then viewport stores its own UCS which will become the current UCS whenever the viewport is activated. If set to 0, UCS will not change when this viewport is activated                                                                                          |  |
| 110        | UCS origin<br>DXF: <i>X</i> value; APP: 3D point                                                                                                    |  |
| 120, 130   | DXF: $Y$ and $Z$ values of UCS origin                                                                                                    |  |
| 111        | UCS <i>X</i> -axis<br>DXF: <i>X</i> value; APP: 3D vector                                                                                                    |  |
| 121, 131   | DXF: Y and Z values of UCS X-axis                                                                                                    |  |

| VPORT group codes (continued) |                                                                                                    |  |
|-------------------------------|----------------------------------------------------------------------------------------------------|--|
| Group code                    | Description                                                                                                    |  |
| 112                           | UCS Y-axis DXF: X value; APP: 3D vector                                                                                                    |  |
| 122, 132                      | DXF: Y and Z values of UCS Y-axis                                                                                                    |  |
| 79                            | Orthographic type of UCS 0 = UCS is not orthographic; 1 = Top; 2 = Bottom 3 = Front; 4 = Back 5 = Left; 6 = Right                                                    |  |
| 146                           | Elevation                                                                                                    |  |
| 345                           | ID/handle of AcDbUCSTableRecord if UCS is a named UCS. If not present, then UCS is unnamed                                                                           |  |
| 346                           | ID/handle of AcDbUCSTableRecord of base UCS if UCS is orthographic (79 code is non-zero). If not present and 79 code is non-zero, then base UCS is taken to be WORLD |  |

# **BLOCKS Section**

5

The group codes described in this chapter are found in DXF files and used by applications. The BLOCKS section contains an entry for each block reference in the drawing.

#### In this chapter

- BLOCKS Section Group Codes
- BLOCK
- ENDBLK

# **BLOCKS Section Group Codes**

The BLOCKS section of the DXF file contains all the block definitions. including anonymous blocks generated by the HATCH command and by associative dimensioning. Each block definition contains the entities that make up that block as it is used in the drawing. The format of the entities in this section is identical to those in the ENTITIES section. All entities in the BLOCKS section appear between block and endblk entities. Block and endblk entities appear only in the BLOCKS section. Block definitions are never nested (that is, no block or endblk entity ever appears within another block-endblk pair), although a block definition can contain an insert entity.

External references are written in the DXF file as block definitions, except that they also include a string (group code 1) that specifies the path and file name of the external reference.

The block table handle, along with any xdata and persistent reactors, appears in each block definition immediately following the BLOCK record, which contains all of the specific information that a block table record stores.

### **BLOCK**

The following group codes apply to block entities. For information about abbreviations and formatting used in this table, see "Formatting Conventions in This Reference" on page 2.

| Block group codes             |                                                                                                    |  |
|-------------------------------|----------------------------------------------------------------------------------------------------|--|
| Group code                    | Description                                                                                                    |  |
| 0                             | Entity type (BLOCK)                                                                                                    |  |
| 5                             | Handle                                                                                                    |  |
| 102                           | Start of application-defined group "{application_name". For example, "{ACAD_REACTORS" indicates the start of the AutoCAD persistent reactors group (optional) |  |
| application-<br>defined codes | Codes and values within the 102 groups are application defined (optional)                                                                                     |  |
| 102                           | End of group, "}" (optional)                                                                                                    |  |
| 330                           | Soft-pointer ID/handle to owner object                                                                                                    |  |
|                               | ·                                                                                                    |  |

| Group code | Description                                                                                                    |
|------------|----------------------------------------------------------------------------------------------------|
| 100        | Subclass marker (AcDbEntity)                                                                                                    |
| 8          | Layer name                                                                                                    |
| 100        | Subclass marker (AcDbBlockBegin)                                                                                                    |
| 2          | Block name                                                                                                    |
| 70         | Block-type flags (bit-coded values, may be combined):  0 = Indicates none of the following flags apply  1 = This is an anonymous block generated by hatching, associative dimensioning, other internal operations, or an application  2 = This block has non-constant attribute definitions (this bit is not set if the block has any attribute definitions that are constant, or has no attribute definitions at all)  4 = This block is an external reference (xref)  8 = This block is an xref overlay  16 = This block is externally dependent  32 = This is a resolved external reference, or dependent of an external reference (ignored on input)  64 = This definition is a referenced external reference (ignored on input) |
| 10         | Base point<br>DXF: <i>X</i> value; APP: 3D point                                                                                                    |
| 20, 30     | DXF: Y and Z values of base point                                                                                                    |
| 3          | Block name                                                                                                    |
| 1          | Xref path name                                                                                                    |
| 4          | Block description (optional)                                                                                                    |

The UCS in effect when a block definition is created becomes the WCS for all entities in the block definition. The new origin for these entities is shifted to match the base point defined for the block definition. All entity data is translated to fit this new WCS.

#### **Model Space and Paper Space Block Definitions**

Three empty definitions always appear in the BLOCKS section. They are titled \*Model\_Space, \*Paper\_Space and \*Paper\_Space0. These definitions manifest the representations of model space and paper space as block definitions internally. The internal name of the first paper space layout is \*Paper Space, the second is \*Paper Space0, the third is \*Paper Space1, and so on.

#### **Model Space and Paper Space Entity Segregation**

The interleaving between model space and paper space no longer occurs. Instead, all paper space entities are output, followed by model space entities. The flag distinguishing them is the group code 67.

#### **ENDBLK**

The following group codes apply to endblk objects. For information about abbreviations and formatting used in this table, see "Formatting Conventions in This Reference" on page 2.

| Endblk group codes            |                                                                                                    |  |
|-------------------------------|----------------------------------------------------------------------------------------------------|--|
| Group code                    | Description                                                                                                    |  |
| 0                             | Entity type (ENDBLK)                                                                                                    |  |
| 5                             | Handle                                                                                                    |  |
| 102                           | Start of application-defined group "{application_name". For example, "{ACAD_REACTORS" indicates the start of the AutoCAD persistent reactors group (optional) |  |
| application-<br>defined codes | Codes and values within the 102 groups are application defined (optional)                                                                                     |  |
| 102                           | End of group, "}" (optional)                                                                                                    |  |
| 330                           | Soft-pointer ID/handle to owner object                                                                                                    |  |
| 100                           | Subclass marker (AcDbEntity)                                                                                                    |  |
| 8                             | Layer name                                                                                                    |  |
| 100                           | Subclass marker (AcDbBlockEnd)                                                                                                    |  |

# **ENTITIES Section**

6

This chapter presents the group codes that apply to graphical objects. These codes are found in the ENTITIES section of a DXF file and are used by AutoLISPand ObjectARX applications in entity definition lists.

#### In this chapter

- Common Group Codes for Entities
- 3DFACE
- 3DSOLID
- ACAD\_PROXY\_ENTITY
- ARC
- ATTDEF
- ATTRIB
- BODY
- CIRCLE
- DIMENSION
- ELLIPSE
- HATCH
- IMAGE
- INSERT
- LEADER
- LINE
- LWPOLYLINE
- MLINE
- MTEXT
- OLEFRAME
- OLE2FRAME
- POINT
- POLYLINE

61

RAY

## **Common Group Codes for Entities**

The following table shows group codes that apply to virtually all graphical objects. Some of the group codes shown here are included with an entity definition only if the entity has nondefault values for the property. When you refer to the group codes by entity type, the lists of codes associated with specific entities, keep in mind that the codes shown here are also present.

**Note** Do not write programs that rely on the order shown in these DXF code tables. Although these tables show the order of group codes as they usually appear, the order can change under certain conditions or may be changed in a future AutoCAD® release. The code that controls an entity should be driven by a case (switch) or a table so that it can process each group correctly even if the order is unexpected.

When a group is omitted, its default value upon input (when using OPEN) is indicated in the third column. If the value of a group code is equal to the default, it is omitted upon output (when using SAVEAS). For information about abbreviations and formatting used in this table, see "Formatting Conventions in This Reference" on page 2.

| Group codes that apply to all graphical objects |                                                                                                    |                            |
|-------------------------------------------------|----------------------------------------------------------------------------------------------------|----------------------------|
| Group code                                      | Description                                                                                                    | If omitted,<br>defaults to |
| <b>–1</b>                                       | APP: entity name (changes each time a drawing opened)                                                                                                    | is not omitted             |
| 0                                               | Entity type                                                                                                    | not omitted                |
| 5                                               | Handle                                                                                                    | not omitted                |
| 102                                             | Start of application-defined group "{application_name" (optional)                                                                                                    | no default                 |
| application-<br>defined codes                   | Codes and values within the 102 groups are application-defined (optional)                                                                                                 | no default                 |
| 102                                             | End of group, "}" (optional)                                                                                                    | no default                 |
| 102                                             | "{ACAD_REACTORS" indicates the start of the AutoCAD persistent reactors group. This group exists only if persistent reactors have been attached to this object (optional) | no default                 |

| Group code | Description                                                                                                    | If omitted,<br>defaults to |
|------------|----------------------------------------------------------------------------------------------------|----------------------------|
| 330        | Soft-pointer ID/handle to owner dictionary (optional)                                                                                                    | no default                 |
| 102        | End of group, "}" (optional)                                                                                                    | no default                 |
| 102        | "{ACAD_XDICTIONARY" indicates the start of an extension dictionary group. This group exists only if an extension dictionary has been attached to the object (optional)        | •                          |
| 360        | Hard-owner ID/handle to owner dictionary (optional)                                                                                                    | no default                 |
| 102        | End of group, "}" (optional)                                                                                                    | no default                 |
| 330        | Soft-pointer ID/handle to owner BLOCK_RECORD object                                                                                                    | not omitted                |
| 100        | Subclass marker (AcDbEntity)                                                                                                    | not omitted                |
| 67         | Absent or zero indicates entity is in model space. 1 indicates entity is in paper space (optional)                                                                            | 0                          |
| 410        | APP: layout tab name                                                                                                    | not omitted                |
| 8          | Layer name                                                                                                    | not omitted                |
| 6          | Linetype name (present if not BYLAYER). The special name BYBLOCK indicates a floating linetype (optional)                                                                     | BYLAYER                    |
| 62         | Color number (present if not BYLAYER); zero indicates the BYBLOCK (floating) color; 256 indicates BYLAYER; a negative value indicates that the layer is turned off (optional) | BYLAYER                    |
| 370        | Lineweight enum value. Stored and moved around as a 16-bit integer.                                                                                                    | not omitted                |
| 48         | Linetype scale (optional)                                                                                                    | 1.0                        |
| 60         | Object visibility (optional): 0 = Visible; 1 = Invisible                                                                                                    | e0                         |
| 92         | The number of bytes in the proxy entity graphics represented in the subsequent 310 groups, which are binary chunk records (optional)                                          |                            |

| Group code | Description                                                                                                    | If omitted, defaults to |
|------------|----------------------------------------------------------------------------------------------------|-------------------------|
| 310        | Proxy entity graphics data (multiple lines; 256 characters max. per line) (optional)                                                                                                    | no default              |
| 420        | A 24-bit color value that should be dealt with in terms of bytes with values of 0 to 255. The lowes byte is the blue value, the middle byte is the greet value, and the third byte is the red value. The top byte is always 0. The group code cannot be used by custom entities for their own data because the group code is reserved for AcDbEntity, class-level color data and AcDbEntity, class-level transparency data | t<br>n                  |
| 430        | The color name. The group code cannot be used<br>by custom entities for their own data because the<br>group code is reserved for AcDbEntity, class-level<br>color data and AcDbEntity, class-level transparency<br>data                                                                                                    | 2                       |
| 440        | The transparency value. The group code cannot be used by custom entities for their own data because the group code is reserved for AcDbEntity, class-level color data and AcDbEntity class-level transparency data                                                                                                    | no default              |

## **3DFACE**

The following group codes apply to 3dface entities. In addition to the group codes described here, see "Common Group Codes for Entities" on page 62. For information about abbreviations and formatting used in this table, see "Formatting Conventions in This Reference" on page 2.

| 3dface group codes |                                                   |
|--------------------|---------------------------------------------------|
| Group code         | Description                                       |
| 100                | Subclass marker (AcDbFace)                        |
| 10                 | First corner (in WCS) DXF: X value; APP: 3D point |
| 20, 30             | DXF: Y and Z values of first corner (in WCS)      |

| 3dface group codes (continued) |                                                                                                    |  |
|--------------------------------|----------------------------------------------------------------------------------------------------|--|
| Group code                     | Description                                                                                                    |  |
| 11                             | Second corner (in WCS) DXF: X value; APP: 3D point                                                                                                    |  |
| 21, 31                         | DXF: Y and Z values of second corner (in WCS)                                                                                                    |  |
| 12                             | Third corner (in WCS) DXF: X value; APP: 3D point                                                                                                    |  |
| 22, 32                         | DXF: Y and Z values of third corner (in WCS)                                                                                                    |  |
| 13                             | Fourth corner (in WCS). If only three corners are entered, this is the same as the third corner DXF: X value; APP: 3D point                                         |  |
| 23, 33                         | DXF: Y and Z values of fourth corner (in WCS)                                                                                                    |  |
| 70                             | Invisible edge flags (optional; default = 0):  1 = First edge is invisible  2 = Second edge is invisible  4 = Third edge is invisible  8 = Fourth edge is invisible |  |

## **3DSOLID**

The following group codes apply to 3dsolid entities. In addition to the group codes described here, see "Common Group Codes for Entities" on page 62. For information about abbreviations and formatting used in this table, see "Formatting Conventions in This Reference" on page 2.

| 3dsolid group codes |                                                                                                    |
|---------------------|----------------------------------------------------------------------------------------------------|
| Group code          | Description                                                                                                 |
| 100                 | Subclass marker (AcDbModelerGeometry)                                                                       |
| 70                  | Modeler format version number (currently = 1)                                                               |
| 1                   | Proprietary data (multiple lines < 255 characters each)                                                     |
| 3                   | Additional lines of proprietary data (if previous group 1 string is greater than 255 characters) (optional) |

# **ACAD\_PROXY\_ENTITY**

The following group codes apply to proxy entities. In addition to the group codes described here, see "Common Group Codes for Entities" on page 62. For information about abbreviations and formatting used in this table, see "Formatting Conventions in This Reference" on page 2.

| Acad_proxy_entity group codes |                                                                                                    |  |
|-------------------------------|----------------------------------------------------------------------------------------------------|--|
| Group code                    | Description                                                                                                    |  |
| 100                           | DXF: AcDbProxyEntity                                                                                                    |  |
| 90                            | DXF: Proxy entity class ID (always 498)                                                                                                    |  |
| 91                            | DXF: Application entity's class ID. Class IDs are based on the order of the class in the CLASSES section. The first class is given the ID of 500, the next is 501, and so on |  |
| 92                            | DXF: Size of graphics data in bytes                                                                                                    |  |
| 310                           | DXF: Binary graphics data (multiple entries can appear) (optional)                                                                                                    |  |
| 93                            | DXF: Size of entity data in bits                                                                                                    |  |
| 310                           | DXF: Binary entity data (multiple entries can appear) (optional)                                                                                                    |  |
| 330 or 340<br>or 350 or 360   | DXF: An object ID (multiple entries can appear) (optional)                                                                                                    |  |
| 94                            | DXF: 0 (indicates end of object ID section)                                                                                                    |  |
| 95                            | DXF: Object drawing format when it becomes a proxy (a 32-bit unsigned integer): Low word is AcDbDwgVersion High word is MaintenanceReleaseVersion                            |  |
| 70                            | DXF: Original custom object data format:<br>0 = DWG format<br>1 = DXF format                                                                                                 |  |

# **ARC**

The following group codes apply to arc entities. In addition to the group codes described here, see "Common Group Codes for Entities" on page 62. For information about abbreviations and formatting used in this table, see "Formatting Conventions in This Reference" on page 2.

| Arc group codes |                                                                                       |
|-----------------|---------------------------------------------------------------------------------------|
| Group code      | Description                                                                           |
| 100             | Subclass marker (AcDbCircle)                                                          |
| 39              | Thickness (optional; default = 0)                                                     |
| 10              | Center point (in OCS) DXF: X value; APP: 3D point                                     |
| 20, 30          | DXF: $Y$ and $Z$ values of center point (in OCS)                                      |
| 40              | Radius                                                                                |
| 100             | Subclass marker (AcDbArc)                                                             |
| 50              | Start angle                                                                           |
| 51              | End angle                                                                             |
| 210             | Extrusion direction (optional; default = 0, 0, 1) DXF: <i>X</i> value; APP: 3D vector |
| 220, 230        | DXF: Y and Z values of extrusion direction (optional)                                 |

### **ATTDEF**

The following group codes apply to attdef (attribute definition) entities. In addition to the group codes described here, see "Common Group Codes for Entities" on page 62. For information about abbreviations and formatting used in this table, see "Formatting Conventions in This Reference" on page 2.

| Attdef group codes |                                                                                                    |  |
|--------------------|----------------------------------------------------------------------------------------------------|--|
| Group code         | Description                                                                                                    |  |
| 100                | Subclass marker (AcDbText)                                                                                                  |  |
| 39                 | Thickness (optional; default = 0)                                                                                           |  |
| 10                 | First alignment point (in OCS) DXF: X value; APP: 3D point                                                                  |  |
| 20, 30             | DXF: Y and Z values of text start point (in OCS)                                                                            |  |
| 40                 | Text height                                                                                                    |  |
| 1                  | Default value (string)                                                                                                    |  |
| 100                | Subclass marker (AcDbAttributeDefinition)                                                                                   |  |
| 50                 | Text rotation (optional; default = 0)                                                                                       |  |
| 41                 | Relative X scale factor (width) (optional; default = 1). This value is also adjusted when fit-type text is used             |  |
| 51                 | Oblique angle (optional; default = 0)                                                                                       |  |
| 7                  | Text style name (optional; default = STANDARD)                                                                              |  |
| 71                 | Text generation flags (optional; default = 0); see TEXT group codes                                                         |  |
| 72                 | Horizontal text justification type (optional; default = 0); see TEXT group codes                                            |  |
| 11                 | Second alignment point (in OCS) (optional) DXF: X value; APP: 3D point Meaningful only if 72 or 74 group values are nonzero |  |
| 21, 31             | DXF: $Y$ and $Z$ values of second alignment point (in OCS) (optional)                                                       |  |
| 210                | Extrusion direction (optional; default = 0, 0, 1) DXF: <i>X</i> value; APP: 3D vector                                       |  |

| Attdef group codes (continued) |                                                                                                    |
|--------------------------------|----------------------------------------------------------------------------------------------------|
| Group code                     | Description                                                                                                    |
| 220, 230                       | DXF: Y and Z values of extrusion direction                                                                                                    |
| 100                            | Subclass marker (AcDbAttributeDefinition)                                                                                                    |
| 3                              | Prompt string                                                                                                    |
| 2                              | Tag string                                                                                                    |
| 70                             | Attribute flags:  1 = Attribute is invisible (does not appear)  2 = This is a constant attribute  4 = Verification is required on input of this attribute  8 = Attribute is preset (no prompt during insertion) |
| 73                             | Field length (optional; default = 0) (not currently used)                                                                                                    |
| 74                             | Vertical text justification type (optional, default = 0); see group code 73 in TEXT                                                                                                    |

If group 72 and/or 74 values are nonzero then the first alignment point values are ignored and AutoCAD calculates new values based on the second alignment point and the length and height of the text string itself (after applying the text style). If the 72 and 74 values are zero or missing, then the second alignment point is meaningless.

# **ATTRIB**

The following group codes apply to attrib (attribute) entities. In addition to the group codes described here, see "Common Group Codes for Entities" on page 62. For information about abbreviations and formatting used in this table, see "Formatting Conventions in This Reference" on page 2.

| Attrib group codes |                                   |
|--------------------|-----------------------------------|
| Group code         | Description                       |
| 100                | Subclass marker (AcDbText)        |
| 39                 | Thickness (optional; default = 0) |

| Group code | Description                                                                                                    |
|------------|----------------------------------------------------------------------------------------------------|
| 10         | Text start point (in OCS)<br>DXF: X value; APP: 3D point                                                                                                    |
| 20, 30     | DXF: $Y$ and $Z$ values of text start point (in OCS)                                                                                                    |
| 40         | Text height                                                                                                    |
| 1          | Default value (string)                                                                                                    |
| 100        | Subclass marker (AcDbAttribute)                                                                                                    |
| 2          | Attribute tag (string)                                                                                                    |
| 70         | Attribute flags:  1 = Attribute is invisible (does not appear)  2 = This is a constant attribute  4 = Verification is required on input of this attribute  8 = Attribute is preset (no prompt during insertion) |
| 73         | Field length (optional; default = 0) (not currently used)                                                                                                    |
| 50         | Text rotation (optional; default = 0)                                                                                                    |
| 41         | Relative X scale factor (width) (optional; default = 1). This value is also adjusted when fit-type text is used                                                                                                 |
| 51         | Oblique angle (optional; default = 0)                                                                                                    |
| 7          | Text style name (optional; default = STANDARD)                                                                                                    |
| 71         | Text generation flags (optional; default = 0). See TEXT group codes                                                                                                    |
| 72         | Horizontal text justification type (optional; default = 0). See TEXT group codes                                                                                                    |
| 74         | Vertical text justification type (optional; default = 0). See group code 73 in TEXT                                                                                                    |
| 11         | Alignment point (in OCS) (optional) DXF: X value; APP: 3D point Present only if 72 or 74 group is present and nonzero                                                                                           |
| 21, 31     | DXF: $Y$ and $Z$ values of alignment point (in OCS) (optional)                                                                                                    |
| 210        | Extrusion direction. Present only if the entity's extrusion direction is not parallel to the WCS Z axis (optional; default = 0, 0, 1) DXF: X value; APP: 3D vector                                              |

| Attrib group codes (continued) |                                                           |
|--------------------------------|-----------------------------------------------------------|
| Group code                     | Description                                               |
| 220, 230                       | DXF: $Y$ and $Z$ values of extrusion direction (optional) |

If group 72 and/or 74 values are nonzero then the text insertion point values are ignored, and AutoCAD calculates new values based on the text alignment point and the length of the text string itself (after applying the text style). If the 72 and 74 values are zero or missing, then the text alignment point is ignored and recalculated based on the text insertion point and the length of the text string itself (after applying the text style).

### **BODY**

The following group codes apply to body entities. In addition to the group codes described here, see "Common Group Codes for Entities" on page 62. For information about abbreviations and formatting used in this table, see "Formatting Conventions in This Reference" on page 2.

| Body group codes |                                                                                                    |
|------------------|----------------------------------------------------------------------------------------------------|
| Group code       | Description                                                                                                 |
| 100              | Subclass marker (AcDbModelerGeometry)                                                                       |
| 70               | Modeler format version number (currently = 1)                                                               |
| 1                | Proprietary data (multiple lines < 255 characters each)                                                     |
| 3                | Additional lines of proprietary data (if previous group 1 string is greater than 255 characters) (optional) |

#### **CIRCLE**

The following group codes apply to circle entities. In addition to the group codes described here, see "Common Group Codes for Entities" on page 62. For information about abbreviations and formatting used in this table, see "Formatting Conventions in This Reference" on page 2.

| Circle group codes |                                                                                       |
|--------------------|---------------------------------------------------------------------------------------|
| Group code         | Description                                                                           |
| 100                | Subclass marker (AcDbCircle)                                                          |
| 39                 | Thickness (optional; default = 0)                                                     |
| 10                 | Center point (in OCS)<br>DXF: X value; APP: 3D point                                  |
| 20, 30             | DXF: Y and Z values of center point (in OCS)                                          |
| 40                 | Radius                                                                                |
| 210                | Extrusion direction (optional; default = 0, 0, 1) DXF: <i>X</i> value; APP: 3D vector |
| 220, 230           | DXF: $Y$ and $Z$ values of extrusion direction (optional)                             |

### **DIMENSION**

Dimension entity definitions consist of group codes that are common to all dimension types, followed by codes specific to the type.

#### **Common Dimension Group Codes**

The following group codes apply to all dimension entity types. In addition to the group codes described here, see "Common Group Codes for Entities" on page 62. For information about abbreviations and formatting used in this table, see "Formatting Conventions in This Reference" on page 2.

| Group code  | Description                                                                                                    |
|-------------|----------------------------------------------------------------------------------------------------|
| 100         | Subclass marker (AcDbDimension)                                                                                                    |
| 2           | Name of the block that contains the entities that make up the dimension picture                                                                                                    |
| 10          | Definition point (in WCS) DXF: X value; APP: 3D point                                                                                                    |
| 20, 30      | DXF: $Y$ and $Z$ values of definition point (in WCS)                                                                                                    |
| 11          | Middle point of dimension text (in OCS) DXF: X value; APP: 3D point                                                                                                    |
| 21, 31      | DXF: $Y$ and $Z$ values of middle point of dimension text (in OCS)                                                                                                    |
| 70          | Dimension type: Values 0–6 are integer values that represent the dimension type. Value 32, 64, and 128 are bit values, which are added to the integer values (value 32 is always set in R13 and later releases) 0 = Rotated, horizontal, or vertical; 1 = Aligned 2 = Angular; 3 = Diameter; 4 = Radius 5 = Angular 3 point; 6 = Ordinate 32 = Indicates that the block reference (group code 2) is referenced by this dimension only 64 = Ordinate type. This is a bit value (bit 7) used only with integer value 6. If set, ordinate is X-type; if not set, ordinate is Y-type 128 = This is a bit value (bit 8) added to the other group 70 values if the dimension text has been positioned at a user-defined location rather than at the default location |
| 71          | Attachment point: 1 = Top left; 2 = Top center; 3 = Top right 4 = Middle left; 5 = Middle center; 6 = Middle right 7 = Bottom left; 8 = Bottom center; 9 = Bottom right                                                                                                    |
| 72          | Dimension text line-spacing style (optional):<br>1 (or missing) = At least (taller characters will override)<br>2 = Exact (taller characters will not override)                                                                                                    |
| 41          | Dimension text-line spacing factor (optional): Percentage of default (3-on-5) line spacing to be applied. Valid values range from 0.25 to 4.00                                                                                                    |
| <del></del> | Actual measurement (optional; read-only value)                                                                                                    |

| Common dimension group codes (continued) |                                                                                                    |
|------------------------------------------|----------------------------------------------------------------------------------------------------|
| Group code                               | Description                                                                                                    |
| 1                                        | Dimension text explicitly entered by the user. Optional; default is the measurement. If null or "<>", the dimension measurement is drawn as the text, if " (one blank space), the text is suppressed. Anything else is drawn as the text                                                                                                    |
| 53                                       | The optional group code 53 is the rotation angle of the dimension text away from its default orientation (the direction of the dimension line) (optional)                                                                                                    |
| 51                                       | All dimension types have an optional 51 group code, which indicates the horizontal direction for the dimension entity. The dimension entity determines the orientation of dimension text and lines for horizontal, vertical, and rotated linear dimensions  This group value is the negative of the angle between the OCS X axis and the UCS X axis. It is always in the XY plane of the OCS |
| 210                                      | Extrusion direction (optional; default = 0, 0, 1) DXF: X value; APP: 3D vector                                                                                                    |
| 220, 230                                 | DXF: $Y$ and $Z$ values of extrusion direction (optional)                                                                                                    |
| 3                                        | Dimension style name                                                                                                    |

Xdata belonging to the application ID "ACAD" follows a dimension entity if any dimension overrides have been applied to this entity. See "Dimension Style Overrides" on page 79.

For all dimension types, the following group codes represent 3D WCS points:

- **1** (10, 20, 30)
- **1** (13, 23, 33)
- **14**, 24, 34)
- **1** (15, 25, 35)

For all dimension types, the following group codes represent 3D OCS points:

- **11**, 21, 31)
- **1** (12, 22, 32)
- **1** (16, 26, 36)

#### **Aligned Dimension Group Codes**

The following group codes apply to aligned dimensions. In addition to the group codes described here, those listed in "Common Group Codes for Entities" on page 62 and "Common Dimension Group Codes" on page 72 can also be present. For information about abbreviations and formatting used in this table, see "Formatting Conventions in This Reference" on page 2.

| Aligned dimension group codes |                                                                                                    |
|-------------------------------|----------------------------------------------------------------------------------------------------|
| Group code                    | Description                                                                                          |
| 100                           | Subclass marker (AcDbAlignedDimension)                                                               |
| 12                            | Insertion point for clones of a dimension—Baseline and Continue (in OCS) DXF: X value; APP: 3D point |
| 22, 32                        | DXF: $Y$ and $Z$ values of insertion point for clones of a dimension—Baseline and Continue (in OCS)  |
| 13                            | Definition point for linear and angular dimensions (in WCS) DXF: <i>X</i> value; APP: 3D point       |
| 23, 33                        | DXF: $Y$ and $Z$ values of definition point for linear and angular dimensions (in WCS)               |
| 14                            | Definition point for linear and angular dimensions (in WCS) DXF: <i>X</i> value; APP: 3D point       |
| 24, 34                        | DXF: Y and Z values of definition point for linear and angular dimensions (in WCS)                   |

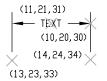

The point (13,23,33) specifies the start point of the first extension line and the point (14,24,34) specifies the start point of the second extension line. Point (10,20,30) specifies the dimension line location. The point (11,21,31) specifies the midpoint of the dimension text.

### **Linear and Rotated Dimension Group Codes**

The following group codes apply to linear and rotated dimensions (note that linear and rotated dimensions are part of the AcDbAlignedDimension subclass). In addition to the group codes described here, those listed in "Common Group Codes for Entities" on page 62 and "Common Dimension Group Codes" on page 72 can also be present. For information about abbreviations and formatting used in this table, see "Formatting Conventions in This Reference" on page 2.

| Linear and rotated dimension group codes |                                                                                                    |
|------------------------------------------|----------------------------------------------------------------------------------------------------|
| Group code                               | Description                                                                                                    |
| 100                                      | Subclass marker (AcDbAlignedDimension)                                                                                                    |
| 12                                       | Insertion point for clones of a dimension—Baseline and Continue (in OCS) DXF: X value; APP: 3D point                                                                                             |
| 22, 32                                   | DXF: Y and Z values of insertion point for clones of a dimension—Baseline and Continue (in OCS)                                                                                                  |
| 13                                       | Definition point for linear and angular dimensions (in WCS) DXF: $X$ value; APP: 3D point                                                                                                    |
| 23, 33                                   | DXF: $Y$ and $Z$ values of definition point for linear and angular dimensions (in WCS)                                                                                                    |
| 14                                       | Definition point for linear and angular dimensions (in WCS) DXF: $X$ value; APP: 3D point                                                                                                    |
| 24, 34                                   | DXF: $Y$ and $Z$ values of definition point for linear and angular dimensions (in WCS)                                                                                                    |
| 50                                       | Angle of rotated, horizontal, or vertical dimensions                                                                                                    |
| 52                                       | Linear dimension types with an oblique angle have an optional group code 52. When added to the rotation angle of the linear dimension (group code 50), it gives the angle of the extension lines |
| 100                                      | Subclass marker (AcDbRotatedDimension)                                                                                                    |

# **Radial and Diameter Dimension Group Codes**

The following group codes apply to radial and diameter dimensions. In addition to the group codes described here, those listed in "Common Group Codes for Entities" on page 62 and "Common Dimension Group Codes" on page 72 can also be present. For information about abbreviations and formatting used in this table, see "Formatting Conventions in This Reference" on page 2.

| Radial and diameter dimension group codes |                                                                 |
|-------------------------------------------|-----------------------------------------------------------------|
| Group code                                | Description                                                     |
| 100                                       | Subclass marker (AcDbRadialDimension or AcDbDiametricDimension) |

| Radial and diameter dimension group codes (continued) |                                                                                                    |  |
|-------------------------------------------------------|----------------------------------------------------------------------------------------------------|--|
| Group code                                            | Description                                                                                              |  |
| 15                                                    | Definition point for diameter, radius, and angular dimensions (in WCS) DXF: $\it X$ value; APP: 3D point |  |
| 25, 35                                                | DXF: $Y$ and $Z$ values of definition point for diameter, radius, and angular dimensions (in WCS)        |  |
| 40                                                    | Leader length for radius and diameter dimensions                                                         |  |

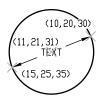

(15, 25, 35) (11,21,31) TÌXIT (10, 20, 30) The point (15,25,35) specifies the first point of the dimension line on the circle/arc and the point (10,20,30) specifies the point opposite the first point. The point (11,21,31) specifies the midpoint of the dimension text.

The point (15,25,35) specifies the first point of the dimension line on the circle/arc and the point (10,20,30) specifies the center of the circle/arc. The point (11,21,31) specifies the midpoint of the dimension text.

## **Angular Dimension Group Codes**

The following group codes apply to angular dimensions. In addition to the group codes described here, those listed in "Common Group Codes for Entities" on page 62 and "Common Dimension Group Codes" on page 72 can also be present. For information about abbreviations and formatting used in this table, see "Formatting Conventions in This Reference" on page 2.

| Angular dimension group codes |                                                                                                    |
|-------------------------------|----------------------------------------------------------------------------------------------------|
| Group code                    | Description                                                                                               |
| 100                           | Subclass marker (AcDb3PointAngularDimension)                                                              |
| 13                            | Definition point for linear and angular dimensions (in WCS) DXF: <i>X</i> value; APP: 3D point            |
| 23, 33                        | DXF: $Y$ and $Z$ values of definition point for linear and angular dimensions (in WCS)                    |
| 14                            | Definition point for linear and angular dimensions (in WCS) DXF: <i>X</i> value; APP: 3D point            |
| 24, 34                        | DXF: $Y$ and $Z$ values of definition point for linear and angular dimensions (in WCS)                    |
| 15                            | Definition point for diameter, radius, and angular dimensions (in WCS) DXF: <i>X</i> value; APP: 3D point |

| Angular dimension group codes (continued) |                                                                                                   |
|-------------------------------------------|---------------------------------------------------------------------------------------------------|
| Group code                                | Description                                                                                       |
| 25, 35                                    | DXF: $Y$ and $Z$ values of definition point for diameter, radius, and angular dimensions (in WCS) |
| 16                                        | Point defining dimension arc for angular dimensions (in OCS) DXF: X value; APP: 3D point          |
| 26, 36                                    | DXF: $Y$ and $Z$ values of point defining dimension arc for angular dimensions (in OCS)           |

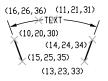

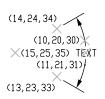

The points (13,23,33) and (14,24,34) specify the endpoints of the line used to determine the first extension line. Points (10,20,30) and (15,25,35) specify the endpoints of the line used to determine the second extension line. Point (16,26,36) specifies the location of the dimension line arc. The point (11,21,31) specifies the midpoint of the dimension text.

The point (15,25,35) specifies the vertex of the angle. The points (13,23,33) and (14,24,34) specify the endpoints of the extension lines. The point (10,20,30) specifies the location of the dimension line arc and the point (11,21,31) specifies the midpoint of the dimension text.

#### **Ordinate Dimension Group Codes**

The following group codes apply to ordinate dimensions. In addition to the group codes described here, those listed in "Common Group Codes for Entities" on page 62 and "Common Dimension Group Codes" on page 72 can also be present. For information about abbreviations and formatting used in this table, see "Formatting Conventions in This Reference" on page 2.

| Ordinate dimension group codes |                                                                                                |
|--------------------------------|------------------------------------------------------------------------------------------------|
| Group code                     | Description                                                                                    |
| 100                            | Subclass marker (AcDbOrdinateDimension)                                                        |
| 13                             | Definition point for linear and angular dimensions (in WCS) DXF: <i>X</i> value; APP: 3D point |
| 23, 33                         | DXF: $Y$ and $Z$ values of definition point for linear and angular dimensions (in WCS)         |

| Ordinate dimension group codes (continued) |                                                                                                |
|--------------------------------------------|------------------------------------------------------------------------------------------------|
| Group code                                 | Description                                                                                    |
| 14                                         | Definition point for linear and angular dimensions (in WCS) DXF: <i>X</i> value; APP: 3D point |
| 24, 34                                     | DXF: $Y$ and $Z$ values of definition point for linear and angular dimensions (in WCS)         |

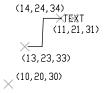

The point (13,23,33) specifies the feature location and the point (14,24,34) specifies the leader endpoint. The point (11,21,31) specifies the midpoint of the dimension text. Point (10,20,30) is placed at the origin of the UCS that is current when the dimension is created.

#### **Dimension Style Overrides**

Dimension style overrides can be applied to dimension, leader, and tolerance entities. Any overrides applied to these entities are stored in the entity as xdata. The overridden dimension variable group codes and the related values are contained within group 1002 control strings. The following example shows the xdata of a dimension entity where the DIMTOL and DIMCLRE variables have been overridden.

```
(setq diment (car (entsel)))
                                    ; Select dimension entity
(setq elst (entget diment '("ACAD"))); Get entity definition list
(assoc -3 elst)
                                     ; Extract xdata only
```

This code returns the following:

```
(-3 ("ACAD"
                           Start of the ACAD APPID section of xdata
 (1000 . "DSTYLE") (1002 . "{") Beginning of the dimstyle subsection
  (1070 . 177) (1070 . 3)
                               The DIMCLRE (code 177) override +
value (3)
 (1070 . 71) (1070 . 1)
                               The DIMTOL (code 71) override +
value (1)
 (1002 . "}") ))
                               End dimstyle subsection and ACAD
section
```

# **ELLIPSE**

The following group codes apply to ellipse entities. In addition to the group codes described here, see "Common Group Codes for Entities" on page 62. For information about abbreviations and formatting used in this table, see "Formatting Conventions in This Reference" on page 2.

| Ellipse group codes |                                                                                              |
|---------------------|----------------------------------------------------------------------------------------------|
| Group code          | Description                                                                                  |
| 100                 | Subclass marker (AcDbEllipse)                                                                |
| 10                  | Center point (in WCS) DXF: <i>X</i> value; APP: 3D point                                     |
| 20, 30              | DXF: $Y$ and $Z$ values of center point (in WCS)                                             |
| 11                  | Endpoint of major axis, relative to the center (in WCS) DXF: <i>X</i> value; APP: 3D point   |
| 21, 31              | DXF: $Y$ and $Z$ values of endpoint of major axis, relative to the center (in WCS)           |
| 210                 | Extrusion direction (optional; default = $0$ , $0$ , $1$ )<br>DXF: $X$ value; APP: 3D vector |
| 220, 230            | DXF: $Y$ and $Z$ values of extrusion direction (optional)                                    |
| 40                  | Ratio of minor axis to major axis                                                            |
| 41                  | Start parameter (this value is 0.0 for a full ellipse)                                       |
| 42                  | End parameter (this value is 2pi for a full ellipse)                                         |

# **HATCH**

The following group codes apply to hatch and MPolygon entities. In addition to the group codes described here, see "Common Group Codes for Entities" on page 62. For information about abbreviations and formatting used in this table, see "Formatting Conventions in This Reference" on page 2.

| Hatch group codes |                                                                                                    |
|-------------------|----------------------------------------------------------------------------------------------------|
| Group code        | Description                                                                                                    |
| 100               | Subclass marker (AcDbHatch)                                                                                                    |
| 10                | Elevation point (in OCS) DXF: $X$ value = 0; APP: 3D point ( $X$ and $Y$ always equal 0, $Z$ represents the elevation)                           |
| 20, 30            | DXF: $Y$ and $Z$ values of elevation point (in OCS) $Y$ value = 0, $Z$ represents the elevation                                                  |
| 210               | Extrusion direction (optional; default = 0, 0, 1) DXF: <i>X</i> value; APP: 3D vector                                                            |
| 220, 230          | DXF: $Y$ and $Z$ values of extrusion direction                                                                                                   |
| 2                 | Hatch pattern name                                                                                                    |
| 70                | Solid fill flag (solid fill = 1; pattern fill = 0); for MPolygon, the version of MPolygon                                                        |
| 63                | For MPolygon, pattern fill color as the ACI                                                                                                    |
| 71                | Associativity flag (associative = 1; non-associative = 0); for MPolygon, solid-fill flag (has solid fill = 1; lacks solid fill = 0)              |
| 91                | Number of boundary paths (loops)                                                                                                    |
| varies            | Boundary path data. Repeats number of times specified by code 91.<br>See "Boundary Path Data" on page 83                                         |
| 75                | Hatch style: 0 = Hatch "odd parity" area (Normal style) 1 = Hatch outermost area only (Outer style) 2 = Hatch through entire area (Ignore style) |
| 76                | Hatch pattern type:<br>0 = User-defined; 1 = Predefined; 2 = Custom                                                                              |

| Group code | Description                                                                                                    |
|------------|----------------------------------------------------------------------------------------------------|
| 52         | Hatch pattern angle (pattern fill only)                                                                                                    |
| 41         | Hatch pattern scale or spacing (pattern fill only)                                                                                                    |
| 73         | For MPolygon, boundary annotation flag (boundary is an annotated boundary = 1; boundary is not an annotated boundary = 0)                                                                                                    |
| 77         | Hatch pattern double flag (pattern fill only):<br>0 = not double; 1 = double                                                                                                    |
| 78         | Number of pattern definition lines                                                                                                    |
| varies     | Pattern line data. Repeats number of times specified by code 78. See "Pattern Data" on page 86                                                                                                    |
| 47         | Pixel size used to determine the density to perform various intersection and ray casting operations in hatch pattern computation for associative hatches and hatches created with the Flood method of hatching                                                                                                    |
| 98         | Number of seed points                                                                                                    |
| 11         | For MPolygon, offset vector                                                                                                    |
| 99         | For MPolygon, number of degenerate boundary paths (loops), where a degenerate boundary path is a border that is ignored by the hatch                                                                                                    |
| 10         | Seed point (in OCS) DXF: X value; APP: 2D point (multiple entries)                                                                                                    |
| 20         | DXF: Y value of seed point (in OCS); (multiple entries)                                                                                                    |
| 450        | Indicates solid hatch or gradient; if solid hatch, the values for the remaining codes are ignored but must be present. Optional; if code 450 is in the file, then the following codes must be in the file: 451, 452, 453, 460, 461, 462, and 470. If code 450 is not in the file, then the following codes must not be in the file: 451, 452, 453, 460, 461, 462, and 470  0 = Solid hatch 1 = Gradient |
| 451        | Zero is reserved for future use                                                                                                    |
| 452        | Records how colors were defined and is used only by dialog code:  0 = Two-color gradient  1 = Single-color gradient                                                                                                    |

| Hatch group codes (continued) |                                                                                                    |
|-------------------------------|----------------------------------------------------------------------------------------------------|
| Group code                    | Description                                                                                                    |
| 453                           | Number of colors:<br>0 = Solid hatch<br>2 = Gradient                                                                                                    |
| 460                           | Rotation angle in radians for gradients (default = $0$ , $0$ )                                                                                                    |
| 461                           | Gradient definition; corresponds to the Centered option on the Gradient Tab of the Boundary Hatch and Fill dialog box. Each gradient has two definitions, shifted and unshifted. A Shift value describes the blend of the two definitions that should be used. A value of 0.0 means only the unshifted version should be used, and a value of 1.0 means that only the shifted version should be used. |
| 462                           | Color tint value used by dialog code (default = 0, 0; range is 0.0 to 1.0). The color tint value is a gradient color and controls the degree of tint in the dialog when the Hatch group code 452 is set to 1.                                                                                                    |
| 463                           | Reserved for future use:<br>0 = First value<br>1 = Second value                                                                                                    |
| 470                           | String (default = LINEAR)                                                                                                    |

### **Boundary Path Data**

The boundary of each hatch object is defined by a path (or *loop*) that consists of one or more segments. Path segment data varies depending on the entity type (or types) that make up the path. Each path segment is defined by its own set of group codes. For information about abbreviations and formatting used in this table, see "Formatting Conventions in This Reference" on page

| Hatch boundary path data group codes |                                                                                                    |
|--------------------------------------|----------------------------------------------------------------------------------------------------|
| Group code                           | Description                                                                                                    |
| 92                                   | Boundary path type flag (bit coded): 0 = Default; 1 = External; 2 = Polyline 4 = Derived; 8 = Textbox; 16 = Outermost |
| varies                               | Polyline boundary type data (only if boundary = polyline). See Polyline boundary data table below                     |
| 93                                   | Number of edges in this boundary path (only if boundary is not a polyline)                                            |

| Hatch boundary path data group codes (continued) |                                                                                                    |
|--------------------------------------------------|----------------------------------------------------------------------------------------------------|
| Group code                                       | Description                                                                                               |
| 72                                               | Edge type (only if boundary is not a polyline):  1 = Line; 2 = Circular arc; 3 = Elliptic arc; 4 = Spline |
| varies                                           | Edge type data (only if boundary is not a polyline). See appropriate Edge data table below                |
| 97                                               | Number of source boundary objects                                                                         |
| 330                                              | Reference to source boundary objects (multiple entries)                                                   |

| Polyline boundary data group codes |                                                                         |
|------------------------------------|-------------------------------------------------------------------------|
| Group code                         | Description                                                             |
| 72                                 | Has bulge flag                                                          |
| 73                                 | Is closed flag                                                          |
| 93                                 | Number of polyline vertices                                             |
| 10                                 | Vertex location (in OCS) DXF: X value; APP: 2D point (multiple entries) |
| 20                                 | DXF: Y value of vertex location (in OCS) (multiple entries)             |
| 42                                 | Bulge (optional, default = 0)                                           |

| Line edge data group codes |                                                  |
|----------------------------|--------------------------------------------------|
| Group code                 | Description                                      |
| 10                         | Start point (in OCS) DXF: X value; APP: 2D point |
| 20                         | DXF: Y value of start point (in OCS)             |
| 11                         | Endpoint (in OCS) DXF: X value; APP: 2D point    |
| 21                         | DXF: Y value of endpoint (in OCS)                |

| Arc edge data group codes |                                                   |
|---------------------------|---------------------------------------------------|
| Group code                | Description                                       |
| 10                        | Center point (in OCS) DXF: X value; APP: 2D point |
| 20                        | DXF: Y value of center point (in OCS)             |
| 40                        | Radius                                            |
| 50                        | Start angle                                       |
| 51                        | End angle                                         |
| 73                        | Is counterclockwise flag                          |

| Ellipse edge data group codes |                                                                                             |
|-------------------------------|---------------------------------------------------------------------------------------------|
| Group code                    | Description                                                                                 |
| 10                            | Center point (in OCS) DXF: X value; APP: 2D point                                           |
| 20                            | DXF: Y value of center point (in OCS)                                                       |
| 11                            | Endpoint of major axis relative to center point (in OCS) DXF: <i>X</i> value; APP: 2D point |
| 21                            | DXF: Y value of endpoint of major axis (in OCS)                                             |
| 40                            | Length of minor axis (percentage of major axis length)                                      |
| 50                            | Start angle                                                                                 |
| 51                            | End angle                                                                                   |
| 73                            | ls counterclockwise flag                                                                    |

| Spline edge data group codes |             |
|------------------------------|-------------|
| Group code                   | Description |
| 94                           | Degree      |
| 73                           | Rational    |
| 74                           | Periodic    |

| Spline edge data group codes (continued) |                                                    |
|------------------------------------------|----------------------------------------------------|
| Group code                               | Description                                        |
| 95                                       | Number of knots                                    |
| 96                                       | Number of control points                           |
| 40                                       | Knot values (multiple entries)                     |
| 10                                       | Control point (in OCS) DXF: X value; APP: 2D point |
| 20                                       | DXF: Y value of control point (in OCS)             |
| 42                                       | Weights (optional, default = 1)                    |

#### **Pattern Data**

The following pattern data codes repeat for each pattern definition line. For information about abbreviations and formatting used in this table, see "Formatting Conventions in This Reference" on page 2.

| Hatch pattern data group codes |                                      |
|--------------------------------|--------------------------------------|
| Group code                     | Description                          |
| 53                             | Pattern line angle                   |
| 43                             | Pattern line base point, X component |
| 44                             | Pattern line base point, Y component |
| 45                             | Pattern line offset, X component     |
| 46                             | Pattern line offset, Y component     |
| 79                             | Number of dash length items          |
| 49                             | Dash length (multiple entries)       |

# **IMAGE**

The following group codes apply to image entities. In addition to the group codes described here, see "Common Group Codes for Entities" on page 62. For information about abbreviations and formatting used in this table, see "Formatting Conventions in This Reference" on page 2.

| Image group codes |                                                                                                    |  |
|-------------------|----------------------------------------------------------------------------------------------------|--|
| Group code        | Description                                                                                                    |  |
| 100               | Subclass marker (AcDbRasterImage)                                                                                                    |  |
| 90                | Class version                                                                                                    |  |
| 10                | Insertion point (in WCS) DXF: <i>X</i> value; APP: 3D point                                                                                       |  |
| 20, 30            | DXF: Y and Z values of insertion point (in WCS)                                                                                                   |  |
| 11                | U-vector of a single pixel (points along the visual bottom of the image, starting at the insertion point) (in WCS) DXF: X value; APP: 3D point    |  |
| 21, 31            | DXF: Y and Z values U-vector (in WCS)                                                                                                    |  |
| 12                | V-vector of a single pixel (points along the visual left side of the image, starting at the insertion point) (in WCS) DXF: X value; APP: 3D point |  |
| 22, 32            | DXF: Y and Z values of V-vector (in WCS)                                                                                                    |  |
| 13                | Image size in pixels DXF: $U$ value; APP: 2D point ( $U$ and $V$ values)                                                                          |  |
| 23                | DXF: V value of image size in pixels                                                                                                    |  |
| 340               | Hard reference to imagedef object                                                                                                    |  |
| 70                | Image display properties:  1 = Show image  2 = Show image when not aligned with screen  4 = Use clipping boundary  8 = Transparency is on         |  |
| 280               | Clipping state: 0 = Off; 1 = On                                                                                                    |  |
| 281               | Brightness value (0-100; default = 50)                                                                                                    |  |

| Image group codes (continued) |                                                                                                    |
|-------------------------------|----------------------------------------------------------------------------------------------------|
| Group code                    | Description                                                                                                    |
| 282                           | Contrast value (0-100; default = 50)                                                                                                    |
| 283                           | Fade value (0-100; default = 0)                                                                                                    |
| 360                           | Hard reference to imagedef_reactor object                                                                                                    |
| 71                            | Clipping boundary type. 1 = Rectangular; 2 = Polygonal                                                                                                    |
| 91                            | Number of clip boundary vertices that follow                                                                                                    |
| 14                            | Clip boundary vertex (in OCS) DXF: X value; APP: 2D point (multiple entries) NOTE 1) For rectangular clip boundary type, two opposite corners must be specified. Default is (-0.5,-0.5), (size.x-0.5, size.y-0.5). 2) For polygonal clip boundary type, three or more vertices must be specified. Polygonal vertices must be listed sequentially |
| 24                            | DXF: Y value of clip boundary vertex (in OCS) (multiple entries)                                                                                                    |

# **INSERT**

The following group codes apply to insert (block reference) entities. In addition to the group codes described here, see "Common Group Codes for Entities" on page 62. For information about abbreviations and formatting used in this table, see "Formatting Conventions in This Reference" on page 2.

| Insert group codes |                                                                                                    |
|--------------------|----------------------------------------------------------------------------------------------------|
| Group code         | Description                                                                                                    |
| 100                | Subclass marker (AcDbBlockReference)                                                                                                    |
| 66                 | Variable attributes-follow flag (optional; default = $0$ ); if the value of attributes-follow flag is $1$ , a series of attribute entities is expected to follow the insert, terminated by a sequend entity |
| 2                  | Block name                                                                                                    |
| 10                 | Insertion point (in OCS) DXF: <i>X</i> value; APP: 3D point                                                                                                    |
| 20, 30             | DXF: Y and Z values of insertion point (in OCS)                                                                                                    |

| Insert group codes (continued) |                                                                                       |
|--------------------------------|---------------------------------------------------------------------------------------|
| Group code                     | Description                                                                           |
| 41                             | X scale factor (optional; default = 1)                                                |
| 42                             | Y scale factor (optional; default = 1)                                                |
| 43                             | Z scale factor (optional; default = 1)                                                |
| 50                             | Rotation angle (optional; default = 0)                                                |
| 70                             | Column count (optional; default = 1)                                                  |
| 71                             | Row count (optional; default = 1)                                                     |
| 44                             | Column spacing (optional; default = 0)                                                |
| 45                             | Row spacing (optional; default = 0)                                                   |
| 210                            | Extrusion direction (optional; default = 0, 0, 1) DXF: <i>X</i> value; APP: 3D vector |
| 220, 230                       | DXF: $Y$ and $Z$ values of extrusion direction (optional)                             |

# **LEADER**

The following group codes apply to leader entities. In addition to the group codes described here, see "Common Group Codes for Entities" on page 62. For information about abbreviations and formatting used in this table, see "Formatting Conventions in This Reference" on page 2.

| Leader group codes |                                                          |
|--------------------|----------------------------------------------------------|
| Group code         | Description                                              |
| 100                | Subclass marker (AcDbLeader)                             |
| 3                  | Dimension style name                                     |
| 71                 | Arrowhead flag: 0 = Disabled; 1 = Enabled                |
| 72                 | Leader path type: 0 = Straight line segments; 1 = Spline |

| Group code | Description                                                                                                    |
|------------|----------------------------------------------------------------------------------------------------|
| 73         | Leader creation flag (default = 3):  0 = Created with text annotation  1 = Created with tolerance annotation  2 = Created with block reference annotation  3 = Created without any annotation                                                        |
| 74         | Hookline direction flag:  0 = Hookline (or end of tangent for a splined leader) is the opposite direction from the horizontal vector  1 = Hookline (or end of tangent for a splined leader) is the same direction as horizontal vector (see code 75) |
| 75         | Hookline flag: 0 = No hookline; 1 = Has a hookline                                                                                                    |
| 40         | Text annotation height                                                                                                    |
| 41         | Text annotation width                                                                                                    |
| 76         | Number of vertices in leader (ignored for OPEN)                                                                                                    |
| 10         | Vertex coordinates (one entry for each vertex) DXF: <i>X</i> value; APP: 3D point                                                                                                    |
| 20, 30     | DXF: Y and Z values of vertex coordinates                                                                                                    |
| 77         | Color to use if leader's DIMCLRD = BYBLOCK                                                                                                    |
| 340        | Hard reference to associated annotation (mtext, tolerance, or insert entity)                                                                                                    |
| 210        | Normal vector<br>DXF: <i>X</i> value; APP: 3D vector                                                                                                    |
| 220, 230   | DXF: $Y$ and $Z$ values of normal vector                                                                                                    |
| 211        | "Horizontal" direction for leader DXF: <i>X</i> value; APP: 3D vector                                                                                                    |
| 221, 231   | DXF: Y and Z values of "horizontal" direction for leader                                                                                                    |
| 212        | Offset of last leader vertex from block reference insertion point DXF: <i>X</i> value; APP: 3D vector                                                                                                    |
| 222, 232   | DXF: $Y$ and $Z$ values of offset                                                                                                    |
| 213        | Offset of last leader vertex from annotation placement point DXF: X value; APP: 3D vector                                                                                                    |

| Leader group codes (continued) |                                   |
|--------------------------------|-----------------------------------|
| Group code                     | Description                       |
| 223, 233                       | DXF: $Y$ and $Z$ values of offset |

Xdata belonging to the application ID "ACAD" follows a leader entity if any dimension overrides have been applied to this entity. See "Dimension Style Overrides" on page 79.

### LINE

The following group codes apply to line entities. In addition to the group codes described here, see "Common Group Codes for Entities" on page 62. For information about abbreviations and formatting used in this table, see "Formatting Conventions in This Reference" on page 2.

| Line group codes |                                                                                |
|------------------|--------------------------------------------------------------------------------|
| Group code       | Description                                                                    |
| 100              | Subclass marker (AcDbLine)                                                     |
| 39               | Thickness (optional; default = 0)                                              |
| 10               | Start point (in WCS) DXF: X value; APP: 3D point                               |
| 20, 30           | DXF: $Y$ and $Z$ values of start point (in WCS)                                |
| 11               | Endpoint (in WCS) DXF: X value; APP: 3D point                                  |
| 21, 31           | DXF: Y and Z values of endpoint (in WCS)                                       |
| 210              | Extrusion direction (optional; default = 0, 0, 1) DXF: X value; APP: 3D vector |
| 220, 230         | DXF: Y and Z values of extrusion direction (optional)                          |

# **LWPOLYLINE**

The following group codes apply to lwpolyline entities. In addition to the group codes described here, see "Common Group Codes for Entities" on page 62. For information about abbreviations and formatting used in this table, see "Formatting Conventions in This Reference" on page 2.

| Lwpolyline group codes |                                                                                                    |  |
|------------------------|----------------------------------------------------------------------------------------------------|--|
| Group code             | Description                                                                                                    |  |
| 100                    | Subclass marker (AcDbPolyline)                                                                                                    |  |
| 90                     | Number of vertices                                                                                                    |  |
| 70                     | Polyline flag (bit-coded); default is 0:<br>1 = Closed; 128 = Plinegen                                                                              |  |
| 43                     | Constant width (optional; default = $0$ ). Not used if variable width (codes 40 and/or 41) is set                                                   |  |
| 38                     | Elevation (optional; default = 0)                                                                                                    |  |
| 39                     | Thickness (optional; default = 0)                                                                                                    |  |
| 10                     | Vertex coordinates (in OCS), multiple entries; one entry for each vertex DXF: X value; APP: 2D point                                                |  |
| 20                     | DXF: Y value of vertex coordinates (in OCS), multiple entries; one entry for each vertex                                                            |  |
| 40                     | Starting width (multiple entries; one entry for each vertex) (optional; default = 0; multiple entries). Not used if constant width (code 43) is set |  |
| 41                     | End width (multiple entries; one entry for each vertex) (optional; default = 0; multiple entries). Not used if constant width (code 43) is set      |  |
| 42                     | Bulge (multiple entries; one entry for each vertex) (optional; default = 0)                                                                         |  |
| 210                    | Extrusion direction (optional; default = 0, 0, 1) DXF: X value; APP: 3D vector                                                                      |  |
| 220, 230               | DXF: Y and Z values of extrusion direction (optional)                                                                                               |  |

# **MLINE**

The following group codes apply to mline entities. In addition to the group codes described here, see "Common Group Codes for Entities" on page 62. For information about abbreviations and formatting used in this table, see "Formatting Conventions in This Reference" on page 2.

| Mline group codes |                                                                                                    |
|-------------------|----------------------------------------------------------------------------------------------------|
| Group code        | Description                                                                                                    |
| 100               | Subclass marker (AcDbMline)                                                                                                    |
| 2                 | String of up to 32 characters. The name of the style used for this mline. An entry for this style must exist in the MLINESTYLE dictionary. Do not modify this field without also updating the associated entry in the MLINESTYLE dictionary |
| 340               | Pointer-handle/ID of MLINESTYLE object                                                                                                    |
| 40                | Scale factor                                                                                                    |
| 70                | Justification: 0 = Top; 1 = Zero; 2 = Bottom                                                                                                    |
| 71                | Flags (bit-coded values):  1 = Has at least one vertex (code 72 is greater than 0)  2 = Closed  4 = Suppress start caps  8 = Suppress end caps                                                                                              |
| 72                | Number of vertices                                                                                                    |
| 73                | Number of elements in MLINESTYLE definition                                                                                                    |
| 10                | Start point (in WCS) DXF: X value; APP: 3D point                                                                                                    |
| 20, 30            | DXF: $Y$ and $Z$ values of start point (in WCS)                                                                                                    |
| 210               | Extrusion direction (optional; default = 0, 0, 1) DXF: X value; APP: 3D vector                                                                                                    |
| 220, 230          | DXF: $Y$ and $Z$ values of extrusion direction (optional)                                                                                                    |
| 11                | Vertex coordinates (multiple entries; one entry for each vertex) DXF: X value; APP: 3D point                                                                                                    |
| 21, 31            | DXF: Y and Z values of vertex coordinates                                                                                                    |

| Mline group codes (continued) |                                                                                                    |
|-------------------------------|----------------------------------------------------------------------------------------------------|
| Group code                    | Description                                                                                                    |
| 12                            | Direction vector of segment starting at this vertex (multiple entries; one for each vertex) DXF: X value; APP: 3D vector |
| 22, 32                        | DXF: $Y$ and $Z$ values of direction vector of segment starting at this vertex                                           |
| 13                            | Direction vector of miter at this vertex (multiple entries: one for each vertex) DXF: X value; APP: 3D vector            |
| 23, 33                        | DXF: Y and Z values of direction vector of miter                                                                         |
| 74                            | Number of parameters for this element (repeats for each element in segment)                                              |
| 41                            | Element parameters (repeats based on previous code 74)                                                                   |
| 75                            | Number of area fill parameters for this element (repeats for each element in segment)                                    |
| 42                            | Area fill parameters (repeats based on previous code 75)                                                                 |

The group code 41 parameterization is a list of real values, one real per group code 41. The list may contain zero or more items. The first group code 41 value is the distance from the segment vertex along the miter vector to the point where the line element's path intersects the miter vector. The next group code 41 value is the distance along the line element's path from the point defined by the first group 41 to the actual start of the line element. The next is the distance from the start of the line element to the first break (or cut) in the line element. The successive group code 41 values continue to list the start and stop points of the line element in this segment of the mline. Linetypes do not affect group 41 lists.

The group code 42 parameterization is also a list of real values. Similar to the 41 parameterization, it describes the parameterization of the fill area for this mline segment. The values are interpreted identically to the 41 parameters and when taken as a whole for all line elements in the mline segment, they define the boundary of the fill area for the mline segment.

A common example of the use of the group code 42 mechanism is when an unfilled mline crosses over a filled mline and mledit is used to cause the filled mline to appear unfilled in the crossing area. This would result in two group 42s for each line element in the affected mline segment; one for the fill stop and one for the fill start.

The 2 group codes in mline entities and mlinestyle objects are redundant fields. These groups should not be modified under any circumstances, although it is safe to read them and use their values. The correct fields to modify are as follows:

Mline The 340 group in the same object, which indicates the

proper MLINESTYLE object.

Mlinestyle The 3 group value in the MLINESTYLE dictionary,

which precedes the 350 group that has the handle or

entity name of the current mlinestyle.

#### **MTEXT**

The following group codes apply to mtext entities. In addition to the group codes described here, see "Common Group Codes for Entities" on page 62. For information about abbreviations and formatting used in this table, see "Formatting Conventions in This Reference" on page 2.

| Mtext group codes |                                                                                                    |
|-------------------|----------------------------------------------------------------------------------------------------|
| Group code        | Description                                                                                                    |
| 100               | Subclass marker (AcDbMText)                                                                                                    |
| 10                | Insertion point DXF: <i>X</i> value; APP: 3D point                                                                                                    |
| 20, 30            | DXF: $Y$ and $Z$ values of insertion point                                                                                                    |
| 40                | Nominal (initial) text height                                                                                                    |
| 41                | Reference rectangle width                                                                                                    |
| 71                | Attachment point: 1 = Top left; 2 = Top center; 3 = Top right 4 = Middle left; 5 = Middle center; 6 = Middle right 7 = Bottom left; 8 = Bottom center; 9 = Bottom right |
| 72                | Drawing direction:  1 = Left to right  3 = Top to bottom  5 = By style (the flow direction is inherited from the associated text style)                                 |

| Mtext group codes (continued) |                                                                                                    |
|-------------------------------|----------------------------------------------------------------------------------------------------|
| Group code                    | Description                                                                                                    |
| 1                             | Text string. If the text string is less than 250 characters, all characters appear in group 1. If the text string is greater than 250 characters, the string is divided into 250-character chunks, which appear in one or more group 3 codes. If group 3 codes are used, the last group is a group 1 and has fewer than 250 characters |
| 3                             | Additional text (always in 250-character chunks) (optional)                                                                                                    |
| 7                             | Text style name (STANDARD if not provided) (optional)                                                                                                    |
| 210                           | Extrusion direction (optional; default = $0$ , $0$ , $1$ )<br>DXF: $X$ value; APP: 3D vector                                                                                                    |
| 220, 230                      | DXF: $Y$ and $Z$ values of extrusion direction (optional)                                                                                                    |
| 11                            | X-axis direction vector (in WCS) DXF: X value; APP: 3D vector A group code 50 (rotation angle in radians) passed as DXF input is converted to the equivalent direction vector (if both a code 50 and codes 11, 21, 31 are passed, the last one wins). This is provided as a convenience for conversions from text objects              |
| 21, 31                        | DXF: $Y$ and $Z$ values of $X$ -axis direction vector (in WCS)                                                                                                    |
| 42                            | Horizontal width of the characters that make up the mtext entity. This value will always be equal to or less than the value of group code 41 (read-only, ignored if supplied)                                                                                                    |
| 43                            | Vertical height of the mtext entity (read-only, ignored if supplied)                                                                                                    |
| 50                            | Rotation angle in radians                                                                                                    |
| 73                            | Mtext line spacing style (optional):  1 = At least (taller characters will override)  2 = Exact (taller characters will not override)                                                                                                    |
| 44                            | Mtext line spacing factor (optional):<br>Percentage of default (3-on-5) line spacing to be applied. Valid values<br>range from 0.25 to 4.00                                                                                                    |

Xdata with the "DC015" application ID may follow an mtext entity. This contains information related to the dbConnect feature.

#### **OLEFRAME**

The following group codes apply to oleframe entities. In addition to the group codes described here, see "Common Group Codes for Entities" on page 62. For information about abbreviations and formatting used in this table, see "Formatting Conventions in This Reference" on page 2.

| Oleframe group codes |                                    |
|----------------------|------------------------------------|
| Group code           | Description                        |
| 100                  | Subclass marker (AcDbOleFrame)     |
| 70                   | OLE version number                 |
| 90                   | Length of binary data              |
| 310                  | Binary data (multiple lines)       |
| 1                    | End of OLE data (the string "OLE") |

# **OLE2FRAME**

The following group codes apply to ole2frame entities. This information is read-only. During OPEN, the values are ignored because they are part of the OLE binary object, and are obtained via access functions. In addition to the group codes described here, see "Common Group Codes for Entities" on page 62. For information about abbreviations and formatting used in this table, see "Formatting Conventions in This Reference" on page 2.

| Ole2frame group codes |                                                               |
|-----------------------|---------------------------------------------------------------|
| Group code            | Description                                                   |
| 100                   | Subclass marker (AcDbOle2Frame)                               |
| 70                    | OLE version number                                            |
| 3                     | Length of binary data                                         |
| 10                    | Upper-left corner (WCS)<br>DXF: <i>X</i> value; APP: 3D point |

| Ole2frame group codes (continued) |                                                                                           |
|-----------------------------------|-------------------------------------------------------------------------------------------|
| Group code                        | Description                                                                               |
| 20, 30                            | DXF: $Y$ and $Z$ values of upper-left corner (in WCS)                                     |
| 11                                | Lower-right corner (WCS) DXF: X value; APP: 3D point                                      |
| 21, 31                            | DXF: $Y$ and $Z$ values of lower-right corner (in WCS)                                    |
| 71                                | OLE object type, 1 = Link; 2 = Embedded; 3 = Static                                       |
| 72                                | Tile mode descriptor: 0 = Object resides in model space 1 = Object resides in paper space |
| 90                                | Length of binary data                                                                     |
| 310                               | Binary data (multiple lines)                                                              |
| 1                                 | End of OLE data (the string "OLE")                                                        |

#### Sample DXF output:

```
OLE2FRAME
 5
2D
100
AcDbEntity
67
  8
0
100
AcDbOle2Frame
70
Paintbrush Picture
10
4.43116
20
5.665992
30
0.0
11
6.4188
 21
```

```
4.244939
     31
    0.0
     71
     72
         1
     90
        23680
    310
\tt 0155764BD60082B91140114B08C8F9A91640000000000000000506DC0D0D9AC
    310
1940114B08C8F9A91640000000000000000506DC0D0D9AC194002303E5CD1FA
    310
10400000000000000000764BD60082B9114002303E5CD1FA1040000000000000
AutoLISP entnext function sample output:
Command: (setq e (entget e3))
    ((-1 . <Entity name: 7d50428>) (0 . "OLE2FRAME") (5 . "2D")
    (100 . "AcDbEntity") (67 . 1) (8 . "0") (100 . "AcDbOle2Frame")
    (70 . 2) (3 "Paintbrush Picture") (10 4.43116 5.66599 0.0)
    (11 \ 6.4188 \ 4.24494 \ 0.0) \ (71 \ . 2) \ (72 \ . 1))
```

#### **POINT**

The following group codes apply to point entities. In addition to the group codes described here, see "Common Group Codes for Entities" on page 62. For information about abbreviations and formatting used in this table, see "Formatting Conventions in This Reference" on page 2.

| Point group codes |                                                     |
|-------------------|-----------------------------------------------------|
| Group code        | Description                                         |
| 100               | Subclass marker (AcDbPoint)                         |
| 10                | Point location (in WCS) DXF: X value; APP: 3D point |
| 20, 30            | DXF: Y and Z values of point location (in WCS)      |
| 39                | Thickness (optional; default = 0)                   |

| Point group codes (continued) |                                                                                                    |  |
|-------------------------------|----------------------------------------------------------------------------------------------------|--|
| Group code                    | Description                                                                                                    |  |
| 210                           | Extrusion direction (optional; default = 0, 0, 1) DXF: <i>X</i> value; APP: 3D vector                                     |  |
| 220, 230                      | DXF: $Y$ and $Z$ values of extrusion direction (optional)                                                                 |  |
| 50                            | Angle of the $X$ axis for the UCS in effect when the point was drawn (optional, default = 0); used when PDMODE is nonzero |  |

# **POLYLINE**

The following group codes apply to polyline entities. In addition to the group codes described here, see "Common Group Codes for Entities" on page 62. For information about abbreviations and formatting used in this table, see "Formatting Conventions in This Reference" on page 2.

| Polyline group codes |                                                                                                    |  |
|----------------------|----------------------------------------------------------------------------------------------------|--|
| Group code           | Description                                                                                                    |  |
| 100                  | Subclass marker (AcDb2dPolyline or AcDb3dPolyline)                                                                                                   |  |
| 66                   | Obsolete; formerly an "entities follow flag" (optional; ignore if present)                                                                           |  |
| 10                   | DXF: always 0 APP: a "dummy" point; the $X$ and $Y$ values are always 0, and the $Z$ value is the polyline's elevation (in OCS when 2D, WCS when 3D) |  |
| 20                   | DXF: always 0                                                                                                    |  |
| 30                   | DXF: polyline's elevation (in OCS when 2D; WCS when 3D)                                                                                              |  |
| 39                   | Thickness (optional; default = 0)                                                                                                    |  |
|                      |                                                                                                    |  |

| Polyline group codes (continued) |                                                                                                    |  |
|----------------------------------|----------------------------------------------------------------------------------------------------|--|
| Group code                       | Description                                                                                                    |  |
| 70                               | Polyline flag (bit-coded; default = 0):  1 = This is a closed polyline (or a polygon mesh closed in the M direction)  2 = Curve-fit vertices have been added  4 = Spline-fit vertices have been added  8 = This is a 3D polyline  16 = This is a 3D polygon mesh  32 = The polygon mesh is closed in the N direction  64 = The polyline is a polyface mesh  128 = The linetype pattern is generated continuously around the vertices of this polyline |  |
| 40                               | Default start width (optional; default = 0)                                                                                                    |  |
| 41                               | Default end width (optional; default = 0)                                                                                                    |  |
| 71                               | Polygon mesh M vertex count (optional; default = 0)                                                                                                    |  |
| 72                               | Polygon mesh N vertex count (optional; default = 0)                                                                                                    |  |
| 73                               | Smooth surface M density (optional; default = 0)                                                                                                    |  |
| 74                               | Smooth surface N density (optional; default = 0)                                                                                                    |  |
| 75                               | Curves and smooth surface type (optional; default = 0); integer codes, not bit-coded:  0 = No smooth surface fitted  5 = Quadratic B-spline surface  6 = Cubic B-spline surface  8 = Bezier surface                                                                                                    |  |
| 210                              | Extrusion direction (optional; default = 0, 0, 1) DXF: X value; APP: 3D vector                                                                                                    |  |
| 220, 230                         | DXF: Y and Z values of extrusion direction (optional)                                                                                                    |  |

Xdata with the "AUTOCAD\_POSTSCRIPT\_FIGURE" application ID may follow a polyline entity. This contains information related to PostScript images and PostScript fill information.

#### **Polyface Meshes**

A polyface mesh is represented in DXF as a variant of a polyline entity. The polyline header is identified as introducing a polyface mesh by the presence of the 64 bit in the polyline flags (70) group. The 71 group specifies the number of vertices in the mesh, and the 72 group specifies the number of faces. Although these counts are correct for all meshes created with the PFACE command, applications are not required to place correct values in these fields. Following the polyline header is a sequence of vertex entities that specify the vertex coordinates, followed by faces that compose the mesh.

The AutoCAD entity structure imposes a limit on the number of vertices that a given face entity can specify. You can represent more complex polygons by decomposing them into triangular wedges. Their edges should be made invisible to prevent visible artifacts of this subdivision from being drawn. The PFACE command performs this subdivision automatically, but when applications generate polyface meshes directly, the applications must do this themselves. The number of vertices per face is the key parameter in this subdivision process. The PFACEVMAX system variable provides an application with the number of vertices per face entity. This value is read-only and is set to 4.

Polyface meshes created with the PFACE command are always generated with all the vertex coordinate entities first, followed by the face definition entities. The code within AutoCAD that processes polyface meshes requires this ordering. Programs that generate polyface meshes in DXF should generate all the vertices, and then all the faces. However, programs that read polyface meshes from DXF should be tolerant of odd vertex and face ordering.

#### $R\Delta Y$

The following group codes apply to ray entities. In addition to the group codes described here, see "Common Group Codes for Entities" on page 62. For information about abbreviations and formatting used in this table, see "Formatting Conventions in This Reference" on page 2.

| Ray group codes |                           |  |
|-----------------|---------------------------|--|
| Group code      | Description               |  |
| 100             | Subclass marker (AcDbRay) |  |

| Ray group codes (continued) |                                                                    |
|-----------------------------|--------------------------------------------------------------------|
| Group code                  | Description                                                        |
| 10                          | Start point (in WCS) DXF: <i>X</i> value; APP: 3D point            |
| 20, 30                      | DXF: $Y$ and $Z$ values of start point (in WCS)                    |
| 11                          | Unit direction vector (in WCS) DXF: <i>X</i> value; APP: 3D vector |
| 21, 31                      | DXF: $Y$ and $Z$ values of unit direction vector (in WCS)          |

# **REGION**

The following group codes apply to region entities. In addition to the group codes described here, see "Common Group Codes for Entities" on page 62. For information about abbreviations and formatting used in this table, see "Formatting Conventions in This Reference" on page 2.

| Region group codes |                                                                                                    |
|--------------------|----------------------------------------------------------------------------------------------------|
| Group code         | Description                                                                                                 |
| 100                | Subclass marker (AcDbModelerGeometry)                                                                       |
| 70                 | Modeler format version number (currently = 1)                                                               |
| 1                  | Proprietary data (multiple lines < 255 characters each)                                                     |
| 3                  | Additional lines of proprietary data (if previous group 1 string is greater than 255 characters) (optional) |

# **SEQEND**

The following group codes apply to sequend entities. In addition to the group codes described here, see "Common Group Codes for Entities" on page 62. For information about abbreviations and formatting used in this table, see "Formatting Conventions in This Reference" on page 2.

| Seqend group codes |                                                                                                    |
|--------------------|----------------------------------------------------------------------------------------------------|
| Group code         | Description                                                                                                    |
| -2                 | APP: name of entity that began the sequence. This entity marks the end of vertex (vertex type name) for a polyline, or the end of attribute entities (attrib type name) for an insert entity that has attributes (indicated by 66 group present and nonzero in insert entity). This code is not saved in a DXF file |

#### **SHAPE**

The following group codes apply to shape entities. In addition to the group codes described here, see "Common Group Codes for Entities" on page 62. For information about abbreviations and formatting used in this table, see "Formatting Conventions in This Reference" on page 2.

| Shape group codes |                                                             |
|-------------------|-------------------------------------------------------------|
| Group code        | Description                                                 |
| 100               | Subclass marker (AcDbShape)                                 |
| 39                | Thickness (optional; default = 0)                           |
| 10                | Insertion point (in WCS) DXF: <i>X</i> value; APP: 3D point |
| 20, 30            | DXF: $Y$ and $Z$ values of insertion point (in WCS)         |
| 40                | Size                                                        |
| 2                 | Shape name                                                  |
| 50                | Rotation angle (optional; default = 0)                      |
| 41                | Relative X scale factor (optional; default = 1)             |

| Shape group codes (continued) |                                                                                       |
|-------------------------------|---------------------------------------------------------------------------------------|
| Group code                    | Description                                                                           |
| 51                            | Oblique angle (optional; default = 0)                                                 |
| 210                           | Extrusion direction (optional; default = 0, 0, 1) DXF: <i>X</i> value; APP: 3D vector |
| 220, 230                      | DXF: $Y$ and $Z$ values of extrusion direction (optional)                             |

# **SOLID**

The following group codes apply to solid entities. In addition to the group codes described here, see "Common Group Codes for Entities" on page 62. For information about abbreviations and formatting used in this table, see "Formatting Conventions in This Reference" on page 2.

| Solid group codes |                                                                                                    |
|-------------------|----------------------------------------------------------------------------------------------------|
| Group code        | Description                                                                                                    |
| 100               | Subclass marker (AcDbTrace)                                                                                                    |
| 10                | First corner DXF: X value; APP: 3D point                                                                                                    |
| 20, 30            | DXF: Y and Z values of first corner                                                                                                    |
| 11                | Second corner<br>DXF: <i>X</i> value; APP: 3D point                                                                                                    |
| 21, 31            | DXF: Y and Z values of second corner                                                                                                    |
| 12                | Third corner<br>XF: <i>X</i> value; APP: 3D point                                                                                                    |
| 22, 32            | DXF: Y and Z values of third corner                                                                                                    |
| 13                | Fourth corner. If only three corners are entered to define the SOLID, then the fourth corner coordinate is the same as the third. DXF: X value; APP: 3D point |
| 23, 33            | DXF: Y and Z values of fourth corner                                                                                                    |
| 39                | Thickness (optional; default = 0)                                                                                                    |

| Solid group codes (continued) |                                                                                              |
|-------------------------------|----------------------------------------------------------------------------------------------|
| Group code                    | Description                                                                                  |
| 210                           | Extrusion direction (optional; default = $0$ , $0$ , $1$ )<br>DXF: $X$ value; APP: 3D vector |
| 220, 230                      | DXF: $Y$ and $Z$ values of extrusion direction (optional)                                    |

## **SPLINE**

The following group codes apply to spline entities. In addition to the group codes described here, see "Common Group Codes for Entities" on page 62. For information about abbreviations and formatting used in this table, see "Formatting Conventions in This Reference" on page 2.

| Spline group codes |                                                                                                    |
|--------------------|----------------------------------------------------------------------------------------------------|
| Group code         | Description                                                                                                    |
| 100                | Subclass marker (AcDbSpline)                                                                                                    |
| 210                | Normal vector (omitted if the spline is nonplanar) DXF: <i>X</i> value; APP: 3D vector                                                  |
| 220, 230           | DXF: Y and Z values of normal vector (optional)                                                                                         |
| 70                 | Spline flag (bit coded):  1 = Closed spline  2 = Periodic spline  4 = Rational spline  8 = Planar  16 = Linear (planar bit is also set) |
| 71                 | Degree of the spline curve                                                                                                    |
| 72                 | Number of knots                                                                                                    |
| 73                 | Number of control points                                                                                                    |
| 74                 | Number of fit points (if any)                                                                                                    |
| 42                 | Knot tolerance (default = 0.0000001)                                                                                                    |
| 43                 | Control-point tolerance (default = 0.0000001)                                                                                           |
| 44                 | Fit tolerance (default = 0.0000000001)                                                                                                  |

| Spline group codes (continued) |                                                                                         |
|--------------------------------|-----------------------------------------------------------------------------------------|
| Group code                     | Description                                                                             |
| 12                             | Start tangent—may be omitted (in WCS) DXF: X value; APP: 3D point                       |
| 22, 32                         | DXF: $Y$ and $Z$ values of start tangent—may be omitted (in WCS)                        |
| 13                             | End tangent—may be omitted (in WCS) DXF: X value; APP: 3D point                         |
| 23, 33                         | DXF: Y and Z values of end tangent—may be omitted (in WCS)                              |
| 40                             | Knot value (one entry per knot)                                                         |
| 41                             | Weight (if not 1); with multiple group pairs, they are present if all are not 1         |
| 10                             | Control points (in WCS); one entry per control point DXF: <i>X</i> value; APP: 3D point |
| 20, 30                         | DXF: $Y$ and $Z$ values of control points (in WCS); one entry per control point         |
| 11                             | Fit points (in WCS); one entry per fit point DXF: <i>X</i> value; APP: 3D point         |
| 21, 31                         | DXF: Y and Z values of fit points (in WCS); one entry per fit point                     |

# **TABLE**

The following group codes apply to table entities. In addition to the group codes described here, see "Common Group Codes for Entities" on page 62. For information about abbreviations and formatting used in this table, see "Formatting Conventions in This Reference" on page 2.

| Table group codes |                                         |
|-------------------|-----------------------------------------|
| Group code        | Description                             |
| 0                 | Entity name (ACAD_TABLE)                |
| 5                 | Entity handle                           |
| 330               | Soft-pointer ID to the owner dictionary |

| Table group | codes (continued)                                                                                                    |
|-------------|----------------------------------------------------------------------------------------------------|
| Group code  | Description                                                                                                    |
| 100         | Subclass marker. There are three subclass markers, in the following order: AcDbEntity, AcDbBlockReference, AcDbTable |
| 92          | Number of bytes in the proxy entity graphics                                                                         |
| 310         | Data for proxy entity graphics (multiple lines; 256-character maximum per line)                                      |
| 2           | Block name; an anonymous block begins with a *T value                                                                |
| 10,20,30    | Insertion point                                                                                                    |
| 342         | Hard pointer ID of the TABLESTYLE object                                                                             |
| 343         | Hard pointer ID of the owning BLOCK record                                                                           |
| 11,21,31    | Horizontal direction vector                                                                                          |
| 90          | Flag for table value (unsigned integer)                                                                              |
| 91          | Number of rows                                                                                                    |
| 92          | Number of columns                                                                                                    |
| 93          | Flag for an override                                                                                                 |
| 94          | Flag for an override of border color                                                                                 |
| 95          | Flag for an override of border lineweight                                                                            |
| 96          | Flag for an override of border visibility                                                                            |
| 141         | Row height; this value is repeated, 1 value per row                                                                  |
| 142         | Column height; this value is repeated, 1 value per row                                                               |
| 171         | Cell type; this value is repeated, 1 value per cell:<br>1 = text type<br>2 = block type                              |
| 172         | Cell flag value; this value is repeated, 1 value per cell                                                            |
| 173         | Cell merged value; this value is repeated, 1 value per cell                                                          |
| 174         | Boolean flag indicating if the autofit option is set for the cell; this value is repeated, 1 value per cell          |

| Table group | codes (continued)                                                                                                    |
|-------------|----------------------------------------------------------------------------------------------------|
| Group code  | Description                                                                                                    |
| 175         | Cell border width (applicable only for merged cells); this value is repeated, 1 value per cell                                                                                                    |
| 176         | Cell border height ( applicable for merged cells); this value is repeated, 1 value per cell                                                                                                    |
| 177         | Cell override flag; this value is repeated, 1 value per cell                                                                                                    |
| 178         | Flag value for a virtual edge                                                                                                    |
| 145         | Rotation value (real; applicable for a block-type cell and a text-type cell)                                                                                                    |
| 344         | Hard pointer ID of the FIELD object. This applies only to a text-type cell. If the text in the cell contains one or more fields, only the ID of the FIELD object is saved. The text string (group codes 1 and 3) is ignored                                                                                                    |
| 1           | Text string in a cell. If the string is shorter than 250 characters, all characters appear in code 1. If the string is longer than 250 characters, it is divided into chunks of 250 characters. The chunks are contained in one or more code 3 codes. If code 3 codes are used, the last group is a code 1 and is shorter than 250 characters. This value applies only to text-type cells and is repeated, 1 value per cell |
| 3           | Text string in a cell, in 250-character chunks; optional. This value applies only to text-type cells and is repeated, 1 value per cell                                                                                                    |
| 340         | Hard-pointer ID of the block table record. This value applies only to block-type cells and is repeated, 1 value per cell                                                                                                    |
| 144         | Block scale (real). This value applies only to block-type cells and is repeated, 1 value per cell                                                                                                    |
| 179         | Number of attribute definitions in the block table record (applicable only to a block-type cell)                                                                                                    |
| 331         | Soft pointer ID of the attribute definition in the block table record, referenced by group code 179 (applicable only for a block-type cell). This value is repeated once per attribute definition                                                                                                    |
| 300         | Text string value for an attribute definition, repeated once per attribute definition and applicable only for a block-type cell                                                                                                    |
| 7           | Text style name (string); override applied at the cell level                                                                                                    |
| 140         | Text height value; override applied at the cell level                                                                                                    |
| 170         | Cell alignment value; override applied at the cell level                                                                                                    |

| Table group | codes (continued)                                                                                    |
|-------------|----------------------------------------------------------------------------------------------------|
| Group code  | Description                                                                                          |
| 64          | Value for the color of cell content; override applied at the cell level                              |
| 63          | Value for the background (fill) color of cell content; override applied at the cell level            |
| 69          | True color value for the top border of the cell; override applied at the cell level                  |
| 65          | True color value for the right border of the cell; override applied at the cell level                |
| 66          | True color value for the bottom border of the cell; override applied at the cell level               |
| 68          | True color value for the left border of the cell; override applied at the cell level                 |
| 279         | Lineweight for the top border of the cell; override applied at the cell level                        |
| 275         | Lineweight for the right border of the cell; override applied at the cell level                      |
| 276         | Lineweight for the bottom border of the cell; override applied at the cell level                     |
| 278         | Lineweight for the left border of the cell; override applied at the cell level                       |
| 283         | Boolean flag for whether the fill color is on; override applied at the cell level                    |
| 289         | Boolean flag for the visibility of the top border of the cell; override applied at the cell level    |
| 285         | Boolean flag for the visibility of the right border of the cell; override applied at the cell level  |
| 286         | Boolean flag for the visibility of the bottom border of the cell; override applied at the cell level |
| 288         | Boolean flag for the visibility of the left border of the cell; override applied at the cell level   |
| 70          | Flow direction; override applied at the table entity level                                           |
| 40          | Horizontal cell margin; override applied at the table entity level                                   |

| Table group | codes (continued)                                                                                                    |
|-------------|----------------------------------------------------------------------------------------------------|
| Group code  | Description                                                                                                    |
| 41          | Vertical cell margin; override applied at the table entity level                                                                                                    |
| 280         | Flag for whether the title is suppressed; override applied at the table entity level                                                                                         |
| 281         | Flag for whether the header row is suppressed; override applied at the table entity level                                                                                    |
| 7           | Text style name (string); override applied at the table entity level. There may be one entry for each cell type                                                              |
| 140         | Text height (real); override applied at the table entity level. There may be one entry for each cell type                                                                    |
| 170         | Cell alignment (integer); override applied at the table entity level. There may be one entry for each cell type                                                              |
| 63          | Color value for cell background or for the vertical, left border of the table; override applied at the table entity level. There may be one entry for each cell type         |
| 64          | Color value for cell content or for the horizontal, top border of the table; override applied at the table entity level. There may be one entry for each cell type           |
| 65          | Color value for the horizontal, inside border lines; override applied at the table entity level                                                                              |
| 66          | Color value for the horizontal, bottom border lines; override applied at the table entity level                                                                              |
| 68          | Color value for the vertical, inside border lines; override applied at the table entity level                                                                                |
| 69          | Color value for the vertical, right border lines; override applied at the table entity level                                                                                 |
| 283         | Flag for whether background color is enabled (default = 0); override applied at the table entity level. There may be one entry for each cell type:  0 = Disabled 1 = Enabled |
| 274-279     | Lineweight for each border type of the cell (default = kLnWtByBlock); override applied at the table entity level. There may be one group for each cell type                  |

| Table group codes (continued) |                                                                                                    |  |  |
|-------------------------------|----------------------------------------------------------------------------------------------------|--|--|
| Group code                    | Description                                                                                                    |  |  |
| 284-289                       | Flag for visibility of each border type of the cell (default = 1); override applied at the table entity level. There may be one group for each cell type:  0 = Invisible 1 = Visible |  |  |

Group code 178 is a flag value for a virtual edge. A virtual edge is used when a grid line is shared by two cells. For example, if a table contains one row and two columns and it contains cell A and cell B, the central grid line contains the right edge of cell A and the left edge of cell B. One edge is real, and the other edge is virtual. The virtual edge points to the real edge; both edges have the same set of properties, including color, lineweight, and visibility.

#### **TEXT**

The following group codes apply to text entities. In addition to the group codes described here, see "Common Group Codes for Entities" on page 62. For information about abbreviations and formatting used in this table, see "Formatting Conventions in This Reference" on page 2.

| Text group of Group code | Description                                                                                                    |
|--------------------------|----------------------------------------------------------------------------------------------------|
| 100                      | Subclass marker (AcDbText)                                                                                        |
| 39                       | Thickness (optional; default = 0)                                                                                 |
| 10                       | First alignment point (in OCS) DXF: X value; APP: 3D point                                                        |
| 20, 30                   | DXF: Y and Z values of first alignment point (in OCS)                                                             |
| 40                       | Text height                                                                                                    |
| 1                        | Default value (the string itself)                                                                                 |
| 50                       | Text rotation (optional; default = 0)                                                                             |
| 41                       | Relative $X$ scale factor—width (optional; default = 1)<br>This value is also adjusted when fit-type text is used |

| Text group codes (continued) |                                                                                                    |  |  |  |
|------------------------------|----------------------------------------------------------------------------------------------------|--|--|--|
| Group code                   | Description                                                                                                    |  |  |  |
| 51                           | Oblique angle (optional; default = 0)                                                                                                    |  |  |  |
| 7                            | Text style name (optional, default = STANDARD)                                                                                                    |  |  |  |
| 71                           | Text generation flags (optional, default = 0): 2 = Text is backward (mirrored in X) 4 = Text is upside down (mirrored in Y)                                                                                                    |  |  |  |
| 72                           | Horizontal text justification type (optional, default = 0) integer codes (not bit-coded)  0 = Left; 1= Center; 2 = Right  3 = Aligned (if vertical alignment = 0)  4 = Middle (if vertical alignment = 0)  5 = Fit (if vertical alignment = 0)  See the Group 72 and 73 integer codes table for clarification |  |  |  |
| 11                           | Second alignment point (in OCS) (optional) DXF: X value; APP: 3D point This value is meaningful only if the value of a 72 or 73 group is nonzero (if the justification is anything other than baseline/left)                                                                                                  |  |  |  |
| 21, 31                       | DXF: $Y$ and $Z$ values of second alignment point (in OCS) (optional)                                                                                                    |  |  |  |
| 210                          | Extrusion direction (optional; default = 0, 0, 1) DXF: <i>X</i> value; APP: 3D vector                                                                                                    |  |  |  |
| 220, 230                     | DXF: $Y$ and $Z$ values of extrusion direction (optional)                                                                                                    |  |  |  |
| 100                          | Subclass marker (AcDbText)                                                                                                    |  |  |  |
| 73                           | Vertical text justification type (optional, default = 0): integer codes (not bit-coded):  0 = Baseline; 1 = Bottom; 2 = Middle; 3 = Top See the Group 72 and 73 integer codes table for clarification                                                                                                    |  |  |  |

The following table describes the group codes 72 (horizontal alignment) and 73 (vertical alignment) in greater detail.

| Group 72 and 73 integer codes |               |         |        |   |   |   |
|-------------------------------|---------------|---------|--------|---|---|---|
| Group 73                      | Group 72<br>0 | 1       | 2      | 3 | 4 | 5 |
| 3 (top)                       | TLeft         | TCenter | TRight |   |   |   |
| 2 (middle)                    | MLeft         | MCenter | MRight |   |   |   |

| Group 72 and 73 integer codes (continued) |               |         |        |         |        |     |
|-------------------------------------------|---------------|---------|--------|---------|--------|-----|
| Group 73                                  | Group 72<br>0 | 1       | 2      | 3       | 4      | 5   |
| 1 (bottom)                                | BLeft         | BCenter | BRight |         |        |     |
| 0 (baseline)                              | Left          | Center  | Right  | Aligned | Middle | Fit |

If group 72 and/or 73 values are nonzero then the first alignment point values are ignored and AutoCAD calculates new values based on the second alignment point and the length and height of the text string itself (after applying the text style). If the 72 and 73 values are zero or missing, then the second alignment point is meaningless.

# **TOLERANCE**

The following group codes apply to tolerance entities. In addition to the group codes described here, see "Common Group Codes for Entities" on page 62. For information about abbreviations and formatting used in this table, see "Formatting Conventions in This Reference" on page 2.

| Tolerance group codes |                                                                                       |  |  |
|-----------------------|---------------------------------------------------------------------------------------|--|--|
| Group code            | Description                                                                           |  |  |
| 100                   | Subclass marker (AcDbFcf)                                                             |  |  |
| 3                     | Dimension style name                                                                  |  |  |
| 10                    | Insertion point (in WCS)<br>DXF: X value; APP: 3D point                               |  |  |
| 20, 30                | DXF: Y and Z values of insertion point (in WCS)                                       |  |  |
| 1                     | String representing the visual representation of the tolerance                        |  |  |
| 210                   | Extrusion direction (optional; default = 0, 0, 1) DXF: <i>X</i> value; APP: 3D vector |  |  |
| 220, 230              | DXF: Y and Z values of extrusion direction (optional)                                 |  |  |
| 11                    | X-axis direction vector (in WCS)<br>DXF: <i>X</i> value; APP: 3D vector               |  |  |

| Tolerance group codes (continued) |                                                         |  |
|-----------------------------------|---------------------------------------------------------|--|
| Group code                        | Description                                             |  |
| 21, 31                            | DXF: Y and Z values of X-axis direction vector (in WCS) |  |

# **TRACE**

The following group codes apply to trace entities. In addition to the group codes described here, see "Common Group Codes for Entities" on page 62. For information about abbreviations and formatting used in this table, see "Formatting Conventions in This Reference" on page 2.

| Trace group | codes                                                                            |
|-------------|----------------------------------------------------------------------------------|
| Group code  | Description                                                                      |
| 100         | Subclass marker (AcDbTrace)                                                      |
| 10          | First corner (in OCS) DXF: X value; APP: 3D point                                |
| 20, 30      | DXF: Y and Z values of first corner (in OCS)                                     |
| 11          | Second corner (in OCS) DXF: X value; APP: 3D point                               |
| 21, 31      | DXF: Y and Z values of second corner (in OCS)                                    |
| 12          | Third corner (in OCS) DXF: <i>X</i> value; APP: 3D point                         |
| 22, 32      | DXF: $Y$ and $Z$ values of third corner (in OCS)                                 |
| 13          | Fourth corner (in OCS) DXF: <i>X</i> value; APP: 3D point                        |
| 23, 33      | DXF: $Y$ and $Z$ values of fourth corner (in OCS)                                |
| 39          | Thickness (optional; default = 0)                                                |
| 210         | Extrusion direction (optional; default = 0, 0, 1) DXF: $X$ value; APP: 3D vector |
| 220, 230    | DXF: Y and Z values of extrusion direction (optional)                            |

# **VERTEX**

The following group codes apply to vertex entities. In addition to the group codes described here, see "Common Group Codes for Entities" on page 62. For information about abbreviations and formatting used in this table, see "Formatting Conventions in This Reference" on page 2.

| Group code | Description                                                                                                    |  |  |
|------------|----------------------------------------------------------------------------------------------------|--|--|
| 100        | Subclass marker (AcDbVertex)                                                                                                    |  |  |
| 100        | Subclass marker (AcDb2dVertex or AcDb3dPolylineVertex)                                                                                                    |  |  |
| 10         | Location point (in OCS when 2D, and WCS when 3D) DXF: X value; APP: 3D point                                                                                                    |  |  |
| 20, 30     | DXF: $Y$ and $Z$ values of location point (in OCS when 2D, and WCS when 3D)                                                                                                    |  |  |
| 40         | Starting width (optional; default is 0)                                                                                                    |  |  |
| 41         | Ending width (optional; default is 0)                                                                                                    |  |  |
| 42         | Bulge (optional; default is 0). The bulge is the tangent of one fourth the included angle for an arc segment, made negative if the arc goes clockwise from the start point to the endpoint. A bulge of 0 indicates a straight segment, and a bulge of 1 is a semicircle                                                                                                    |  |  |
| 70         | Vertex flags:  1 = Extra vertex created by curve-fitting  2 = Curve-fit tangent defined for this vertex. A curve-fit tangent direction of 0 may be omitted from DXF output but is significant if this bit is set  4 = Not used  8 = Spline vertex created by spline-fitting  16 = Spline frame control point  32 = 3D polyline vertex  64 = 3D polygon mesh  128 = Polyface mesh vertex |  |  |
| 50         | Curve fit tangent direction                                                                                                    |  |  |
| 71         | Polyface mesh vertex index (optional; present only if nonzero)                                                                                                    |  |  |
| 72         | Polyface mesh vertex index (optional; present only if nonzero)                                                                                                    |  |  |
| 73         | Polyface mesh vertex index (optional; present only if nonzero)                                                                                                    |  |  |

| Vertex group codes (continued) |                                                                |  |  |
|--------------------------------|----------------------------------------------------------------|--|--|
| Group code                     | Description                                                    |  |  |
| 74                             | Polyface mesh vertex index (optional; present only if nonzero) |  |  |

Every vertex that is part of a polyface mesh has its vertex flag 128 bit set. If the entity supplies the coordinate of a vertex of the mesh, its 64 bit is set as well, and the 10, 20, 30 groups give the vertex coordinate. The vertex index values are determined by the order in which the vertex entities appear within the polyline, with the first being numbered 1.

If the vertex defines a face of the mesh, its vertex flags group has the 128 bit set but not the 64 bit. In this case, the 10, 20, 30 (location) groups of the face entity are irrelevant and are always written as 0 in a DXF file. The vertex indexes that define the mesh are given by 71, 72, 73, and 74 group codes, the values of which specify one of the previously defined vertexes by index. If the index is negative, the edge that begins with that vertex is invisible. The first 0 vertex marks the end of the vertices of the face.

## **VIEWPORT**

The following group codes apply to viewport entities. In addition to the group codes described here, see "Common Group Codes for Entities" on page 62. For information about abbreviations and formatting used in this table, see "Formatting Conventions in This Reference" on page 2.

| Viewport group codes |                                                   |
|----------------------|---------------------------------------------------|
| Group code           | Description                                       |
| 100                  | Subclass marker (AcDbViewport)                    |
| 10                   | Center point (in WCS) DXF: X value; APP: 3D point |
| 20, 30               | DXF: $Y$ and $Z$ values of center point (in WCS)  |
| 40                   | Width in paper space units                        |
| 41                   | Height in paper space units                       |

| Viewport gro | oup codes (continued)                                                                                                    |
|--------------|----------------------------------------------------------------------------------------------------|
| Group code   | Description                                                                                                    |
| 68           | Viewport status field:  -1 = On, but is fully off screen, or is one of the viewports that is not active because the \$MAXACTVP count is currently being exceeded.  0 = Off <positive value=""> = On and active. The value indicates the order of stacking for the viewports, where 1 is the active viewport, 2 is the next, and so forth</positive> |
| 69           | Viewport ID                                                                                                    |
| 12           | View center point (in DCS)<br>DXF: <i>X</i> value; APP: 2D point                                                                                                    |
| 22           | DXF: View center point Y value (in DCS)                                                                                                    |
| 13           | Snap base point DXF: <i>X</i> value; APP: 2D point                                                                                                    |
| 23           | DXF: Snap base point Y value                                                                                                    |
| 14           | Snap spacing DXF: <i>X</i> value; APP: 2D point                                                                                                    |
| 24           | DXF: Snap spacing Y value                                                                                                    |
| 15           | Grid spacing<br>DXF: <i>X</i> value; APP: 2D point                                                                                                    |
| 25           | DXF: Grid spacing Y value                                                                                                    |
| 16           | View direction vector (in WCS) DXF: <i>X</i> value; APP: 3D vector                                                                                                    |
| 26, 36       | DXF: $Y$ and $Z$ values of view direction vector (in WCS)                                                                                                    |
| 17           | View target point (in WCS) DXF: <i>X</i> value; APP: 3D vector                                                                                                    |
| 27, 37       | DXF: $Y$ and $Z$ values of view target point (in WCS)                                                                                                    |
| 42           | Perspective lens length                                                                                                    |
| 43           | Front clip plane Z value                                                                                                    |
| 44           | Back clip plane $Z$ value                                                                                                    |
| 45           | View height (in model space units)                                                                                                    |

| Viewport gr | oup codes (continued)                                                                                                    |
|-------------|----------------------------------------------------------------------------------------------------|
| Group code  | Description                                                                                                    |
| 50          | Snap angle                                                                                                    |
| 51          | View twist angle                                                                                                    |
| 72          | Circle zoom percent                                                                                                    |
| 331         | Frozen layer object ID/handle (multiple entries may exist) (optional)                                                                                                    |
| 90          | Viewport status bit-coded flags:  1 (0x1) = Enables perspective mode  2 (0x2) = Enables front clipping  4 (0x4) = Enables back clipping  8 (0x8) = Enables UCS follow  16 (0x10) = Enables front clip not at eye  32 (0x20) = Enables UCS icon visibility  64 (0x40) = Enables UCS icon at origin  128 (0x80) = Enables front clip not at eye  3256 (0x100) = Enables front clip not at eye  128 (0x200) = Enables grid mode  1024 (0x400) = Enables snap mode  1024 (0x400) = Enables isometric snap style  2048 (0x800) = Enables isometric snap style  2048 (0x800) = Enables hide plot mode  4096 (0x1000) = klsoPairTop. If set and klsoPairRight is not set, then isopair top is enabled. If both klsoPairTop and klsoPairRight are set, then isopair left is enabled  8192 (0x2000) = klsoPairRight. If set and klsoPairTop is not set, then isopair right is enabled  16384 (0x4000) = Enables viewport zoom locking  32768 (0x8000) = Currently always enabled  65536 (0x10000) = Enables non-rectangular clipping  131072 (0x20000) = Turns the viewport off |
| 340         | Hard-pointer ID/handle to entity that serves as the viewport's clipping boundary (only present if viewport is non-rectangular)                                                                                                    |
| 1           | Plot style sheet name assigned to this viewport                                                                                                    |
| 281         | Render mode: 0 = 2D Optimized (classic 2D) 1 = Wireframe 2 = Hidden line 3 = Flat shaded 4 = Gouraud shaded 5 = Flat shaded with wireframe 6 = Gouraud shaded with wireframe All rendering modes other than 2D Optimized engage the new 3D graphics pipeline. These values directly correspond to the SHADEMODE command and the AcDbAbstractViewTableRecord::RenderMode enum                                                                                                    |

| Group code | Description                                                                                                    |
|------------|----------------------------------------------------------------------------------------------------|
| 71         | UCS per viewport flag: 0 = The UCS will not change when this viewport becomes active. 1 = This viewport stores its own UCS which will become the current UCS whenever the viewport is activated                                                                          |
| 74         | Display UCS icon at UCS origin flag: Controls whether UCS icon represents viewport UCS or current UCS (these will be different if UCSVP is 1 and viewport is not active). However, this field is currently being ignored and the icon always represents the viewport UCS |
| 110        | UCS origin<br>DXF: <i>X</i> value; APP: 3D point                                                                                                    |
| 120, 130   | DXF: $Y$ and $Z$ values of UCS origin                                                                                                    |
| 111        | UCS <i>X-</i> axis<br>DXF: <i>X</i> value; APP: 3D vector                                                                                                    |
| 121, 131   | DXF: Y and Z values of UCS X-axis                                                                                                    |
| 112        | UCS Y-axis<br>DXF: <i>X</i> value; APP: 3D vector                                                                                                    |
| 122, 132   | DXF: Y and Z values of UCS Y-axis                                                                                                    |
| 345        | ID/handle of AcDbUCSTableRecord if UCS is a named UCS. If not present, then UCS is unnamed                                                                                                    |
| 346        | ID/handle of AcDbUCSTableRecord of base UCS if UCS is orthographic (79 code is non-zero). If not present and 79 code is non-zero, then base UCS is taken to be WORLD                                                                                                    |
| 79         | Orthographic type of UCS: 0 = UCS is not orthographic 1 = Top; 2 = Bottom 3 = Front; 4 = Back 5 = Left; 6 = Right                                                                                                    |
| 146        | Elevation                                                                                                    |
| 170        | ShadePlot mode: 0 = As Displayed 1 = Wireframe 2 = Hidden 3 = Rendered                                                                                                    |

**Note** The ZOOM XP factor is calculated with the following formula: group\_41 / group\_45 (or pspace\_height / mspace\_height).

## **WIPEOUT**

The following group codes apply to wipeout entities. In addition to the group codes described here, see "Common Group Codes for Entities" on page 62. For information about abbreviations and formatting used in this table, see "Formatting Conventions in This Reference" on page 2.

| Wipeout gro | Wipeout group codes                                                                                                    |  |
|-------------|----------------------------------------------------------------------------------------------------|--|
| Group code  | Description                                                                                                    |  |
| 100         | Subclass marker (AcDbRasterImage)                                                                                                    |  |
| 90          | Class version                                                                                                    |  |
| 10          | Insertion point (in WCS) DXF: X value; APP: 3D point                                                                                              |  |
| 20, 30      | DXF: Y and Z values of insertion point (in WCS)                                                                                                   |  |
| 11          | U-vector of a single pixel (points along the visual bottom of the image, starting at the insertion point) (in WCS) DXF: X value; APP: 3D point    |  |
| 21, 31      | DXF: Y and Z values U-vector (in WCS)                                                                                                    |  |
| 12          | V-vector of a single pixel (points along the visual left side of the image, starting at the insertion point) (in WCS) DXF: X value; APP: 3D point |  |
| 22, 32      | DXF: Y and Z values of V-vector (in WCS)                                                                                                    |  |
| 13          | Image size in pixels DXF: $U$ value; APP: 2D point ( $U$ and $V$ values)                                                                          |  |
| 23          | DXF: V value of image size in pixels                                                                                                    |  |
| 340         | Hard reference to imagedef object                                                                                                    |  |

| Wipeout gro | oup codes (continued)                                                                                                    |
|-------------|----------------------------------------------------------------------------------------------------|
| Group code  | Description                                                                                                    |
| 70          | Image display properties:  1 = Show image  2 = Show image when not aligned with screen  4 = Use clipping boundary  8 = Transparency is on                                                                                                    |
| 280         | Clipping state: 0 = Off; 1 = On                                                                                                    |
| 281         | Brightness value (0-100; default = 50)                                                                                                    |
| 282         | Contrast value (0-100; default = 50)                                                                                                    |
| 283         | Fade value (0-100; default = 0)                                                                                                    |
| 360         | Hard reference to imagedef_reactor object                                                                                                    |
| 71          | Clipping boundary type. 1 = Rectangular; 2 = Polygonal                                                                                                    |
| 91          | Number of clip boundary vertices that follow                                                                                                    |
| 14          | Clip boundary vertex (in OCS) DXF: X value; APP: 2D point (multiple entries) NOTE 1) For rectangular clip boundary type, two opposite corners must be specified. Default is (-0.5,-0.5), (size.x-0.5, size.y-0.5). 2) For polygonal clip boundary type, three or more vertices must be specified. Polygonal vertices must be listed sequentially |
| 24          | DXF: Y value of clip boundary vertex (in OCS) (multiple entries)                                                                                                    |

# **XLINE**

The following group codes apply to xline entities. In addition to the group codes described here, see "Common Group Codes for Entities" on page 62. For information about abbreviations and formatting used in this table, see "Formatting Conventions in This Reference" on page 2.

| Xline group codes |                             |
|-------------------|-----------------------------|
| Group code        | Description                 |
| 100               | Subclass marker (AcDbXline) |

| Xline group codes (continued) |                                                             |
|-------------------------------|-------------------------------------------------------------|
| Group code                    | Description                                                 |
| 10                            | First point (in WCS) DXF: X value; APP: 3D point            |
| 20, 30                        | DXF: $Y$ and $Z$ values of first point (in WCS)             |
| 11                            | Unit direction vector (in WCS) DXF: X value; APP: 3D vector |
| 21, 31                        | DXF: $Y$ and $Z$ values of unit direction vector (in WCS)   |

# **OBJECTS Section**

7

This chapter presents the group codes that apply to nongraphical objects. These codes are found in the OBJECTS section of a DXF file and are used by AutoLISP and ObjectARX applications in entity definition lists.

#### In this chapter

- OBJECT Section Group Codes
- Common Group Codes for Objects
- ACAD\_PROXY\_OBJECT
- ACDBDICTIONARYWDFLT
- ACDBPLACEHOLDER
- DICTIONARY
- DICTIONARYVAR
- DIMASSOC
- GROUP
- IDBUFFER
- IMAGEDEF
- IMAGEDEF\_REACTOR
- LAYER\_INDEX
- LAYER\_FILTER
- LAYOUT
- MLINESTYLE
- OBJECT\_PTR
- PLOTSETTINGS
- RASTERVARIABLES
- SPATIAL\_INDEX
- SPATIAL\_FILTER
- SORTENTSTABLE

# **OBJECT Section Group Codes**

Objects are similar to entities, except that they have no graphical or geometric meaning. All objects that are not entities or symbol table records or symbol tables are stored in this section. This section represents a homogeneous heap of objects with topological ordering of objects by ownership, such that the owners always appear before the objects they own.

#### **Object Ownership**

The root owner of most objects appearing in the OBJECTS section is the named object dictionary, which is, therefore, always the first object that appears in this section. Objects that are not owned by the named object dictionary are owned by other entities, objects, or symbol table entries. Objects in this section may be defined by AutoCAD® or by applications with access to ObjectARX®API. The DXF names of application-defined object types should always be associated with a class name in the CLASS section of the DXF file, or else the object record cannot be bound to the application that will interpret it.

As with other dictionaries, the named-object dictionary record consists solely of associated pairs of entry names and hard ownership pointer references to the associated object.

To avoid name collision between objects, developers should always use their registered developer prefix for their entries.

# Common Group Codes for Objects

The following table shows group codes that apply to virtually all nongraphical objects. When you refer to a table of group codes by object type, a list of codes associated with a *specific* object, keep in mind that the codes shown here can also be present. Some of the group codes are included with an object only if the object has nondefault values for those group code properties. For information about abbreviations and formatting used in this table, see "Formatting Conventions in This Reference" on page 2.

| Common object group codes |             |
|---------------------------|-------------|
| Group code                | Description |
| 0                         | Object type |

| Common object group codes (continued) |                                                                                                    |
|---------------------------------------|----------------------------------------------------------------------------------------------------|
| Group code                            | Description                                                                                                    |
| 5                                     | Handle                                                                                                    |
| 102                                   | Start of application-defined group "{application_name" (optional)                                                                                                    |
| application-<br>defined codes         | Codes and values within the 102 groups are application defined (optional)                                                                                                 |
| 102                                   | End of group, "}" (optional)                                                                                                    |
| 102                                   | "{ACAD_REACTORS" indicates the start of the AutoCAD persistent reactors group. This group exists only if persistent reactors have been attached to this object (optional) |
| 330                                   | Soft-pointer ID/handle to owner dictionary (optional)                                                                                                    |
| 102                                   | End of group, "}" (optional)                                                                                                    |
| 102                                   | "{ACAD_XDICTIONARY" indicates the start of an extension dictionary group. This group exists only if persistent reactors have been attached to this object (optional)      |
| 360                                   | Hard-owner ID/handle to owner dictionary (optional)                                                                                                    |
| 102                                   | End of group, "}" (optional)                                                                                                    |
| 330                                   | Soft-pointer ID/handle to owner object                                                                                                    |

# ACAD\_PROXY\_OBJECT

The following group codes apply to ACAD\_PROXY\_OBJECT objects. In addition to the group codes described here, see "Common Group Codes for Objects" on page 126. For information about abbreviations and formatting used in this table, see "Formatting Conventions in This Reference" on page 2.

| ACAD_PROXY_OBJECT group codes |                                         |
|-------------------------------|-----------------------------------------|
| Group code                    | Description                             |
| 100                           | DXF: Subclass marker (AcDbProxyObject)  |
| 90                            | DXF: Proxy object class ID (always 499) |

| Group code                  | Description                                                                                                    |
|-----------------------------|----------------------------------------------------------------------------------------------------|
| 91                          | DXF: Application object's class ID. Class IDs are based on the order of the class in the CLASSES section. The first class is given the ID of 500, the next is 501, and so on |
| 93                          | DXF: Size of object data in bits                                                                                                    |
| 310                         | DXF: Binary object data (multiple entries can appear) (optional)                                                                                                    |
| 330 or 340 or<br>350 or 360 | DXF: An object ID (multiple entries can appear) (optional)                                                                                                    |
| 94                          | DXF: 0 (indicates end of object ID section)                                                                                                    |
| 95                          | DXF: Object drawing format when it becomes a proxy (a 32-bit unsigned integer): Low word is AcDbDwgVersion High word is MaintenanceReleaseVersion                            |
| 70                          | DXF: Original custom object data format:<br>0 = DWG format<br>1 = DXF format                                                                                                 |

The 92 field is not used for AcDbProxyObject. Objects of this class never have graphics.

# **ACDBDICTIONARYWDFLT**

The following group codes are used by ACDBDICTIONARYWDFLT objects. In addition to the group codes described here, see "Common Group Codes for Objects" on page 126. For information about abbreviations and formatting used in this table, see "Formatting Conventions in This Reference" on page 2.

| ACDBDICTIONARYWDFLT group codes |                                                             |
|---------------------------------|-------------------------------------------------------------|
| Group code                      | Description                                                 |
| 0                               | Object name (ACDBDICTIONARYWDFLT)                           |
| 5                               | Handle                                                      |
| 102                             | Start of persistent reactors group; always "{ACAD_REACTORS" |

| ACDBDICTIONARYWDFLT group codes (continued) |                                                                                                    |
|---------------------------------------------|----------------------------------------------------------------------------------------------------|
| Group code                                  | Description                                                                                                    |
| 330                                         | Soft-pointer ID/handle to owner dictionary                                                                                                    |
| 102                                         | End of persistent reactors group, always "}"                                                                                                    |
| 330                                         | Soft-owner ID/handle to owner object                                                                                                    |
| 100                                         | Subclass marker (AcDbDictionary)                                                                                                    |
| 281                                         | Duplicate record cloning flag (determines how to merge duplicate entries):  0 = Not applicable  1 = Keep existing  2 = Use clone  3 = <xref>\$0\$<name>  4 = \$0\$<name>  5 = Unmangle name</name></name></xref> |
| 3                                           | Entry name (one for each entry)                                                                                                    |
| 350                                         | Soft-owner ID/handle to entry object (one for each entry)                                                                                                    |
| 100                                         | Subclass marker (AcDbDictionaryWithDefault)                                                                                                    |
| 340                                         | Hard pointer to default object ID/handle (currently only used for plot style dictionary's default entry, named "Normal")                                                                                         |

# **ACDBPLACEHOLDER**

The following group codes are used by the ACDBPLACEHOLDER objects. In addition to the group codes described here, see "Common Group Codes for Objects" on page 126. For information about abbreviations and formatting used in this table, see "Formatting Conventions in This Reference" on page 2.

| ACDBPLACEHOLDER group codes |                                                             |
|-----------------------------|-------------------------------------------------------------|
| Group code                  | Description                                                 |
| 0                           | Object name (ACDBPLACEHOLDER)                               |
| 5                           | Handle                                                      |
| 102                         | Start of persistent reactors group; always "{ACAD_REACTORS" |

| ACDBPLACEHOLDER group codes (continued) |                                              |
|-----------------------------------------|----------------------------------------------|
| Group code                              | Description                                  |
| 330                                     | Soft-pointer ID/handle to owner dictionary   |
| 102                                     | End of persistent reactors group, always "}" |
| 330                                     | Soft-pointer ID/handle to owner object       |

# **DICTIONARY**

The following group codes are used by DICTIONARY objects. In addition to the group codes described here, see "Common Group Codes for Objects" on page 126. For information about abbreviations and formatting used in this table, see "Formatting Conventions in This Reference" on page 2.

| Group code | Description                                                                                                    |
|------------|----------------------------------------------------------------------------------------------------|
| 0          | Object name (DICTIONARY)                                                                                                    |
| 5          | Handle                                                                                                    |
| 102        | Start of persistent reactors group; always "{ACAD_REACTORS"                                                                                                    |
| 330        | Soft-pointer ID/handle to owner dictionary                                                                                                    |
| 102        | End of persistent reactors group, always "}"                                                                                                    |
| 330        | Soft-pointer ID/handle to owner object                                                                                                    |
| 100        | Subclass marker (AcDbDictionary)                                                                                                    |
| 280        | Hard-owner flag. If set to 1, indicates that elements of the dictionary are to be treated as hard-owned                                                                                                    |
| 281        | Duplicate record cloning flag (determines how to merge duplicate entries):  0 = Not applicable  1 = Keep existing  2 = Use clone  3 = <xref>\$0\$<name>  4 = \$0\$<name>  5 = Unmangle name</name></name></xref> |

| DICTIONARY group codes (continued) |                                                                      |
|------------------------------------|----------------------------------------------------------------------|
| Group code                         | Description                                                          |
| 3                                  | Entry name (one for each entry) (optional)                           |
| 350                                | Soft-owner ID/handle to entry object (one for each entry) (optional) |

AutoCAD® maintains items such as mline styles and group definitions as objects in dictionaries. The following sections describe the AutoCAD object group codes maintained in dictionaries; however, other applications are free to create and use their own dictionaries as they see fit. The prefix "ACAD" is reserved for use by AutoCAD applications.

#### **DICTIONARYVAR**

The following group codes are used by DICTIONARYVAR objects. In addition to the group codes described here, see "Common Group Codes for Objects" on page 126. For information about abbreviations and formatting used in this table, see "Formatting Conventions in This Reference" on page 2.

| DICTIONARYVAR group codes |                                                                     |
|---------------------------|---------------------------------------------------------------------|
| Group code                | Description                                                         |
| 0                         | Object name (DICTIONARYVAR)                                         |
| 5                         | Handle                                                              |
| 102                       | Start of persistent reactors group; always "{ACAD_REACTORS"         |
| 330                       | Soft-pointer ID/handle to owner dictionary (ACDBVARIABLEDICTIONARY) |
| 102                       | End of persistent reactors group, always "}"                        |
| 100                       | Subclass marker (DictionaryVariables)                               |
| 280                       | Object schema number (currently set to 0)                           |
| 1                         | Value of variable                                                   |

DICTIONARYVAR objects are used by AutoCAD as a means to store named values in the database for <code>setvar/getvar</code> purposes without the need to add entries to the DXF HEADER section. System variables that are stored as DICTIONARYVAR objects are the following: DEFAULTVIEWCATEGORY, DIMADEC, DIMASSOC, DIMDSEP, DRAWORDERCTL, FIELDEVAL, HALOGAP, HIDETEXT, INDEXCTL, INDEXCTL, INTERSECTIONCOLOR, INTERSECTIONDISPLAY, MSOLESCALE, OBSCOLOR, OBSLTYPE, OLEFRAME, PROJECTNAME, SORTENTS, UPDATETHUMBNAIL, XCLIPFRAME, and XCLIPFRAME.

#### **DIMASSOC**

The following group codes are used by DIMASSOC objects. In addition to the group codes described here, see "Common Group Codes for Objects" on page 126. For information about abbreviations and formatting used in this table, see "Formatting Conventions in This Reference" on page 2.

| DIMASSOC group codes |                                                                                                    |
|----------------------|----------------------------------------------------------------------------------------------------|
| Group code           | Description                                                                                                    |
| 0                    | Object name (DIMASSOC)                                                                                                    |
| 5                    | Handle                                                                                                    |
| 102                  | Persistent reactors group; always "{ACAD_REACTORS}"                                                                              |
| 330                  | Soft-pointer ID                                                                                                    |
| 100                  | Subclass marker (AcDbDimAssoc)                                                                                                   |
| 330                  | ID of dimension object                                                                                                    |
| 90                   | Associativity flag  1 = First point reference  2 = Second point reference  4 = Third point reference  8 = Fourth point reference |

| DIMASSOC group codes (continued) |                                                  |  |
|----------------------------------|--------------------------------------------------|--|
| Group code                       | Description                                      |  |
| 70                               | Trans-space flag (true/false)                    |  |
| 71                               | Rotated Dimension type (parallel, perpendicular) |  |
| 1                                | Class name (AcDbOsnapPointRef)                   |  |
| 72                               | Object Osnap type (Start, End, Mid, Cen, etc.)   |  |
| 331                              | ID of main object (geometry)                     |  |
| 73                               | SubentType of main object (edge, face)           |  |
| 91                               | GsMarker of main object (index)                  |  |
| 301                              | Handle (string) of Xref object                   |  |
| 40                               | Geometry parameter for Near Osnap                |  |
| 10                               | Osnap point in WCS; X value                      |  |
| 20                               | Osnap point in WCS; Y value                      |  |
| 30                               | Osnap point in WCS; Z value                      |  |
| 332                              | ID of intersection object (geometry)             |  |
| 74                               | SubentType of intersction object (edge/face)     |  |
| 92                               | GsMarker of intersection object (index)          |  |
| 302                              | Handle (string) of intersection Xref object      |  |
| 75                               | hasLastPointRef flag (true/false)                |  |

DIMASSOC objects implement associative dimensions by specifying an association between a dimension object and drawing geometry objects. An associative dimension is a dimension that will automatically update when the associated geometry is modified.

# **FIELD**

The following group codes are used by FIELD objects. In addition to the group codes described here, see "Common Group Codes for Objects" on page 126. For information about abbreviations and formatting used in this table, see "Formatting Conventions in This Reference" on page 2.

| FIELD group codes |                                                                                                    |
|-------------------|----------------------------------------------------------------------------------------------------|
| Group code        | Description                                                                                                    |
| 0                 | Object name (ACAD_FIELD)                                                                                          |
| 1                 | Evaluator ID                                                                                                    |
| 2                 | Field code string                                                                                                 |
| 3                 | Overflow of field code string                                                                                     |
| 4                 | Format string                                                                                                    |
| 300               | Evaluation error message                                                                                          |
| 90                | Number of child fields                                                                                            |
| 360               | Child field ID (AcDbHardOwnershipId); repeats for number of children                                              |
| 91                | Evaluation option                                                                                                 |
| 92                | Filing option                                                                                                    |
| 94                | Field state flag                                                                                                  |
| 95                | Evaluation status                                                                                                 |
| 96                | Evaluation error code                                                                                             |
| 97                | Number of object IDs used in the field code                                                                       |
| 330               | Object ID used in the field code (AcDbSoftPointerId); repeats for the number of object IDs used in the field code |
| 93                | Number of the data set in the field                                                                               |
| 6                 | Key string for the field data; a key-field pair is repeated for the number of data sets in the field              |

| FIELD group codes (continued) |                                                                                |
|-------------------------------|--------------------------------------------------------------------------------|
| Group code                    | Description                                                                    |
| 7                             | Key string for the evaluated cache; this key is hard-coded as ACFD_FIELD_VALUE |
| 90                            | Data type of field value                                                       |
| 91                            | Long value (if data type of field value is long)                               |
| 140                           | Double value (if data type of field value is double)                           |
| 330                           | ID value, AcDbSoftPointerId (if data type of field value is ID)                |
| 92                            | Binary data buffer size (if data type of field value is binary)                |
| 310                           | Binary data (if data type of field value is binary)                            |

## **GROUP**

The following group codes are used by GROUP objects. In addition to the group codes described here, see "Common Group Codes for Objects" on page 126. For information about abbreviations and formatting used in this table, see "Formatting Conventions in This Reference" on page 2.

| GROUP group codes |                                                                                                    |
|-------------------|----------------------------------------------------------------------------------------------------|
| Group code        | Description                                                                                                    |
| 0                 | Object name (GROUP)                                                                                                    |
| 5                 | Handle                                                                                                    |
| 102               | Start of persistent reactors group; always "{ACAD_REACTORS" (persistent reactors group appears in all dictionaries except the main dictionary) |
| 330               | Soft-pointer ID/handle to owner dictionary. For GROUP objects this is always the ACAD_GROUP entry of the named object dictionary               |
| 102               | End of persistent reactors group, always "}"                                                                                                   |
| 330               | Soft-pointer ID/handle to owner object                                                                                                    |
| 100               | Subclass marker (AcDbGroup)                                                                                                    |

| GROUP group codes (continued) |                                                               |  |
|-------------------------------|---------------------------------------------------------------|--|
| Group code                    | Description                                                   |  |
| 300                           | Group description                                             |  |
| 70                            | "Unnamed" flag: 1 = Unnamed; 0 = Named                        |  |
| 71                            | Selectability flag: 1 = Selectable; 0 = Not selectable        |  |
| 340                           | Hard-pointer handle to entity in group (one entry per object) |  |

## **IDBUFFER**

The following group codes are used by IDBUFFER objects. In addition to the group codes described here, see "Common Group Codes for Objects" on page 126. For information about abbreviations and formatting used in this table, see "Formatting Conventions in This Reference" on page 2.

| IDBUFFER group codes |                                                               |  |
|----------------------|---------------------------------------------------------------|--|
| Group code           | Description                                                   |  |
| 100                  | Subclass marker (AcDbldBuffer)                                |  |
| 330                  | Soft-pointer reference to entity (multiple entries may exist) |  |

The IDBUFFER object is a utility object that is just a list of references to objects.

## **IMAGEDEF**

The following group codes are used by IMAGEDEF objects. In addition to the group codes described here, see "Common Group Codes for Objects" on page 126. For information about abbreviations and formatting used in this table, see "Formatting Conventions in This Reference" on page 2.

| IMAGEDEF group codes |                                                                                                |  |
|----------------------|------------------------------------------------------------------------------------------------|--|
| Group code           | Description                                                                                    |  |
| 0                    | Object name (IMAGEDEF)                                                                         |  |
| 5                    | Handle                                                                                         |  |
| 102                  | Start of persistent reactors group; always "{ACAD_REACTORS"                                    |  |
| 330                  | Soft-pointer ID/handle to the ACAD_IMAGE_DICT dictionary                                       |  |
| 330                  | Soft-pointer ID/handle to IMAGEDEF_REACTOR object (multiple entries; one for each instance)    |  |
| 102                  | End of persistent reactors group, always "}"                                                   |  |
| 100                  | Subclass marker (AcDbRasterImageDef)                                                           |  |
| 90                   | Class version 0                                                                                |  |
| 1                    | File name of image                                                                             |  |
| 10                   | Image size in pixels DXF: $U$ value; APP: 2D point ( $U$ and $V$ values)                       |  |
| 20                   | DXF: V value of image size in pixels                                                           |  |
| 11                   | Default size of one pixel in AutoCAD units DXF: $U$ value; APP: 2D point ( $U$ and $V$ values) |  |
| 12                   | DXF: V value of pixel size                                                                     |  |
| 280                  | Image-is-loaded flag. 0 = Unloaded; 1 = Loaded                                                 |  |
| 281                  | Resolution units. 0 = No units; 2 = Centimeters; 5 = Inch                                      |  |

# **IMAGEDEF REACTOR**

The following group codes are used by IMAGEDEF\_REACTOR objects. In addition to the group codes described here, see "Common Group Codes for Objects" on page 126. For information about abbreviations and formatting used in this table, see "Formatting Conventions in This Reference" on page 2.

| IMAGEDEF_REACTOR group codes |                                             |  |
|------------------------------|---------------------------------------------|--|
| Group code                   | Description                                 |  |
| 0                            | Object name (IMAGEDEF_REACTOR)              |  |
| 5                            | Handle                                      |  |
| 100                          | Subclass marker (AcDbRasterImageDefReactor) |  |
| 90                           | Class version 2                             |  |
| 330                          | Object ID for associated image object       |  |

# **LAYER INDEX**

The following group codes are used by LAYER\_INDEX objects. In addition to the group codes described here, see "Common Group Codes for Objects" on page 126. For information about abbreviations and formatting used in this table, see "Formatting Conventions in This Reference" on page 2.

| LAYER_INDEX group codes                                     |  |  |
|-------------------------------------------------------------|--|--|
| Description                                                 |  |  |
| Object name (LAYER_INDEX)                                   |  |  |
| Handle                                                      |  |  |
| Start of persistent reactors group; always "{ACAD_REACTORS" |  |  |
| Soft-pointer ID/handle to owner dictionary                  |  |  |
|                                                             |  |  |

| LAYER_INDEX group codes (continued) |                                                                     |
|-------------------------------------|---------------------------------------------------------------------|
| Group code                          | Description                                                         |
| 102                                 | End of persistent reactors group, always "}"                        |
| 100                                 | Subclass marker (AcDbIndex)                                         |
| 40                                  | Time stamp (Julian date)                                            |
| 100                                 | Subclass marker (AcDbLayerIndex)                                    |
| 8                                   | Layer name (multiple entries may exist)                             |
| 360                                 | Hard-owner reference to IDBUFFER (multiple entries may exist)       |
| 90                                  | Number of entries in the IDBUFFER list (multiple entries may exist) |

# LAYER\_FILTER

The following group codes are used by LAYER\_FILTER objects. In addition to the group codes described here, see "Common Group Codes for Objects" on page 126. For information about abbreviations and formatting used in this table, see "Formatting Conventions in This Reference" on page 2.

| LAYER_FILTER group codes |                                                             |
|--------------------------|-------------------------------------------------------------|
| Group code               | Description                                                 |
| 0                        | Object name (LAYER_FILTER)                                  |
| 5                        | Handle                                                      |
| 102                      | Start of persistent reactors group; always "{ACAD_REACTORS" |
| 330                      | Soft-pointer ID/handle to owner dictionary                  |
| 102                      | End of persistent reactors group, always "}"                |
| 100                      | Subclass marker (AcDbFilter)                                |
| 100                      | Subclass marker (AcDbLayerFilter)                           |
| 8                        | Layer name (multiple entries may exist)                     |

# **LAYOUT**

The following group codes are used by LAYOUT objects. In addition to the group codes described here, see "Common Group Codes for Objects" on page 126. For information about abbreviations and formatting used in this table, see "Formatting Conventions in This Reference" on page 2.

| LAYOUT group codes                 |                                                                                                    |
|------------------------------------|----------------------------------------------------------------------------------------------------|
| Group code                         | Description                                                                                                    |
| 0                                  | Object name (LAYOUT)                                                                                                    |
| 5                                  | Handle                                                                                                    |
| 102                                | Start of persistent reactors group; always "{ACAD_REACTORS"                                                                                                    |
| 330                                | Soft-pointer ID/handle to owner dictionary                                                                                                    |
| 102                                | End of persistent reactors group, always "}"                                                                                                    |
| 330                                | Soft-pointer ID/handle to owner object                                                                                                    |
| 100                                | Subclass marker (AcDbPlotSettings)                                                                                                    |
| plotsettings object<br>group codes | For group codes and descriptions following the AcDbPlotSettings marker, see "PLOTSETTINGS" on page 149                                                                                                    |
| 100                                | Subclass marker (AcDbLayout)                                                                                                    |
| 1                                  | Layout name                                                                                                    |
| 70                                 | Flag (bit-coded) to control the following:  1 = Indicates the PSLTSCALE value for this layout when this layout is current  2 = Indicates the LIMCHECK value for this layout when this layout is current                               |
| 71                                 | Tab order. This number is an ordinal indicating this layout's ordering in the tab control that is attached to the AutoCAD drawing frame window. Note that the "Model" tab always appears as the first tab regardless of its tab order |
| 10                                 | Minimum limits for this layout (defined by LIMMIN while this layout is current) DXF: X value; APP: 2D point                                                                                                    |
| 20                                 | DXF: Y value of minimum limits                                                                                                    |

| Croup anda | Description                                                            |
|------------|------------------------------------------------------------------------|
| Group code | Description                                                            |
| 11         | Maximum limits for this layout (defined by LIMMAX while this layout is |
|            | current): DXF: X value; APP: 2D point                                  |
|            | Dia. A value, full. 25 point                                           |
| 21         | DXF: Y value of maximum limits                                         |
| 12         | Insertion base point for this layout (defined by INSBASE while this    |
|            | layout is current):                                                    |
|            | DXF: X value; APP: 3D point                                            |
| 22, 32     | DXF: Y and Z values of the insertion base point                        |
| 14         | Minimum extents for this layout (defined by EXTMIN while this layout   |
|            | is current):                                                           |
|            | DXF: X value; APP: 3D point                                            |
| 24, 34     | DXF: Y and Z values of the minimum extents                             |
| 15         | Maximum extents for this layout (defined by EXTMAX while this layout   |
|            | is current):                                                           |
|            | DXF: X value; APP: 3D point                                            |
| 25, 35     | DXF: Y and Z values of the maximum extents                             |
| 146        | Elevation                                                              |
| 13         | UCS origin                                                             |
|            | DXF: X value; APP: 3D point                                            |
| 23, 33     | DXF: $Y$ and $Z$ values of UCS origin                                  |
| 16         | UCS X-axis                                                             |
| 10         | DXF: X value; APP: 3D vector                                           |
| 26. 26     | DVF. V and 7 values of UCC V and                                       |
| 26, 36     | DXF: Y and Z values of UCS X-axis                                      |
| 17         | UCS Y-axis                                                             |
|            | DXF: X value; APP: 3D vector                                           |
| 27, 37     | DXF: Y and Z values of UCS Y-axis                                      |
| 76         | Orthographic type of UCS                                               |
|            | 0 = UCS is not orthographic                                            |
|            | 1 = Top; 2 = Bottom                                                    |
|            | 3 = Front; 4 = Back<br>5 = Left; 6 = Right                             |

| LAYOUT group codes (continued) |                                                                                                    |
|--------------------------------|----------------------------------------------------------------------------------------------------|
| Group code                     | Description                                                                                                    |
| 330                            | ID/handle to this layout's associated paper space block table record                                                                                                 |
| 331                            | ID/handle to the viewport that was last active in this layout when the layout was current                                                                            |
| 345                            | ID/handle of AcDbUCSTableRecord if UCS is a named UCS. If not present, then UCS is unnamed                                                                           |
| 346                            | ID/handle of AcDbUCSTableRecord of base UCS if UCS is orthographic (76 code is non-zero). If not present and 76 code is non-zero, then base UCS is taken to be WORLD |

# **MATERIAL**

The following group codes are used by MATERIAL objects. In addition to the group codes described here, see "Common Group Codes for Objects" on page 126. For information about abbreviations and formatting used in this table, see "Formatting Conventions in This Reference" on page 2.

| MATERIAL group codes |                                                                                                    |
|----------------------|----------------------------------------------------------------------------------------------------|
| Group code           | Description                                                                                                    |
| 0                    | Object name (MATERIAL)                                                                                                    |
| 5                    | Handle                                                                                                    |
| 102                  | Start of persistent reactors group; always "{ACAD_REACTORS" (The persistent reactors group appears in all dictionaries except the main dictionary.) |
| 330                  | Soft-pointer ID/handle to owner dictionary. For MATERIAL objects, this is always the ACAD_MATERIAL entry of the named object dictionary             |
| 102                  | End of persistent reactors group; always "}"                                                                                                    |
| 100                  | Subclass marker (AcDbMaterial)                                                                                                    |
| 1                    | Material name (string)                                                                                                    |
| 2                    | Description (string, default null string)                                                                                                    |
| -                    |                                                                                                    |

| MATERIAL group codes (continued) |                                                                                                    |  |
|----------------------------------|----------------------------------------------------------------------------------------------------|--|
| Group code                       | Description                                                                                                    |  |
| 70                               | Ambient color method (default = 0):<br>0 = Use current color<br>1 = Override current color                                                                                                    |  |
| 40                               | Ambient color factor (real, default = 1.0, valid range is 0.0 to 1.0)                                                                                                    |  |
| 90                               | Ambient color value (unsigned 32-bit integer representing an AcCmEntityColor)                                                                                                    |  |
| 71                               | Diffuse color method (default = 0):<br>0 = Use current color<br>1 = Override current color                                                                                                    |  |
| 41                               | Diffuse color factor (real, default = 1.0, valid range is 0.0 to 1.0)                                                                                                    |  |
| 91                               | Diffuse color value (unsigned 32-bit integer representing an AcCmEntityColor)                                                                                                    |  |
| 42                               | Diffuse map blend factor (real, default = 1.0)                                                                                                    |  |
| 72                               | Diffuse map source (default = 1):<br>0 = Use current scene<br>1 = Use image file (specified by file name; null file name specifies no<br>map)                                                                                 |  |
| 3                                | Diffuse map file name (string, default = null string)                                                                                                    |  |
| 73                               | Projection method of diffuse map mapper (default = 1):  1 = Planar  2 = Box  3 = Cylinder  4 = Sphere                                                                                                    |  |
| 74                               | Tiling method of diffuse map mapper (default = 1):  1 = Tile  2 = Crop  3 = Clamp                                                                                                    |  |
| 75                               | Auto transform method of diffuse map mapper (bitset, default = 1): 1= No auto transform 2 = Scale mapper to current entity extents; translate mapper to entity origin 4 = Include current block transform in mapper transform |  |
| 43                               | Transform matrix of diffuse map mapper (16 reals; row major format; default = identity matrix)                                                                                                    |  |
| 44                               | Specular gloss factor (real, default = 0.5)                                                                                                    |  |

| Group code | Description                                                                                     |
|------------|-------------------------------------------------------------------------------------------------|
| 76         | Specular color method (default = 0):                                                            |
|            | 0 = Use current color 1 = Override current color                                                |
|            | 1 - Override current color                                                                      |
| 45<br>     | Specular color factor (real, default = 1.0; valid range is 0.0 to 1.0)                          |
| 92         | Specular color value (unsigned 32-bit integer representing an AcCmEntityColor)                  |
| 46         | Specular map blend factor (real; default = 1.0)                                                 |
| 77         | Specular map source (default = 1):                                                              |
|            | 0 = Use current scene                                                                           |
|            | 1 = Use image file (specified by file name; null file name specifies no map)                    |
| 4          | Specular map file name (string; default = null string)                                          |
| 78         | Projection method of specular map mapper (default = 1):                                         |
|            | 1 = Planar                                                                                      |
|            | 2 = Box<br>3 = Cylinder                                                                         |
|            | 4 = Sphere                                                                                      |
| 79         | Tiling method of specular map mapper (default = 1):                                             |
|            | 1 = Tile                                                                                        |
|            | 2 = Crop<br>3 = Clamp                                                                           |
| 170        | Auto transform method of specular map mapper (bitset; default = 1):                             |
|            | 1 = No auto transform<br>2 = Scale mapper to current entity extents; translate mapper to entity |
|            | origin                                                                                          |
|            | 4 = Include current block transform in mapper transform                                         |
| 47         | Transform matrix of specular map mapper (16 reals; row major format, default = identity matrix) |
| 48         | Blend factor of reflection map (real, default = 1.0)                                            |
| 171        | Reflection map source (default = 1):<br>0 = Use current scene                                   |
|            | 1 = Use image file (specified by file name; null file name specifies no map)                    |
|            | • •                                                                                             |

| MATERIAL group codes (continued) |                                                                                                    |  |
|----------------------------------|----------------------------------------------------------------------------------------------------|--|
| Group code                       | Description                                                                                                    |  |
| 172                              | Projection method of reflection map mapper (default = 1): 1 = Planar 2 = Box 3 = Cylinder 4 = Sphere                                                                                                    |  |
| 173                              | Tiling method of reflection map mapper (default = 1):  1 = Tile  2 = Crop  3 = Clamp                                                                                                    |  |
| 174                              | Auto transform method of reflection map mapper (bitset; default = 1):<br>1 = No auto transform<br>2 = Scale mapper to current entity extents; translate mapper to entity<br>origin<br>4 = Include current block transform in mapper transform |  |
| 49                               | Transform matrix of reflection map mapper (16 reals; row major format; default = identity matrix)                                                                                                    |  |
| 140                              | Opacity percent (real; default = 1.0)                                                                                                    |  |
| 141                              | Blend factor of opacity map (real; default = 1.0)                                                                                                    |  |
| 175                              | Opacity map source (default = 1): 0 = Use current scene 1 = Use image file (specified by file name; null file name specifies no map)                                                                                                    |  |
| 7                                | Opacity map file name (string; default = null string)                                                                                                    |  |
| 176                              | Projection method of opacity map mapper (default = 1):  1 = Planar  2 = Box  3 = Cylinder  4 = Sphere                                                                                                    |  |
| 177                              | Tiling method of opacity map mapper (default = 1): 1 = Tile 2 = Crop 3 = Clamp                                                                                                    |  |
| 178                              | Auto transform method of opacity map mapper (bitset; default = 1): 1 = No auto transform 2 = Scale mapper to current entity extents; translate mapper to entity origin 4 = Include current block transform in mapper transform                |  |

| Group code | Description                                                                                                    |
|------------|----------------------------------------------------------------------------------------------------|
| 142        | Transform matrix of opacity map mapper (16 reals; row major format; default = identity matrix)                                                                                                    |
| 143        | Blend factor of bump map (real; default = 1.0)                                                                                                    |
| 179        | Bump map source (default = 1):<br>0 = Use current scene<br>1 = Use image file (specified by file name; null file name specifies no<br>map)                                                                                     |
| 8          | Bump map file name (string; default = null string)                                                                                                    |
| 270        | Projection method of bump map mapper (default = 1):  1 = Planar  2 = Box  3 = Cylinder  4 = Sphere                                                                                                    |
| 271        | Tiling method of bump map mapper (default = 1):  1 = Tile  2 = Crop  3 = Clamp                                                                                                    |
| 272        | Auto transform method of bump map mapper (bitset; default = 1):  1 = No auto transform  2 = Scale mapper to current entity extents; translate mapper to entity origin  4 = Include current block transform in mapper transform |
| 144        | Transform matrix of bump map mapper (16 reals; row major format; default = identity matrix)                                                                                                    |
| 145        | Refraction index (real; default = 1.0)                                                                                                    |
| 146        | Blend factor of refraction map (real; default = 1.0)                                                                                                    |
| 273        | Refraction map source (default = 1): 0 = Use current scene 1 = Use image file (specified by file name; null file name specifies no map)                                                                                        |
| 9          | Refraction map file name (string; default = null string)                                                                                                    |
| 274        | Projection method of refraction map mapper (default = 1):  1 = Planar  2 = Box  3 = Cylinder  4 = Sphere                                                                                                    |

| MATERIAL group codes (continued) |                                                                                                    |
|----------------------------------|----------------------------------------------------------------------------------------------------|
| Group code                       | Description                                                                                                    |
| 275                              | Tiling method of refraction map mapper (default = 1):  1 = Tile  2 = Crop  3 = Clamp                                                                                                    |
| 276                              | Auto transform method of refraction map mapper (bitset; default = 1): 1 = No auto transform 2 = Scale mapper to current entity extents; translate mapper to entity origin 4 = Include current block transform in mapper transform |
| 147                              | Transform matrix of refraction map mapper (16 reals; row major format; default = identity matrix)                                                                                                    |

# **MLINESTYLE**

The following group codes are used by MLINESTYLE objects. In addition to the group codes described here, see "Common Group Codes for Objects" on page 126. For information about abbreviations and formatting used in this table, see "Formatting Conventions in This Reference" on page 2.

| MLINESTYLE group codes |                                                                                                    |
|------------------------|----------------------------------------------------------------------------------------------------|
| Group code             | Description                                                                                                    |
| 0                      | Object name (MLINESTYLE)                                                                                                    |
| 5                      | Handle                                                                                                    |
| 102                    | Start of persistent reactors group; always "{ACAD_REACTORS" (persistent reactors group appears in all dictionaries except the main dictionary) |
| 330                    | Soft-pointer ID/handle to owner dictionary. For MLINESTYLE objects this is always the ACAD_MLINESTYLE entry of the named object dictionary     |
| 102                    | End of persistent reactors group; always "}"                                                                                                   |
| 100                    | Subclass marker (AcDbMlineStyle)                                                                                                    |
| 2                      | Mline style name                                                                                                    |

| MLINESTYL  | E group codes (continued)                                                                                                    |
|------------|----------------------------------------------------------------------------------------------------|
| Group code | Description                                                                                                    |
| 70         | Flags (bit-coded):  1 = Fill on  2 = Display miters  16 = Start square end (line) cap  32 = Start inner arcs cap  64 = Start round (outer arcs) cap  256 = End square (line) cap  512 = End inner arcs cap  1024 = End round (outer arcs) cap |
| 3          | Style description (string, 255 characters maximum)                                                                                                    |
| 62         | Fill color (integer, default = 256)                                                                                                    |
| 51         | Start angle (real, default is 90 degrees)                                                                                                    |
| 52         | End angle (real, default is 90 degrees)                                                                                                    |
| 71         | Number of elements                                                                                                    |
| 49         | Element offset (real, no default). Multiple entries can exist; one entry for each element                                                                                                    |
| 62         | Element color (integer, default = 0). Multiple entries can exist; one entry for each element                                                                                                    |
| 6          | Element linetype (string, default = BYLAYER). Multiple entries can exist; one entry for each element                                                                                                    |

The 2 group codes in mline entities and MLINESTYLE objects are redundant fields. These groups should not be modified under any circumstances, although it is safe to read them and use their values. The correct fields to modify are

| Mline      | The 340 group in the same object, which indicates the proper MLINESTYLE object. $$                                                         |
|------------|----------------------------------------------------------------------------------------------------|
| Mlinestyle | The 3 group value in the MLINESTYLE dictionary, which precedes the 350 group that has the handle or entity name of the current mlinestyle. |

# OBJECT\_PTR

The following group codes are used by OBJECT\_PTR objects. In addition to the group codes described here, see "Common Group Codes for Objects" on page 126. For information about abbreviations and formatting used in this table, see "Formatting Conventions in This Reference" on page 2.

| OBJECT_PTR group codes |                                                             |
|------------------------|-------------------------------------------------------------|
| Group code             | Description                                                 |
| 0                      | Object name (OBJECT_PTR)                                    |
| 5                      | Handle                                                      |
| 102                    | Start of persistent reactors group; always "{ACAD_REACTORS" |
| 330                    | Soft-pointer ID/handle to owner dictionary                  |
| 102                    | End of persistent reactors group, always "}"                |
| 1001                   | Begin ASE xdata (DC015)                                     |

# **PLOTSETTINGS**

The following group codes are used by PLOTSETTINGS objects. In addition to the group codes described here, see "Common Group Codes for Objects" on page 126. For information about abbreviations and formatting used in this table, see "Formatting Conventions in This Reference" on page 2.

| PLOTSETTINGS group codes |                                                             |
|--------------------------|-------------------------------------------------------------|
| Group code               | Description                                                 |
| 0                        | Object name (PLOTSETTINGS)                                  |
| 5                        | Handle                                                      |
| 102                      | Start of persistent reactors group; always "{ACAD_REACTORS" |
| 330                      | Soft-pointer ID/handle to owner dictionary                  |
| 102                      | End of persistent reactors group, always "}"                |

| PLOTSETTIN | IGS group codes (continued)                                        |
|------------|--------------------------------------------------------------------|
| Group code | Description                                                        |
| 330        | Soft-pointer ID/handle to owner object                             |
| 100        | Subclass marker (AcDbPlotSettings)                                 |
| 1          | Page Setup name                                                    |
| 2          | Name of system printer or plot configuration file                  |
| 4          | Paper size                                                         |
| 6          | Plot view name                                                     |
| 40         | Size, in millimeters, of unprintable margin on left side of paper  |
| 41         | Size, in millimeters, of unprintable margin on bottom of paper     |
| 42         | Size, in millimeters, of unprintable margin on right side of paper |
| 43         | Size, in millimeters, of unprintable margin on top of paper        |
| 44         | Plot paper size: physical paper width in millimeters               |
| 45         | Plot paper size: physical paper height in millimeters              |
| 46         | Plot origin: X value of origin offset in millimeters               |
| 47         | Plot origin: Y value of origin offset in millimeters               |
| 48         | Plot window area: X value of lower-left window corner              |
| 49         | Plot window area: Y value of upper-right window corner             |
| 140        | Plot window area: X value of lower-left window corner              |
| 141        | Plot window area: Y value of upper-right window corner             |
| 142        | Numerator of custom print scale: real world (paper) units          |
| 143        | Denominator of custom print scale: drawing units                   |

| PLOTSETTIN | NGS group codes (continued)                                                                                                    |
|------------|----------------------------------------------------------------------------------------------------|
| Group code | Description                                                                                                    |
| 70         | Plot layout flag:  1 = PlotViewportBorders  2 = ShowPlotStyles  4 = PlotCentered  8 = PlotHidden  16 = UseStandardScale  32 = PlotPlotStyles  64 = ScaleLineweights  128 = PrintLineweights  512 = DrawViewportsFirst  1024 = ModelType  2048 = UpdatePaper  4096 = ZoomToPaperOnUpdate  8192 = Initializing  16384 = PrevPlotInit                                                                                                   |
| 72         | Plot paper units: 0 = Plot in inches 1 = Plot in millimeters 2 = Plot in pixels                                                                                                    |
| 73         | Plot rotation: 0 = No rotation 1 = 90 degrees counterclockwise 2 = Upside-down 3 = 90 degrees clockwise                                                                                                    |
| 74         | Plot type (portion of paper space to output to the media):  0 = Last screen display  1 = Drawing extents  2 = Drawing limits  3 = View specified by code 6  4 = Window specified by codes 48, 49, 140, and 141  5 = Layout information                                                                                                    |
| 7          | Current style sheet                                                                                                    |
| 75         | Standard scale type:  0 = Scaled to Fit  1 = 1/128"=1'; 2 = 1/64"=1'; 3 = 1/32"=1'  4 = 1/16"=1'; 5 = 3/32"=1'; 6 = 1/8"=1'  7 = 3/16"=1'; 8 = 1/4"=1'; 9 = 3/8"=1'  10 = 1/2"=1'; 11 = 3/4"=1'; 12 = 1"=1'  13 = 3"=1'; 14 = 6"=1'; 15 = 1'=1'  16= 1:1; 17= 1:2; 18 = 1:4; 19 = 1:8; 20 = 1:10; 21= 1:16  22 = 1:20; 23 = 1:30; 24 = 1:40; 25 = 1:50; 26 = 1:100  27 = 2:1; 28 = 4:1; 29 = 8:1; 30 = 10:1; 31 = 100:1; 32 = 1000:1 |

| <b>PLOTSETTI</b> | NGS group codes (continued)                                                                                                 |
|------------------|----------------------------------------------------------------------------------------------------|
| Group code       | Description                                                                                                    |
| 76               | ShadePlot mode: 0 = As Displayed 1 = Wireframe 2 = Hidden 3 = Rendered                                                      |
| 77               | ShadePlot resolution level: 0 = Draft 1 = Preview 2 = Normal 3 = Presentation 4 = Maximum 5 = Custom                        |
| 78               | ShadePlot custom DPI:<br>Valid range: 100 to 32767<br>Only applied when the ShadePlot resolution level is set to 5 (Custom) |
| 147              | A floating point scale factor that represents the standard scale value specified in code 75                                 |
| 148              | Paper image origin: X value                                                                                                 |
| 149              | Paper image origin: Y value                                                                                                 |

# **RASTERVARIABLES**

The following group codes are used by RASTERVARIABLES objects. In addition to the group codes described here, see "Common Group Codes for Objects" on page 126. For information about abbreviations and formatting used in this table, see "Formatting Conventions in This Reference" on page 2.

| RASTERVARIABLES group codes |                                                             |
|-----------------------------|-------------------------------------------------------------|
| Group code                  | Description                                                 |
| 0                           | Object name (RASTERVARIABLES)                               |
| 5                           | Handle                                                      |
| 102                         | Start of persistent reactors group; always "{ACAD_REACTORS" |

| RASTERVAR  | IABLES group codes (continued)                                                                                                    |
|------------|----------------------------------------------------------------------------------------------------|
| Group code | Description                                                                                                    |
| 330        | Soft-pointer ID/handle to owner dictionary. For a RASTERVARIABLES object, this is always the ACAD_IMAGE_VARS entry of the named object dictionary                                                                                                    |
| 102        | End of persistent reactors group; always "}"                                                                                                    |
| 100        | Subclass marker (AcDbRasterVariables)                                                                                                    |
| 90         | Class version 0                                                                                                    |
| 70         | Display-image-frame flag: 0 = No frame; 1 = Display frame                                                                                                    |
| 71         | Image display quality (screen only): 0 = Draft; 1 = High                                                                                                    |
| 72         | AutoCAD units for inserting images. This is what one AutoCAD unit is equal to for the purpose of inserting and scaling images with an associated resolution:  0 = None; 1 = Millimeter; 2 = Centimeter 3 = Meter; 4 = Kilometer; 5 = Inch 6 = Foot; 7 = Yard; 8 = Mile |

# **SPATIAL\_INDEX**

The following group codes are used by SPATIAL\_INDEX objects. In addition to the group codes described here, see "Common Group Codes for Objects" on page 126. For information about abbreviations and formatting used in this table, see "Formatting Conventions in This Reference" on page 2.

| SPATIAL_INDEX group codes |                                                             |
|---------------------------|-------------------------------------------------------------|
| Group code                | Description                                                 |
| 0                         | Object name (SPATIAL_INDEX)                                 |
| 5                         | Handle                                                      |
| 102                       | Start of persistent reactors group; always "{ACAD_REACTORS" |
| 330                       | Soft-pointer ID/handle to owner dictionary                  |
| 102                       | End of persistent reactors group, always "}"                |
| 100                       | Subclass marker (AcDbIndex)                                 |

| SPATIAL_ING | DEX group codes (continued)        |
|-------------|------------------------------------|
| Group code  | Description                        |
| 40          | Timestamp (Julian date)            |
| 100         | Subclass marker (AcDbSpatialIndex) |

The SPATIAL\_INDEX is always written out empty to a DXF file. This object can be ignored.

# SPATIAL\_FILTER

The following group codes are used by SPATIAL\_FILTER objects. In addition to the group codes described here, see "Common Group Codes for Objects" on page 126. For information about abbreviations and formatting used in this table, see "Formatting Conventions in This Reference" on page 2.

| Group code | Description                                                                                                    |
|------------|----------------------------------------------------------------------------------------------------|
| 0          | Object name (SPATIAL_FILTER)                                                                                                    |
| 5          | Handle                                                                                                    |
| 102        | Start of persistent reactors group; always "{ACAD_REACTORS"                                                                                |
| 330        | Soft-pointer ID/handle to owner dictionary (SPATIAL)                                                                                       |
| 102        | End of persistent reactors group, always "}"                                                                                               |
| 100        | Subclass marker (AcDbFilter)                                                                                                    |
| 100        | Subclass marker (AcDbSpatialFilter)                                                                                                    |
| 70         | Number of points on the clip boundary  2 = Rectangular clip boundary (lower-left and upper-right)  greater than 2 = Polyline clip boundary |

| SPATIAL_FI | LTER group codes (continued)                                                                                                    |
|------------|----------------------------------------------------------------------------------------------------|
| Group code | Description                                                                                                    |
| 10         | Clip boundary definition point (in OCS) (always 2 or more) based on an xref scale of 1 DXF: X value; APP: 2D point                                                                                                    |
| 20         | DXF: Y value of boundary definition point (always 2 or more)                                                                                                    |
| 210        | Normal to the plane containing the clip boundary DXF: <i>X</i> value; APP: 3D vector                                                                                                    |
| 220, 230   | DXF: $Y$ and $Z$ values of extrusion direction                                                                                                    |
| 11         | Origin used to define the local coordinate system of the clip boundary DXF: <i>X</i> value; APP: 3D point                                                                                                    |
| 21, 31     | Origin used to define the local coordinate system of the clip boundary DXF: $Y$ and $Z$ values                                                                                                    |
| 71         | Clip boundary display enabled flag<br>0 = Disabled; 1 = Enabled                                                                                                    |
| 72         | Front clipping plane flag; 0 = No; 1 = Yes                                                                                                    |
| 40         | Front clipping plane distance (if code 72 = 1)                                                                                                    |
| 73         | Back clipping plane flag; 0 = No; 1 = Yes                                                                                                    |
| 41         | Back clipping plane distance (if code 73 = 1)                                                                                                    |
| 40         | 4x3 transformation matrix written out in column major order. This matrix is the inverse of the original block reference (insert entity) transformation. The original block reference transformation is the one that is applied to all entities in the block when the block reference is regenerated (always 12 entries) |
| 40         | 4x3 transformation matrix written out in column major order. This matrix transforms points into the coordinate system of the clip boundary (12 entries)                                                                                                    |

## **SORTENTSTABLE**

The following group codes are used by SORTENTSTABLE objects. In addition to the group codes described here, see "Common Group Codes for Objects" on page 126. For information about abbreviations and formatting used in this table, see "Formatting Conventions in This Reference" on page 2.

| SORTENTSTABLE group codes                                                                |  |
|------------------------------------------------------------------------------------------|--|
| Description                                                                              |  |
| Object name (SORTENTSTABLE)                                                              |  |
| Handle                                                                                   |  |
| Start of persistent reactors group; always "{ACAD_REACTORS"                              |  |
| Soft-pointer ID/handle to owner dictionary (ACAD_SORTENTS)                               |  |
| End of persistent reactors group; always "}"                                             |  |
| Subclass marker (AcDbSortentsTable)                                                      |  |
| Soft-pointer ID/handle to owner (currently only the *MODEL_SPACE or *PAPER_SPACE blocks) |  |
| Soft-pointer ID/handle to an entity (zero or more entries may exist)                     |  |
| Sort handle (zero or more entries may exist)                                             |  |
|                                                                                          |  |

If the SORTENTS Regen flag (bit-code value 16) is set, AutoCAD regenerates entities in ascending handle order. When the DRAWORDER command is used, a SORTENTSTABLE object is attached to the \*Model\_Space or \*Paper\_Space block's extension dictionary under the name ACAD\_SORTENTS. The SORTENTSTABLE object related to this dictionary associates a different handle with each entity, which redefines the order in which the entities are regenerated.

# **TABLESTYLE**

The following group codes are used by TABLESTYLE objects. In addition to the group codes described here, see "Common Group Codes for Objects" on page 126. For information about abbreviations and formatting used in this table, see "Formatting Conventions in This Reference" on page 2.

| TABLESTYLE group codes |                                                                                                    |
|------------------------|----------------------------------------------------------------------------------------------------|
| Group code             | Description                                                                                                    |
| 0                      | Object name (TABLESTYLE)                                                                                                    |
| 5                      | Handle                                                                                                    |
| 102                    | Start of persistent reactors group; always "{ACAD_REACTORS" (The persistent reactors group appears in all dictionaries except the main dictionary.) |
| 330                    | Soft-pointer ID/handle to owner dictionary. For TABLESTYLE objects this code is always the ACAD_TABLESTYLE entry of the named object dictionary     |
| 102                    | End of persistent reactors group, always "}"                                                                                                    |
| 100                    | Subclass marker (AcDbTableStyle)                                                                                                    |
| 3                      | Table style description (string; 255 characters maximum)                                                                                            |
| 70                     | FlowDirection (integer):<br>0 = Down<br>1 = Up                                                                                                    |
| 71                     | Flags (bit-coded)                                                                                                    |
| 40                     | Horizontal cell margin (real; default = 0.06)                                                                                                    |
| 41                     | Vertical cell margin (real; default = 0.06)                                                                                                    |
| 280                    | Flag for whether the title is suppressed: 0 = Not suppressed 1 = Suppressed                                                                         |
| 281                    | Flag for whether the column heading is suppressed: 0 = Not suppressed 1 = Suppressed                                                                |
| 7                      | Text style name (string; default = STANDARD)                                                                                                    |

| TABLESTYLE group codes (continued) |                                                                                                    |
|------------------------------------|----------------------------------------------------------------------------------------------------|
| Group code                         | Description                                                                                                 |
| 140                                | Text height (real)                                                                                          |
| 170                                | Cell alignment (integer)                                                                                    |
| 62                                 | Text color (integer; default = BYBLOCK)                                                                     |
| 63                                 | Cell fill color (integer; default = 7)                                                                      |
| 283                                | Flag for whether background color is enabled (default = 0):<br>0 = Disabled<br>1 = Enabled                  |
| 274-279                            | Lineweight associated with each border type of the cell (default = kLnWtByBlock)                            |
| 284-289                            | Flag for visibility associated with each border type of the cell (default = 1):  0 = Invisible  1 = Visible |
| 64-69                              | Color value associated with each border type of the cell (default = BYBLOCK)                                |

# **VBA\_PROJECT**

The following group codes are used by VBA\_PROJECT objects. For information about abbreviations and formatting used in this table, see "Formatting Conventions in This Reference" on page 2.

| VBA_PROJECT group codes |                                                             |
|-------------------------|-------------------------------------------------------------|
| Group code              | Description                                                 |
| 0                       | Object name (VBA_PROJECT)                                   |
| 5                       | Handle                                                      |
| 102                     | Start of persistent reactors group; always "{ACAD_REACTORS" |
| 330                     | Soft-pointer ID/handle to owner dictionary                  |
| 102                     | End of persistent reactors group, always "}"                |

| VBA_PROJECT group codes (continued) |                                                                                            |  |
|-------------------------------------|--------------------------------------------------------------------------------------------|--|
| Group code                          | Description                                                                                |  |
| 330                                 | Soft-owner ID/handle to owner object                                                       |  |
| 100                                 | Subclass marker (AcDbVbaProject)                                                           |  |
| 90                                  | Number of bytes of binary chunk data (contained in the group code 310 records that follow) |  |
| 310                                 | DXF: Binary object data (multiple entries containing VBA project data)                     |  |

# **WIPEOUTVARIABLES**

The following group codes are used by WIPEOUTVARIABLES objects. In addition to the group codes described here, see "Common Group Codes for Objects" on page 126. For information about abbreviations and formatting used in this table, see "Formatting Conventions in This Reference" on page 2.

| WIPEOUTVARIABLES group codes |                                                                                                    |
|------------------------------|----------------------------------------------------------------------------------------------------|
| Group code                   | Description                                                                                                    |
| 0                            | Object name (WIPEOUTVARIABLES)                                                                                                    |
| 5                            | Handle                                                                                                    |
| 102                          | Start of persistent reactors group; always "{ACAD_REACTORS"                                                                                        |
| 330                          | Soft-pointer ID/handle to owner dictionary. For a WIPEOUTVARIABLES object, this is always the ACAD_IMAGE_VARS entry of the named object dictionary |
| 102                          | End of persistent reactors group; always "}"                                                                                                    |
| 100                          | Subclass marker (AcDbRasterVariables)                                                                                                    |
| 90                           | Class version 0                                                                                                    |
| 70                           | Display-image-frame flag: 0 = No frame; 1 = Display frame                                                                                          |

# **XRECORD**

The following group codes are common to all xrecord objects. In addition to the group codes described here, see "Common Group Codes for Objects" on page 126. For information about abbreviations and formatting used in this table, see "Formatting Conventions in This Reference" on page 2.

| Xrecord group codes         |                                                                                                    |
|-----------------------------|----------------------------------------------------------------------------------------------------|
| Group code                  | Description                                                                                                    |
| 100                         | Subclass marker (AcDbXrecord)                                                                                                    |
| 280                         | Duplicate record cloning flag (determines how to merge duplicate entries):  0 = Not applicable  1 = Keep existing  2 = Use clone  3 = <xref>\$0\$<name>  4 = \$0\$<name>  5 = Unmangle name</name></name></xref> |
| 1–369 (except 5<br>and 105) | These values can be used by an application in any way                                                                                                    |

Xrecord objects are used to store and manage arbitrary data. They are composed of DXF group codes with "normal object" groups (that is, nonxdata group codes), ranging from 1 through 369 for supported ranges. This object is similar in concept to xdata but is not limited by size or order.

Xrecord objects are designed to work in such a way as to not offend releases R13c0 through R13c3. However, if read into a pre-R13c4 version of AutoCAD<sup>®</sup>, xrecord objects disappear.

# THUMBNAILIMAGE Section

section exists only if a preview image has been saved

with the DXF file.

This chapter presents the group codes that are found in the THUMBNAILIMAGE section of a DXF file. This

8

# In this chapter

THUMBNAILIMAGE Section Group Codes

# **THUMBNAILIMAGE Section Group Codes**

The following group codes are found in the THUMBNAILIMAGE section. For information about abbreviations and formatting used in this table, see "Formatting Conventions in This Reference" on page 2.

| THUMBNAILIMAGE group codes |                                                                        |  |
|----------------------------|------------------------------------------------------------------------|--|
| Group code                 | Description                                                            |  |
| 90                         | The number of bytes in the image (and subsequent binary chunk records) |  |
| 310                        | Preview image data (multiple lines; 256 characters maximum per line)   |  |

# Drawing Interchange File Formats

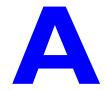

This appendix describes the various file formats

AutoCAD uses to interchange drawing data with other applications. The formats presented are Drawing

Interchange File (DXF), binary DXF, Slide (SLD), and the Slide Library (SLB) file formats.

DXF files can be either ASCII or binary format. Because ASCII DXF files are more common than the binary format, the term *DXF file* is used to refer to ASCII DXF files and the term *binary DXF file* is used for the binary format.

#### In this appendix

- ASCII DXF Files
- Binary DXF Files
- Slide Files
- Slide Library Files

## **ASCII DXF Files**

This section describes the format of ASCII DXF files. It contains information that is needed only if you write your own programs to process DXF files or work with entity information obtained by AutoLISP® and ObjectARX® applications.

#### **General DXF File Structure**

Essentially, a DXF file is composed of pairs of codes and associated values. The codes, known as *group codes*, indicate the type of value that follows. Using these group code and value pairs, a DXF file is organized into sections composed of records, which are composed of a group code and a data item. Each group code and value are on their own line in the DXF file.

Each section starts with a group code 0 followed by the string SECTION. This is followed by a group code 2 and a string indicating the name of the section (for example, HEADER). Each section is composed of group codes and values that define its elements. A section ends with a 0 followed by the string ENDSEC.

It may be helpful to produce a DXF file from a small drawing, print it, and refer to it while reading the information presented in this section.

The overall organization of a DXF file is as follows:

- *HEADER section*. Contains general information about the drawing. It consists of an AutoCAD database version number and a number of system variables. Each parameter contains a variable name and its associated value.
- *CLASSES section.* Holds the information for application-defined classes, whose instances appear in the BLOCKS, ENTITIES, and OBJECTS sections of the database. A class definition is permanently fixed in class hierarchy.
- **TABLES section.** Contains definitions for the following symbol tables:

APPID (application identification table)

BLOCK\_RECORD (block reference table)

DIMSTYLE (dimension style table)

LAYER (layer table)

LTYPE (linetype table)

STYLE (text style table)

UCS (user coordinate system table)

VIEW (view table)

VPORT (viewport configuration table)

- BLOCKS section. Contains block definition and drawing entities that make up each block reference in the drawing.
- ENTITIES section. Contains the graphical objects (entities) in the drawing, including block references (insert entities).
- OBJECTS section. Contains the nongraphical objects in the drawing. All objects that are not entities or symbol table records or symbol tables are stored in this section. Examples of entries in the OBJECTS section are dictionaries that contain mline styles and groups.
- **THUMBNAILIMAGE section.** Contains the preview image data for the drawing. This section is optional.

If you use the Select Objects option of the SAVE or SAVEAS command, the ENTITIES section of the resulting DXF file contains only the entities you select.

## **Group Codes in DXF Files**

Group codes and the associated values define a specific aspect of an object or entity. The line immediately following the group code is the associated value. This value can be a string, an integer, or a floating-point value, such as the X coordinate of a point. The lines following the second line of the group, if any, are determined by the group definition and the data associated with the group.

Special group codes are used as file separators, such as markers for the beginning and end of sections, tables, and the end of the file itself.

Entities, objects, classes, tables and table entries, and file separators are introduced with a 0 group code that is followed by a name describing the group.

The maximum DXF file string length is 256 characters. If your AutoCAD drawing contains strings that exceed this number, those strings are truncated during SAVE, SAVEAS, and WBLOCK. OPEN and INSERT fail if your DXF file contains strings that exceed this number.

#### **ASCII Control Characters in DXF Files**

SAVEAS handles ASCII control characters in text strings by expanding the character into a caret (^) followed by the appropriate letter. For example, an ASCII Control-G (BEL, decimal code 7) is written as ^G. If the text itself contains a caret character, it is expanded to caret, space (^ ). OPEN and INSERT perform the complementary conversion.

# **Header Group Codes in DXF Files**

Applications can retrieve the values of these variables with the AutoLISP getvar function.

The following is an example of the HEADER section of a DXF<sup>TM</sup>file:

```
Beginning of HEADER section
SECTION
  2
HEADER
                       Repeats for each header variable
$<variable>
<group code>
<value>
                       End of HEADER section
ENDSEC
```

# **Class Group Codes in DXF Files**

The following is an example of the CLASSES section of a DXF file:

```
Beginning of CLASSES section
SECTION
CLASSES
  0
                       Repeats for each entry
CLASS
 1
<class dxf record>
<class name>
<app name>
90
<flag>
280
<flag>
281
<flag>
                       End of CLASSES section
ENDSEC
```

## **Symbol Table Group Codes in DXF Files**

The following is an example of the TABLES section of a DXF file.

```
Beginning of TABLES section
  0
SECTION
TABLES
                     Common table group codes; repeats for
TABLE
                     each entry
 2
<handle>
AcDbSymbolTable
70
<max. entries>
  0
                     Table entry data; repeats for each table
                  record
<handle>
{\tt AcDbSymbolTableRecord}
 . <data>
                     End of table
  0
ENDTAB
  0
                     End of TABLES section
ENDSEC
```

### **Symbol Table Example**

This DXF sequence represents three full objects: the symbol table itself plus two entries.

| 0       |                                                                                 |
|---------|---------------------------------------------------------------------------------|
| TABLE   | Indicates a symbol table entry                                                  |
| 2       |                                                                                 |
| STYLE   | Text style symbol table entry. Exception to rule that code 0 fully defines type |
| 5       |                                                                                 |
| 1C      | STYLE table handle; same as for entities and other objects                      |
| 70      |                                                                                 |
| 3       | Maximum number of STYLE table records to follow (pre-Release 13 field)          |
| 1001    |                                                                                 |
| APP_X   | APP_X has put xdata on a symbol table                                           |
| 1040    |                                                                                 |
| 42.0    | Just a single floating-point number                                             |
| 0       |                                                                                 |
| STYLE   | Beginning of first element in the STYLE symbol table                            |
| 5       |                                                                                 |
| 3A      | The first entry's handle (DIMSTYLE entries will have 105 here)                  |
| 2       |                                                                                 |
| ENTRY_1 | The first entry's text name                                                     |
| 70      |                                                                                 |
| 64      | Standard flag values                                                            |
| 40      |                                                                                 |
| . 4     | Text height                                                                     |
| 41      |                                                                                 |
| 1.0     | Width scale factor                                                              |
| 50      |                                                                                 |
| 0.0     | Oblique angle                                                                   |
| 71      |                                                                                 |
| 0       | Text generation flags                                                           |
|         | Text generation flags                                                           |

42 Last height used 0.4 3 BUFONTS.TXT Primary font file name 0 Second entry begins. No xdata or STYLE persistent reactors on first entry 5 Second entry handle C2 2 ENTRY 2 Second entry text name Other fields down to group code 3 3 Primary font file name and last object **BUFONTS.TXT** type—specific group 102 This entry has two persistent reactors {ACAD REACTORS 330 Soft ID to first reactor object 3C2 330 Soft ID to first reactor object 41B 102 } *Indicates the end of the reactor set* 1001 *Xdata attached to this entry* APP 1 1070 45 1001 APP\_2 1004 18A5B3EF2C199A 0 Start of UCS table (and end of previous UCS record and table)

## **Blocks Group Codes in DXF Files**

The following is an example of the BLOCKS section of a DXF file:

```
Beginning of BLOCKS section
SECTION
BLOCKS
                       Begins each block entry (a block entity
  0
                       definition)
BLOCK
 5
<handle>
100
AcDbEntity
<layer>
100
AcDbBlockBegin
<blook name>
70
<flag>
10
<X value>
 20
<Y value>
30
<Z value>
<block name>
 1
<xref path>
                       One entry for each entity definition
<entity type>
                       within the block
 . <data>
                       End of each block entry (an endblk
 0
ENDBLK
                       entity definition)
 5
<handle>
100
AcDbBlockEnd
                       End of BLOCKS section
ENDSEC
```

# **Entity Group Codes in DXF Files**

The following is an example of the ENTITIES section of a DXF file:

```
Beginning of ENTITIES section
SECTION
ENTITIES
  0
                       One entry for each entity definition
<entity type>
<handle>
330
<pointer to owner>
AcDbEntity
<layer>
100
AcDb<classname>
 . <data>
 0
                       End of ENTITIES section
ENDSEC
```

## **Object Group Codes in DXF Files**

The following is an example of the OBJECTS section of a DXF file:

```
Beginning of OBJECTS section
SECTION
OBJECTS
                       Beginning of named object dictionary
  Λ
DICTIONARY
                       (root dictionary object)
<handle>
100
AcDbDictionary
                       Repeats for each entry
<dictionary name>
<handle of child>
                       Groups of object data
<object type>
 . <data>
                       End of OBJECTS section
  0
ENDSEC
```

## Writing a DXF Interface Program

Writing a program that communicates with AutoCAD by means of the DXF file appears more difficult than it actually is. The DXF format makes it easy to ignore information you don't need, while reading the information you do need.

#### Reading a DXF File

The following example is a simple Visual Basic 6 program that reads a DXF file and extracts specific codes and values from a given object in a given section.

```
' ReadDXF extracts specified code/value pairs from a DXF file.
' This function requires four string parameters, a valid DXF
' file name, a DXF section name, the name of an object in that
' section, and a comma delimited list of codes.
Function ReadDXF(
       ByVal dxfFile As String, ByVal strSection As String,
        ByVal strObject As String, ByVal strCodeList As String)
    Dim tmpCode, lastObj As String
   Open dxfFile For Input As #1
    ' Get the first code/value pair
```

```
codes = ReadCodes
    ' Loop through the whole file until the "EOF" line
    While codes(1) <> "EOF"
        ' If the group code is '0' and the value is 'SECTION' ..
        If codes(0) = "0" And codes(1) = "SECTION" Then
            ' This must be a new section, so get the next
            ' code/value pair.
            codes = ReadCodes()
            ' If this section is the right one ..
            If codes(1) = strSection Then
                ' Get the next code/value pair and ..
                codes = ReadCodes
                ' Loop through this section until the 'ENDSEC'
                While codes(1) <> "ENDSEC"
                    ' While in a section, all '0' codes indicate
                    ' an object. If you find a '0' store the
                    ' object name for future use.
                    If codes(0) = "0" Then lastObj = codes(1)
                    ' If this object is one you're interested in
                    If lastObj = strObject Then
                        ' Surround the code with commas
                        tmpCode = "," & codes(0) & ","
                        ' If this code is in the list of codes ..
                        If InStr(strCodeList, tmpCode) Then
                             ' Append the return value.
                            ReadDXF = ReadDXF &
                                codes(0) & "=" & codes(1) & vbCrLf
                        End If
                    End If
                    ' Read another code/value pair
                    codes = ReadCodes
                Wend
            End If
        Else
            codes = ReadCodes
        End If
    Wend
    Close #1
End Function
' ReadCodes reads two lines from an open file and returns a two item
' array, a group code and its value. As long as a DXF file is read
' two lines at a time, all should be fine. However, to make your
' code more reliable, you should add some additional error and
' other checking.
Function ReadCodes() As Variant
    Dim codeStr, valStr As String
    Line Input #1, codeStr
    Line Input #1, valStr
    ' Trim the leading and trailing space from the code
    ReadCodes = Array(Trim(codeStr), valStr)
End Function
```

#### Writing a DXF File

Writing a program that creates a DXF file can be more difficult than one that reads a DXF file, because you must maintain consistency within the drawing in order for AutoCAD to find the file acceptable. AutoCAD lets you omit many items in a DXF file and still obtain a usable drawing.

- The entire HEADER section can be omitted if you don't set header variables.
- Any of the tables in the TABLES section can be omitted if you don't need to make entries, and the entire TABLES section can be dropped if nothing in it is required.
- If you define any linetypes in the LTYPE table, this table must appear before the LAYER table.
- If no block definitions are used in the drawing, the BLOCKS section can be omitted.
- If present, the BLOCKS section must appear before the ENTITIES section.
- Within the ENTITIES section, you can reference layer names even though you haven't defined them in the LAYER table. Such layers are automatically created with color 7 and the CONTINUOUS linetype.
- The EOF item must be present at the end of file.

The following Visual Basic 6 subroutine constructs a DXF file representing a polygon.

```
' WriteDXFPolygon creates a minimal DXF file that only contains
' the ENTITIES section. This subroutine requires five parameters,
' the DXF file name, the number of sides for the polygon, the X
' and Y coordinates for the bottom end of the right-most side
' (it starts in a vertical direction), and the length for each
' side. Note that because this only requests 2D points, it does
' not include the Z coordinates (codes 30 and 31). The lines are
' placed on the layer "Polygon."
Sub WriteDXFPolygon(
        dxfFile As String, iSides As Integer,
        dblX As Double, dblY As Double, dblLen As Double)
    Dim i As Integer
    Dim dblA1, dblA, dblPI, dblNX, dblNY As Double
    Open dxfFile For Output As #1
    Print #1, 0
    Print #1, "SECTION"
    Print #1, 2
    Print #1, "ENTITIES"
    dblPI = Atn(1) * 4
   dblA1 = (2 * dblPI) / iSides
    dblA = dblPI / 2
```

```
For i = 1 To iSides
       Print #1, 0
       Print #1, "LINE"
       Print #1, 8
       Print #1, "Polygon"
       Print #1, 10
       Print #1, dblX
       Print #1, 20
       Print #1, dblY
       dblNX = dblLen * Cos(dblA) + dblX
       dblNY = dblLen * Sin(dblA) + dblY
       Print #1, 11
       Print #1, dblNX
       Print #1, 21
       Print #1, dblNY
       dblX = dblNX
       dblY = dblNY
       dblA = dblA + dblA1
   Next i
   Print #1, 0
   Print #1, "ENDSEC"
   Print #1, 0
   Print #1, "EOF"
   Close #1
End Sub
```

As long as a properly formatted item appears on the line on which the data is expected, DXFIN accepts it. (Of course, string items should not have leading spaces unless these are intended to be part of the string.) This BASIC program takes advantage of this flexibility in input format and does not generate a file exactly like one generated by AutoCAD.

In the case of an error in using DXFIN to load, AutoCAD reports the error with a message indicating the nature of the error and the last line processed in the DXF file before the error was detected. This may not be the line on which the error occurred, especially in the case of errors such as the omission of required groups.

## **Binary DXF Files**

The ASCII DXF file format is a complete representation of an AutoCAD drawing in an ASCII text form, and is easily processed by other programs. In addition, AutoCAD can produce or read a binary form of the full DXF file and accept limited input in another binary file format.

The SAVE and SAVEAS commands provide a Binary option that writes binary DXF files. Such a file contains all the information present in an ASCII DXF file but in a more compact form that takes about 25 percent less file space. It can be read and written more quickly (typically, five times faster) by AutoCAD. Unlike ASCII DXF files, which entail a trade-off between size and floating-point accuracy, binary DXF files preserve the accuracy in the drawing database. (AutoCAD Release 10 was the first version to support this form of DXF file; it cannot be read by older versions.)

A binary DXF file begins with a 22-byte sentinel consisting of the following:

AutoCAD Binary DXF<CR><LF><SUB><NULL>

Following the sentinel are pairs (group, value) as in an ASCII DXF file but represented in binary form. The group code is a 2-byte binary value (1 byte in DXF files prior to AutoCAD Release 14), and the value that follows is one of the following:

- A 2-byte integer with the least significant byte first and the most significant byte last
- An 8-byte IEEE double-precision floating-point number stored with the least significant byte first and the most significant byte last
- An ASCII string terminated by a 0 (NULL) byte

The type of data following a group is determined from the group code by the same rules used in decoding ASCII DXF files. Translation of angles to degrees and dates to fractional Julian date representation is performed for binary files as well as for ASCII DXF files. The comment group, 999, is not used in binary DXF files.

Extended data group codes are represented in binary DXF as a single byte with the value 255, followed by a 2-byte integer value containing the actual group code, followed by the actual value.

Extended data long values (group code 1071) occupy 4 bytes of data. Extended data binary chunks (group code 1004) are represented as a singlebyte unsigned integer length, followed by the specified number of bytes of chunk data. For example, to transfer an extended data long group, the following values would appear, occupying 1, 2, and 4 bytes respectively.

255 Escape group code 1071 True group code

999999 Value for the 1071 group code

SAVEAS writes binary DXF files with the same file type (.dxf) as for ASCII DXF files. The OPEN and INSERT commands automatically recognize a binary file by means of its sentinel string. You need not identify it as a binary file.

If the OPEN and INSERT commands encounter an error in a binary DXF file, AutoCAD reports the byte address within the file where the error was detected.

### Slide Files

**Note** This information is for experienced programmers, and is subject to change without notice.

AutoCAD slide files are screen images written by the MSLIDE command and read by the VSLIDE command. This section describes the format of slide files for the benefit of developers who wish to incorporate support for slides into their programs.

A slide file consists of a header portion (31 bytes) and one or more data records of variable length. All coordinates and sizes written to the slide file reflect the drawing area of the display device from which the slide was created, with point (0,0) located at the lower-left corner of the drawing area. For AutoCAD Release 9 and later, the slide file header consists of the following fields:

| Slide file header |       |                                           |  |
|-------------------|-------|-------------------------------------------|--|
| Field             | Bytes | Description                               |  |
| ID string         | 17    | "AutoCAD Slide" CR LF ^Z NUL              |  |
| Type indicator    | 1     | Currently set to 56 (decimal)             |  |
| Level indicator   | 1     | Currently set to 2                        |  |
| High X dot        | 2     | Width of the graphics area: 1, in pixels  |  |
| High Y dot        | 2     | Height of the graphics area: 1, in pixels |  |

| Slide file header (continued) |       |                                                                                                    |
|-------------------------------|-------|----------------------------------------------------------------------------------------------------|
| Field                         | Bytes | Description                                                                                                    |
| Aspect ratio                  | 4     | Drawing area aspect ratio (horizontal size/vertical size in inches), scaled by 10,000,000. This value is always written with the least significant byte first                                              |
| Hardware fill                 | 2     | Either 0 or 2 (value is unimportant)                                                                                                    |
| Test number                   | 2     | A number (1234 hex) used to determine whether all 2-byte values in the slide were written with the high-order byte first (Intel 8086-family CPUs) or the low-order byte first (Motorola 68000-family CPUs) |

Data records follow the header. Each data record begins with a 2-byte field whose high-order byte is the record type. The remainder of the record may be composed of 1-byte or 2-byte fields as described in the following table. To determine whether the 2-byte fields are written with the high-order byte first or the low-order byte first, examine the Test number field of the header that is described in the previous table.

| Slide file data records |       |               |                                                                                                    |
|-------------------------|-------|---------------|----------------------------------------------------------------------------------------------------|
| Record type (hex)       | Bytes | Meaning       | Description                                                                                                    |
| 00-7F                   | 8     | Vector        | The from-X coordinate for an ordinary vector. From-Y, to-X, and to-Y follow, in that order, as 2-byte values. The from- point is saved as the last point                                                                                                    |
| 80-FA                   | _     | Undefined     | Reserved for future use                                                                                                    |
| FB                      | 5     | Offset vector | The low-order byte and the following three bytes specify the endpoints (from-X, from-Y, to-X, to-Y) of a vector, in terms of offsets (–128 to +127) from the saved last point. The adjusted from- point is saved as the last point for use by subsequent vectors |
| FC                      | 2     | End of file   | The low-order byte is 00                                                                                                    |

| Slide file data records (continued) |       |                              |                                                                                                    |
|-------------------------------------|-------|------------------------------|----------------------------------------------------------------------------------------------------|
| Record type<br>(hex)                | Bytes | Meaning                      | Description                                                                                                    |
| FD                                  | 6     | Solid fill                   | The low-order byte is always zero. The following two 2-byte values specify the <i>X</i> and <i>Y</i> coordinates of one vertex of a polygon to be solid-filled. Three to ten such records occur in sequence. A Solid fill record with a negative <i>Y</i> coordinate indicates the start or end of such a flood sequence. In the start record, the <i>X</i> coordinate indicates the number of vertex records to follow |
| FE                                  | 3     | Common<br>endpoint<br>vector | This is a vector starting at the last point. The low-order byte and the following byte specify to-X and to-Y in terms of offsets (–128 to +127) from the saved last point. The adjusted to- point is saved as the last point for use by subsequent vectors                                                                                                    |
| FF                                  | 2     | New color                    | Subsequent vectors are to be drawn using the color number indicated by the low-order byte                                                                                                    |

If a slide contains any vectors at all, a New color record will be the first data record. The order of the vectors in a slide and the order of the endpoints of those vectors may vary.

For example, the following is an annotated hex dump of a simple slide file created on an IBM PC/AT with an IBM Enhanced Graphics Adapter. The slide consists of a white diagonal line from the lower-left corner to the upper-right corner of the drawing area, a green vertical line near the lower-left corner, and a small red rectangle at the lower-left corner.

```
41 75 74 6F 43 41
                                 ID string ("AutoCAD Slide" CR LF ^Z NUL)
44 20 53 6C 69 64
65 0D 0A 1A 00
                                 Type indicator (56)
56
                                 Level indicator (2)
02
3C 02
                                 High X dot (572)
24 01
                                 High Y dot (292)
                               Aspect ratio (14,647,307 / 10,000,000 = 1.46)
0B 80 DF 00
                                 Hardware fill (2)
02 00
                                 Test number (1234 hex)
34 12
                                 New color (7 = white)
07 FF
3C 02 24 01 00 00 00 00
                                 Vector from 572,292 to 0,0. 572,292 becomes
"last" point
                                 New color (3 = green)
3 FF
                               Vector from 15,50 to 15,19. \x1115,50 becomes
OF 00 32 00 OF 00 13 00
                                 "last" point
                                 New color (1 = red)
01 FF
```

| 12 FB E7 12 CE | Offset vector from 15+18,50-25 (33,25) to 15+18,<br>50-50 (33,0). 33,25 becomes "last" point |
|----------------|----------------------------------------------------------------------------------------------|
| DF FE 00       | Common-endpoint vector from 33,25 to 33-33,25+0                                              |
|                | (0,25). 0,25 becomes "last" point                                                            |
| 00 FE E7       | Common-endpoint vector from $(0,25)$ to $0+0,25-25$                                          |
|                | (0,0). 0,0 becomes "last" point                                                              |
| 21 FE 00       | Common-endpoint vector from (0,0) to 0+33,0+0                                                |
|                | (33,0).33,0 becomes "last" point                                                             |
| 00 FC          | End of file                                                                                  |

#### **Old Slide Header**

The slide format described in the previous section is produced by AutoCAD Release 9 and later, and is portable among all computers running AutoCAD Release 9 or later. Previous versions of AutoCAD (as well as AutoShade® 1.0 and AutoSketch<sup>®</sup> 1.02) produce slides with a somewhat different header, as shown in the following table.

| Old slide file header |       |                                                                                                    |  |
|-----------------------|-------|----------------------------------------------------------------------------------------------------|--|
| Field                 | Bytes | Description                                                                                             |  |
| ID string             | 17    | "AutoCAD Slide" CR LF ^Z NUL                                                                            |  |
| Type indicator        | 1     | 56 (decimal)                                                                                            |  |
| Level indicator       | 1     | 1 (old format)                                                                                          |  |
| High X dot            | 2     | Width of the drawing area: 1, in pixels                                                                 |  |
| High Y dot            | 2     | Height of the drawing area: 1, in pixels                                                                |  |
| Aspect ratio          | 8     | Drawing area aspect ratio (horizontal size/vertical size in inches), written as a floating-point number |  |
| Hardware fill         | 2     | Either 0 or 2 (value is unimportant)                                                                    |  |
| Filler byte           | 1     | Unused                                                                                                  |  |

Note that the old-format header does not contain a test number field. The floating-point aspect ratio value and all 2-byte integers are written in the native format of the CPU that was used to create the file (for 8086-family CPUs, IEEE double-precision, and low-order byte first). Old-format slide files are not portable across machine types, but they can be read by any version of AutoCAD running on the same CPU type as the CPU with which the slide was created.

## **Slide Library Files**

This section describes the format of AutoCAD slide libraries (Release 9 and later) for the benefit of developers who wish to incorporate support for slide libraries into their programs.

The general format of a slide library is as follows:

"AutoCAD Slide Library 1.0" CR LF  $^{\circ}$ Z NUL NUL NUL NUL Header (32 bytes) One or more slide directory entries (36 bytes each) One or more slides (variable length)

Slide directory entries have the following format:

Slide name (NUL terminated) (32 bytes) Address of slide within library file (4 bytes)

The slide address is always written with the low-order byte first. Each slide to which the directory points is a complete slide file as described in the previous section. The end of the slide directory is signified by an entry with a null slide name (first byte is NUL). A slide library can contain a mixture of old-format and new-format slides.

## **Advanced DXF Issues**

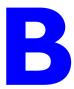

This appendix discusses the advanced concepts related to DXF group codes.

### In this chapter

- Database Objects
- Persistent Inter-Object
  Reference Handles
- Subclass Markers
- Extension Dictionary and Persistent Reactors
- Extended Data
- Object Coordinate Systems (OCS)
- Arbitrary Axis Algorithm

## **Database Objects**

AutoCAD® drawings consist largely of structured containers for database objects. Database objects each have the following features:

- A handle whose value is unique to the drawing/DXF file, and is constant for the lifetime of the drawing. This format has existed since AutoCAD Release 10, and as of AutoCAD Release 13, handles are always enabled.
- An optional xdata table, as entities have had since AutoCAD Release 11.
- An optional persistent reactor table.
- An optional ownership pointer to an extension dictionary which, in turn, owns subobjects placed in it by an application.

Symbol tables and symbol table records are database objects and, thus, have a handle. They can also have xdata and persistent reactors in their DXF records.

### **Persistent Inter-Object Reference Handles**

A set of group code ranges permits objects to directly specify references to other objects within the same drawing/DXF file. Four ranges are provided for the four types of reference handles that you can specify:

- Soft-pointer handle
- Hard-pointer handle
- Soft-owner handle
- Hard-owner handle

These handle types are manifested as entity names in AutoLISP®, as ads\_name values in ObjectARX® and as like-named classes derived from ObjectARX. These values are always maintained in insert, xref, and wblock operations such that references between objects in a set being copied are updated to point to the copied objects, while references to other objects remain unchanged.

Also, a group code range for "arbitrary" handles is defined to allow convenient storage of handle values that are not converted to entity names and then translated in insert, xref, or wblock.

**Note** If you use 1005 xdata group codes to store handles, they are treated as soft-pointer handles, which means that when groups of objects are copied or inserted into another drawing, references between the involved objects are translated. Although 1005 xdata items are always returned as handles in AutoLISP and ObjectARX, all of the reference handle group code ranges are represented as "entity names" in AutoLISP and as ads\_name structures in ObjectARX.

### **Pointer and Ownership References**

A pointer is a reference that indicates usage, but not possession or responsibility, for another object. A pointer reference means that the object uses the other object in some way, and shares access to it.

An ownership reference means that an owner object is responsible for the objects for which it has an owner handle. Ownership references direct the writing of entire DWG and DXF files in a generic manner, such as beginning from a few key root objects.

An object can have any number of pointer references associated with it, but it can have only one owner.

#### Hard and Soft References

Hard references, whether they are pointer or owner, protect an object from being purged. Soft references do not.

In AutoCAD, block definitions and complex entities are hard owners of their elements. A symbol table and dictionaries are soft owners of their elements. Polyline entities are hard owners of their vertex and sequend entities. Insert entities are hard owners of their attrib and seqend entities.

When establishing a reference to another object, it is recommended that you think about whether the reference should protect an object from the PURGE command.

### **Arbitrary Handles**

Arbitrary handles are distinct in that they are not translated to session-persistent identifiers internally, or to entity names in AutoLISP, and so on. They are stored as handles. When handle values are translated in drawing-merge operations, arbitrary handles are ignored.

In all environments, arbitrary handles can be exchanged for entity names of the current drawing by means of the handent functions. A common usage of arbitrary handles is to refer to objects in external DXF and DWG files.

### 1005 Group Codes

1005 xdata group codes have the same behavior and semantics as soft pointers, which means that they are translated whenever the host object is merged into a different drawing. However, 1005 items are not translated to sessionpersistent identifiers or internal entity names in AutoLISP and ObjectARX. They are stored as handles.

### **Subclass Markers**

When filing a stream of group data, a single object may be composed of several filer members, one for each level of inheritance where filing is done. Since derived classes and levels of inheritance can evolve separately, the data of each class filer member must be segregated from other members. This is achieved using subclass markers.

All class filer members are expected to precede their class-specific portion of instance data with a "subclass" marker—a 100 group code followed by a string with the actual name of the class. This does not affect the state needed to define the object's state, but it provides a means for the DXF file parsers to direct the group codes to the corresponding application software.

For example, an object that has data from different derived classes would be represented as follows:

```
FOOGRANDCHILD, defined by class AcDbSonOfSonOfFoo, which
is derived from AcDbSonOfFoo
FOOGRANDCHILD
C2
100
AcDbFoo
999
Uses 10/20/30 group codes
10
1.1
20
2.3
30
7.3
```

```
100
AcDbSonOfFoo
Also uses 10/20/30 group codes, for a different purpose
1.1
20
2.3
30
7.3
100
AcDbSonOfSonOfFoo
Also uses 10/20/30 group codes, for yet another purpose
13.2
20
23.1
30
31.2
999
Now for the Xdata
1001
APP 1
1070
45
1001
APP 2
1004
18A5B3EF2C199A
```

## **Extension Dictionary and Persistent Reactors**

The extension dictionary is an optional sequence that stores the handle of a dictionary object that belongs to the current object, which in turn may contain entries. This facility allows attachment of arbitrary database objects to any database object. Any object or entity may have this section.

Persistent reactors are an optional sequence that stores object handles of objects registering themselves as reactors on the current object. Any object or entity may have this section.

### **Extended Data**

Extended data (xdata) is created by AutoLISP or ObjectARX applications. If an entity contains extended data, it follows the entity's normal definition data. The group codes 1000 through 1071 describe extended data. The following is an example of an entity containing extended data in DXF format.

Normal entity definition data:

```
0
INSERT
F11
100
AcDbEntity
 8
TOP
100
AcDbBlockReference
BLOCK A
 10
0.0
 20
0.0
 30
0.0
Extended entity definition data:
1001
AME SOL
100\overline{2}
1070
0
1071
1.95059E+06
1070
519
1010
2.54717
1020
2.122642
1030
2.049201
1005
ECD
1005
EE9
```

1005 0 1040 0.0 1040 1.0 1000 MILD STEEL

The group code 1001 indicates the beginning of extended data. In contrast to normal entity data, with extended data the same group code can appear multiple times, and order is important.

Extended data is grouped by registered application name. Each registered application group begins with a 1001 group code, with the application name as the string value. Registered application names correspond to APPID symbol table entries.

An application can use as many APPID names as needed. APPID names are permanent, although they can be purged if they aren't currently used in the drawing. Each APPID name can have no more than one data group attached to each entity. Within an application group, the sequence of extended data groups and their meaning is defined by the application.

The extended data group codes are listed in the following table.

| Entity name                                     | Group code            | Description                                                                                                    |
|-------------------------------------------------|-----------------------|----------------------------------------------------------------------------------------------------|
| String                                          | 1000                  | Strings in extended data can be up to 255 bytes long (with the 256th byte reserved for the null character)                                                                                                    |
| Application name 1001<br>also a string<br>value | 1001<br>also a string | Application names can be up to 31 bytes long (the 32nd byte is reserved for the null character)                                                                                                    |
|                                                 | value                 | <b>NOTE</b> Do not add a 1001 group into your extended data because AutoCAD assumes it is the beginning of a new application extended data group                                                                                                    |
| Control string                                  | 1002                  | An extended data control string can be either "{"or "}". These braces enable applications to organize their data by subdividing the data into lists. The left brace begins a list, and the right brace terminates the most recent list. Lists can be nested When AutoCAD reads the extended data for a particular application, it checks to ensure that braces are balanced |
| Layer name                                      | 1003                  | Name of the layer associated with the extended data                                                                                                    |
| Binary data                                     | 1004                  | Binary data is organized into variable-length <i>chunks</i> . The maximum length of each chunk is 127 bytes. In ASCII DXF files, binary data is represented as a string of hexadecimal digits, two per binary byte                                                                                                    |

| Entity name                 | Group code          | Description                                                                                                    |
|-----------------------------|---------------------|----------------------------------------------------------------------------------------------------|
| Database handle             | 1005                | Handles of entities in the drawing database  NOTE When a drawing with handles and extended data handles is imported into another drawing using INSERT, INSERT *, XREF Bind, XBIND, or partial OPEN, the extended data handles are translated in the same manner as their corresponding entity handles, thus maintaining their binding. This is also done in the EXPLODE block operation or for any other AutoCAD operation. When AUDIT detects an extended data handle that doesn't match the handle of an entity in the drawing file, it is considered an error. If AUDIT is fixing entities, it sets the handle to 0 |
| 3 reals                     | 1010, 1020,<br>1030 | Three real values, in the order <i>X</i> , <i>Y</i> , <i>Z</i> . They can be used as a point or vector record. AutoCAD never alters their value                                                                                                    |
| World space position        | 1011, 1021,<br>1031 | Unlike a simple 3D point, the world space coordinates are moved, scaled, rotated, and mirrored along with the parent entity to which the extended data belongs. The world space position is also stretched when the STRETCH command is applied to the parent entity and this point lies within the select window                                                                                                    |
| World space<br>displacement | 1012, 1022,<br>1032 | Also a 3D point that is scaled, rotated, and mirrored along with the parent (but is not moved or stretched)                                                                                                    |
| World direction             | 1013, 1023,<br>1033 | Also a 3D point that is rotated and mirrored along with the parent (but is not moved, scaled, or stretched)                                                                                                    |
| Real                        | 1040                | A real value                                                                                                    |
| Distance                    | 1041                | A real value that is scaled along with the parent entity                                                                                                    |
| Scale factor                | 1042                | Also a real value that is scaled along with the parent. The difference between a distance and a scale factor is application-defined                                                                                                    |
| Integer                     | 1070                | A 16-bit integer (signed or unsigned)                                                                                                    |
| Long                        | 1071                | A 32-bit signed (long) integer                                                                                                    |

## **Object Coordinate Systems (OCS)**

To save space in the drawing database (and in the DXF file), the points associated with each entity are expressed in terms of the entity's own object coordinate system (OCS). With OCS, the only additional information needed to describe the entity's position in 3D space are the 3D vector describing the Z axis of the OCS and the elevation value.

For a given Z axis (or extrusion) direction, there are an infinite number of coordinate systems, defined by translating the origin in 3D space and by rotating the *X* and *Y* axes around the *Z* axis. However, for the same *Z* axis direction, there is only one OCS. It has the following properties:

- Its origin coincides with the WCS origin.
- The orientation of the *X* and *Y* axes within the *XY* plane is calculated in an arbitrary but consistent manner. AutoCAD performs this calculation using the arbitrary axis algorithm (see "Arbitrary Axis Algorithm" on page 192).

For some entities, the OCS is equivalent to the WCS, and all points (DXF groups 10–37) are expressed in world coordinates. See the following table.

| Coordinate systems associated with an entity type                                                                                    |                                                                                                    |  |
|----------------------------------------------------------------------------------------------------|----------------------------------------------------------------------------------------------------|--|
| Entities                                                                                                    | Notes                                                                                                    |  |
| 3D entities such as line, point,<br>3dface, 3D polyline, 3D vertex,<br>3D mesh, 3D mesh vertex                                       | These entities do not lie in a particular plane. All points are expressed in world coordinates. Of these entities, only lines and points can be extruded. Their extrusion direction can differ from the world $\boldsymbol{Z}$ axis |  |
| 2D entities such as circle, arc, solid, trace, text, attrib, attdef, shape, insert, 2D polyline, 2D vertex, lwpolyline, hatch, image | These entities are planar in nature. All points are expressed in object coordinates. These entities can be extruded. Their extrusion direction can differ from the world $Z$ axis                                                   |  |
| Dimension                                                                                                    | Some of a dimension's points are expressed in WCS and some in OCS                                                                                                    |  |
| Viewport                                                                                                    | Expressed in world coordinates                                                                                                    |  |

Once AutoCAD has established the OCS for a given entity, the OCS works as follows: The elevation value stored with an entity indicates how far to shift the XY plane along the Z axis (from the WCS origin) to make it coincide with the plane that contains the entity. How much of this is the user-defined elevation is unimportant.

Any 2D points entered through the UCS are transformed into the corresponding 2D points in the OCS, which is shifted and rotated with respect to the UCS.

These are a few ramifications of this process:

- You cannot reliably find out what UCS was in effect when an entity was acquired.
- When you enter the XY coordinates of an entity in a given UCS and then do a SAVEAS, you probably won't recognize those XY coordinates in the DXF file. You must know the method by which AutoCAD calculates the X and *Y* axes in order to work with these values.
- The elevation value stored with an entity and output in DXF files is a sum of the Z-coordinate difference between the UCS XY plane and the OCS XY plane, and the elevation value that the user specified at the time the entity was drawn.

## **Arbitrary Axis Algorithm**

The arbitrary axis algorithm is used by AutoCAD internally to implement the arbitrary but consistent generation of object coordinate systems for all entities that use object coordinates.

Given a unit-length vector to be used as the Z axis of a coordinate system, the arbitrary axis algorithm generates a corresponding X axis for the coordinate system. The Y axis follows by application of the right-hand rule.

The method is to examine the given Z axis (also called the *normal vector*). If it is close to the positive or negative world Z axis, cross the world Y axis with the given Z axis to arrive at the arbitrary X axis. If it is not close, cross the world Z axis with the given Z axis to arrive at the arbitrary X axis. The boundary at which the decision is made was chosen to be both inexpensive to calculate and completely portable across machines. This is achieved by having a sort of "square" polar cap, the bounds of which are 1/64, which is precisely specifiable in six decimal-fraction digits and in six binary-fraction bits.

The algorithm does the following (all vectors are assumed to be in 3D space and specified in the world coordinate system):

```
Let the given normal vector be called N.
Let the world Y axis be called Wy, which is always (0,1,0).
Let the world Z axis be called Wz, which is always (0,0,1).
```

Here we are looking for the arbitrary X and Y axes to go with the normal N. They will be called Ax and Ay. N could also be called Az (the arbitrary Z axis) as follows:

```
If (abs (Nx) < 1/64) and (abs (Ny) < 1/64) then
    Ax = Wy X N (where "X" is the cross-product operator).
Otherwise,
    Ax = Wz X N.
Scale Ax to unit length.
```

The method of getting the *Ay* vector is as follows:

Ay = N X Ax. Scale Ay to unit length.

# **Index**

| block group codes, 58 block reference (insert) group codes, 88 BLOCK section (DXF files), about, 3 block table handles, 58 BLOCK_RECORD group codes, 39 BLOCKS section    about, 57, 165    example of, 170    group codes in, 58    and writing a DXF file, 174 blocks, anonymous, 58 body group codes, 71 Boolean flags, group code range, 4 borders (in tables), group codes, 111 boundary path data for hatch entities, 83 boundary path data for hatch entities, group codes, 83                                                                                                    | database objects, 184 default class values by DXF record name and C++                                                                                                    |
|----------------------------------------------------------------------------------------------------|----------------------------------------------------------------------------------------------------|
| bump maps, group codes, 146                                                                                                    | DIMALTTD DXF header variable, 15<br>DIMALTTZ DXF header variable, 15<br>DIMALTU DXF header variable, 15                                                                                                    |
| C++ class names, default class values, 33 CECOLOR DXF header variable, 14 CELTSCALE DXF header variable, 14 CELTYPE DXF header variable, 14 CELTYPE DXF header variable, 14 CEPSNID DXF header variable, 14 CEPSNID DXF header variable, 14 CEPSNTYPE DXF header variable, 15 CHAMFERA DXF header variable, 15 CHAMFERB DXF header variable, 15 CHAMFERD DXF header variable, 15 CHAMFERD DXF header variable, 15 child fields, group codes, 134 circle group codes, 72 CLASSES section about, 31, 164 default class values by DXF record name and C++ class name, 33 group codes in, 32 CLAYER DXF header variable, 15 CMLSCALE DXF header variable, 15 CMLSTYLE DXF header variable, 15 CMLSTYLE DXF header variable, 15 codes, group. See group codes (DXF files) color styles (in tables), group codes, 158 column headings (in tables), group codes, 108 comments, group code, 5, 10 common entity group codes, 62 control character handling, 165 control strings, 7 conventions used in this reference, 2 coordinate systems associated with entity types, | DIMALTZ DXF header variable, 16 DIMAPOST DXF header variable, 16 DIMASO DXF header variable, 16 DIMASO DXF header variable, 16 DIMASSOC DXF header variable, 16 DIMASZ DXF header variable, 16 DIMASZ DXF header variable, 16 DIMATFIT DXF header variable, 16 DIMAUNIT DXF header variable, 16 DIMAZIN DXF header variable, 16 DIMBLK DXF header variable, 16 DIMBLK1 DXF header variable, 17 DIMBLK2 DXF header variable, 17 DIMCEN DXF header variable, 17 DIMCEN DXF header variable, 17 DIMCLRD DXF header variable, 17 DIMCLRT DXF header variable, 17 DIMDLE DXF header variable, 17 DIMDLE DXF header variable, 17 DIMDLE DXF header variable, 17 DIMDLI DXF header variable, 17 DIMDLI DXF header variable, 17 dimension entities, coordinate systems associated with, 191 dimension group codes, 72 aligned, 75 angular, 77 common, 72 diameter, 76 linear, 75 ordinate, 78 radial, 76 rotated, 75 dimension style overrides, 79 DIMEXE DXF header variable, 17 DIMEXO DXF header variable, 17 DIMEXO DXF header variable, 17 DIMFAC DXF header variable, 17 DIMGAP DXF header variable, 17 DIMGAP DXF header variable, 17 DIMJUST DXF header variable, 17 DIMLDRBLK DXF header variable, 17 |

| DXF files  DXF header variables in, 14 group codes. <i>See</i> group codes (DXF files) <i>See also</i> ASCII DXF files; binary DXF files DXF format, objects vs. entities in, 3 DXF header variables, in DXF files, 14 DXFIN considerations for writing DXF files, 175  E  ECS. <i>See</i> object coordinate system ELEVATION DXF header variable, 20 elevation value for entity positioning, 191 ellipse edge data for hatch entities, 85 ellipse group codes, 80 endblk group codes, 60 ENDCAPS DXF header variable, 20 entities block, 58 coordinate systems associated with, 191 endblk, 58 entity group codes vs. object codes, 3 group codes listed in numerical order, 5 entities (DXF format) end marker, 3 group codes for, 3, 62 FIELD objects, 134 hatch boundary path data, 83 hatches, 81 MATERIAL objects, 142 TABLE objects, 107 TABLESTYLE objects, 157 viewports, 117 vs. objects, 3 ENTITIES section about, 61, 165 and writing a DXF file, 174 ENTITIES section (DXF files), about, 3 extension dictionary, 187 EXTMAX DXF header variable, 20 EXTMAMES DXF header variable, 20 extrusion direction, OCS properties for, 191 |
|----------------------------------------------------------------------------------------------------|
| FASTZ revised VPORT header variable, 28 FIELD group codes, 134 field value, data type, 135 filing a stream of group data, subclass markers and, 186 FILLETRAD DXF header variable, 20 FILLMODE DXF header variable, 20 FINGERPRINTGUID DXF header variable, 20 fixed group codes, 5                                                                                                    |
|                                                                                                    |

| flags                                                     | hatch entities                                 |
|-----------------------------------------------------------|------------------------------------------------|
| Boolean flag group code range, 4                          | boundary path data group codes, 83             |
| UCS flags, 120                                            | group codes, 81                                |
| viewport status flags, 119                                | hatch group codes, 81                          |
| floating-point numbers, group code ranges, 3              | hatch pattern data, 86                         |
|                                                           | HEADER section                                 |
|                                                           | about, 13, 164                                 |
| G                                                         | example of, 166                                |
| getvar AutoLISP function, 166                             | group codes for revised VPORT variables, 28    |
| gradients, shifted/unshifted definitions, 83              | group codes for saved DXF header               |
| graphical object group codes. See names of specific       | variables, 14                                  |
| objects                                                   | time/date variables, handling of, 29           |
| GRIDMODE revised VPORT header variable, 28                | and writing a DXF file, 174                    |
| GRIDUNIT revised VPORT header variable, 28                | HEADER section (DXF files), group codes, 14    |
| group codes (DXF files)                                   | HIDETEXT DXF header variable, 21               |
| in numerical order, 5                                     | HYPERLINKBASE DXF header variable, 21          |
| about, 3, 164                                             |                                                |
| arbitrary handle range, 184                               |                                                |
| ASCII DXF files and, 165                                  |                                                |
| binary DXF files and, 176                                 | IDBUFFER group codes, 136                      |
| for entities, 3, 62                                       | image group codes, 87                          |
| FIELD objects, 134                                        | IMAGEDEF group codes, 137                      |
| hatch boundary path data, 83                              | IMAGEDEF_REACTOR group codes, 138              |
| hatches, 81                                               | INDEXCTL DXF header variable, 21               |
| MATERIAL objects, 142                                     | inheritance levels for filer members, subclass |
| TABLE objects, 107                                        | markers and, 186                               |
| TABLESTÝLE objects, 157                                   | INSBASE DXF header variable, 21                |
| viewports, 117                                            | INSERT command                                 |
| for entities (graphical objects), 62                      | ASCII control character handling and, 165      |
| examples of, 166                                          | binary DXF files and, 177                      |
| fixed, 5                                                  | insert group codes, 88                         |
| formatting conventions for, 2                             | INSUNITS DXF header variable, 21               |
| HEADER section codes, 14                                  | integers                                       |
| objects/entities and, 3                                   | 32-bit integer values, 9                       |
| ranges of, 3                                              | group code ranges, 3                           |
| reference handle ranges, 184                              | INTERSECTIONC DXF header variable, 21          |
| values of                                                 | INTERSECTIOND DXF header variable, 21          |
| descriptions, 5                                           |                                                |
| type ranges, 3                                            | •                                              |
| for xdata, 189                                            | J                                              |
| group data, subclass markers and, 186                     | JOINSTYLE DXF header variable, 21              |
| GROUP group codes, 135                                    |                                                |
|                                                           | K                                              |
| H                                                         |                                                |
| IIALOCAD DVE booder versioble 20                          | key-field pair, 134                            |
| HALOGAP DXF header variable, 20                           |                                                |
| handent functions (AutoLISP), 186                         | L                                              |
| handles                                                   | L                                              |
| about, 184                                                | LAYER group codes, 44                          |
| arbitrary, 184<br>of dictionary objects, 187              | LAYER_FILTER group codes, 139                  |
|                                                           | LAYER_INDEX group codes, 138                   |
| reference, 184                                            | LAYOUT group codes, 140                        |
| handles, arbitrary, 8<br>HANDSEED DXF header variable, 20 | leader group codes, 89                         |
| hard references vs. soft references, 185                  | LIMCHECK DXF header variable, 21               |
| hard-owner handles, 8, 184                                | LIMMAX DXF header variable, 21                 |
| hard-pointer handles, 8, 184                              | LIMMIN DXF header variable, 21                 |
| nara pointer nanaies, o, 104                              |                                                |

line edge data for hatch entities, 84 line group codes, 91 linear dimension group codes, 75 lineweights, enum value, 9 LTSCALE DXF header variable, 21 LTYPE group codes, 45 LUNITS DXF header variable, 21 LUPREC DXF header variable, 22 LWDISPLAY DXF header variable, 22 lwpolyline group codes, 92

#### M

MATERIAL objects, group codes, 142 MAXACTVP DXF header variable, 22 MEASUREMENT DXF header variable, 22 MENU DXF header variable, 22 MIRRTEXT DXF header variable, 22 mline group codes, 93 MLINESTYLE group codes, 147 Model\_Space block definition, 60 MSLIDE/VSLIDE commands, 177 mtext group codes, 95

#### Ν

named object dictionary, 126 nongraphical object group codes. See names of specific objects normal vector, arbitrary axis algorithm and, 192 numerical order group codes, 5

#### 0

object coordinate system (OCS), 190, 191 arbitrary axis algorithm and, 192 OBJECT PTR group codes, 149 ObjectARX group code 1005 xdata items and, 186 reference handles and, 184, 185 ObjectARX, reference handles and, 184 objects object group codes vs. entity codes, 3 ownership of, 126 objects (DXF format), vs. entities, 3 OBJECTS section about, 125, 165 common group codes, 126 OBSCOLOR DXF header variable, 22 OBSLTYPE DXF header variable, 22 ole2frame entities, AutoLISP entnext function output (example), 99 ole2frame group codes, 97 DXF output (example), 98

oleframe group codes, 97 opacity maps, group codes, 145 OPEN command ASCII control character handling and, 165 binary DXF files and, 177 ordinate dimension group codes, 78 ORTHOMODE DXF header variable, 22 ownership pointers to extension dictionaries, ownership references vs. pointer references, 185

#### P

Paper Space block definition, 60 pattern data for hatch entities, 86 PDMODE DXF header variable, 22 PDSIZE DXF header variable, 22 PELEVATION DXF header variable, 22 persistent inter-object reference handles, 184 persistent reactor tables, 184, 187 PEXTMAX DXF header variable, 23 PEXTMIN DXF header variable, 23 PFACE command considerations, 102 PINSBASE DXF header variable, 23 PLIMCHECK DXF header variable, 23 PLIMMAX DXF header variable, 23 PLIMMIN DXF header variable, 23 PLINEGEN DXF header variable, 23 PLINEWID DXF header variable, 23 PLOTSETTINGS group codes, 149 point group codes, 99 pointer references vs. ownership references, 185 polyface meshes in DXF, 102 polyline boundary data for hatch entities, 84 polyline group codes. 100 polyface meshes and, 102 PROJECTNAME DXF header variable, 23 PROXYGRAPHICS DXF header variable, 23 PSLTSCALE DXF header variable, 23 PSSTYLEMODE DXF header variable, 23 PSVPSCALE DXF header variable, 23 PUCSBASE DXF header variable, 23 PUCSNAME DXF header variable, 23 PUCSORG DXF header variable, 24 PUCSORGBACK DXF header variable, 24 PUCSORGBOTTOM DXF header variable, 24 PUCSORGFRONT DXF header variable, 24 PUCSORGLEFT DXF header variable, 24 PUCSORGRIGHT DXF header variable, 24 PUCSORGTOP DXF header variable, 24 PUCSORTHOREF DXF header variable, 24 PUCSORTHOVIEW DXF header variable, 24 PUCSXDIR DXF header variable, 24 PUCSYDIR DXF header variable, 24

| Q                                                                                                    | SORTENTSTABLE group codes, 156                                                                                                    |
|----------------------------------------------------------------------------------------------------|----------------------------------------------------------------------------------------------------|
| QTEXTMODE DXF header variable, 24                                                                                                    | SPATIAL_FILTER group codes, 154                                                                                                    |
| QTEXTWODE DAI ficadel valiable, 24                                                                                                    | SPATIAL_INDEX group codes, 153                                                                                                    |
|                                                                                                    | specular color, group codes, 144                                                                                                    |
| R                                                                                                    | specular maps, group codes, 144                                                                                                    |
| radial dimension group codes 76                                                                                                    | SPLFRAME DXF header variable, 25                                                                                                    |
| radial dimension group codes, 76                                                                                                    | spline edge data for hatch entities, 85                                                                                                    |
| ranges of group codes, 3                                                                                                    | spline group codes, 106                                                                                                    |
| RASTERVARIABLES group codes, 152 ray group codes, 102                                                                                                    | SPLINESEGS DXF header variable, 25                                                                                                    |
| reading a DXF file (example), 172                                                                                                    | SPLINETYPE DXF header variable, 25                                                                                                    |
| reference handles                                                                                                    | strings, group code ranges, 3                                                                                                    |
| hard vs. soft, 185                                                                                                    | STYLE group codes, 46 subclass data marker, 7                                                                                                    |
| pointer vs. ownership, 185                                                                                                    | subclass markers, 186                                                                                                    |
| types of, 184                                                                                                    | SURFTAB1 DXF header variable, 25                                                                                                    |
| reflection maps, group codes, 144                                                                                                    | SURFTAB2 DXF header variable, 25                                                                                                    |
| refraction maps, group codes, 146                                                                                                    | SURFTYPE DXF header variable, 25                                                                                                    |
| REGENMODE DXF header variable, 24                                                                                                    | SURFU DXF header variable, 25                                                                                                    |
| region group codes, 103                                                                                                    | SURFV DXF header variable, 25                                                                                                    |
| rotated dimension group codes, 75                                                                                                    | symbol table entries                                                                                                    |
| rows and columns (in tables), group codes, 107                                                                                                    | common group codes, 37                                                                                                    |
| ( ), 8,                                                                                                    | structure of, 36                                                                                                    |
|                                                                                                    | symbol tables                                                                                                    |
| <b>S</b>                                                                                                    | common group codes, 37                                                                                                    |
| SAVE command                                                                                                    | deleted items and, 36                                                                                                    |
| Binary option, 176                                                                                                    | DIMSTYLE handle, 36                                                                                                    |
| Select Objects option, 165                                                                                                    | handles and, 184                                                                                                    |
| SAVEAS command                                                                                                    | identifying, 36                                                                                                    |
| ASCII control character handling and, 165                                                                                                    | structure of, 36                                                                                                    |
| binary DXF files and, 177                                                                                                    | system variables, saved in DXF files, 14                                                                                                    |
| Binary option, 176                                                                                                    |                                                                                                    |
| Select Objects option, 165                                                                                                    | -                                                                                                    |
| sequend group codes, 104                                                                                                    | Т                                                                                                    |
| SHADEDGE DXF header variable, 24                                                                                                    | TABLE group codes, 107                                                                                                    |
| SHADEDIF DXF header variable, 24                                                                                                    | TABLES section                                                                                                    |
| shape group codes, 104                                                                                                    | about, 35, 164                                                                                                    |
| SKETCHINC DXF header variable, 24                                                                                                    | example of, 167                                                                                                    |
| SKPOLY DXF header variable, 25                                                                                                    | symbol table common group codes, 32                                                                                                    |
| slide (SLD) files                                                                                                    | symbol table structure 26                                                                                                    |
| about, 177                                                                                                    | symbol table structure, 36                                                                                                    |
|                                                                                                    | and writing a DXF file, 174                                                                                                    |
| data record types, 178                                                                                                    |                                                                                                    |
| header format, 177                                                                                                    | and writing a DXF file, 174                                                                                                    |
| header format, 177<br>hex dump of (example), 179                                                                                                    | and writing a DXF file, 174<br>tables, group codes for, 107<br>TABLESTYLE group codes, 157<br>tagged data, 1                                                                                                    |
| header format, 177<br>hex dump of (example), 179<br>old-format header, 180                                                                                                    | and writing a DXF file, 174 tables, group codes for, 107 TABLESTYLE group codes, 157 tagged data, 1 TDCREATE DXF header variable, 25                                                                                                    |
| header format, 177 hex dump of (example), 179 old-format header, 180 vectors and, 178                                                                                                    | and writing a DXF file, 174 tables, group codes for, 107 TABLESTYLE group codes, 157 tagged data, 1 TDCREATE DXF header variable, 25 TDINDWG DXF header variable, 25                                                                                                    |
| header format, 177 hex dump of (example), 179 old-format header, 180 vectors and, 178 slide library (SLB) file format, 181                                                                                                    | and writing a DXF file, 174 tables, group codes for, 107 TABLESTYLE group codes, 157 tagged data, 1 TDCREATE DXF header variable, 25 TDINDWG DXF header variable, 25 TDUCREATE DXF header variable, 25                                                                                                    |
| header format, 177 hex dump of (example), 179 old-format header, 180 vectors and, 178 slide library (SLB) file format, 181 SNAPANG revised VPORT header variable, 28                                                                                                    | and writing a DXF file, 174 tables, group codes for, 107 TABLESTYLE group codes, 157 tagged data, 1 TDCREATE DXF header variable, 25 TDINDWG DXF header variable, 25 TDUCREATE DXF header variable, 25 TDUPDATE DXF header variable, 25                                                                                                    |
| header format, 177 hex dump of (example), 179 old-format header, 180 vectors and, 178 slide library (SLB) file format, 181 SNAPANG revised VPORT header variable, 28 SNAPBASE revised VPORT header variable, 28                                                                                                    | and writing a DXF file, 174 tables, group codes for, 107 TABLESTYLE group codes, 157 tagged data, 1 TDCREATE DXF header variable, 25 TDINDWG DXF header variable, 25 TDUCREATE DXF header variable, 25 TDUPDATE DXF header variable, 25 TDUPDATE DXF header variable, 25 TDUSRTIMER DXF header variable, 25                                                                                                    |
| header format, 177 hex dump of (example), 179 old-format header, 180 vectors and, 178 slide library (SLB) file format, 181 SNAPANG revised VPORT header variable, 28 SNAPBASE revised VPORT header variable, 28 SNAPISOPAIR revised VPORT header variable, 28                                                                                                    | and writing a DXF file, 174 tables, group codes for, 107 TABLESTYLE group codes, 157 tagged data, 1 TDCREATE DXF header variable, 25 TDINDWG DXF header variable, 25 TDUCREATE DXF header variable, 25 TDUPDATE DXF header variable, 25 TDUSRTIMER DXF header variable, 25 TDUSRTIMER DXF header variable, 25 TDUUPDATE DXF header variable, 25                                                                                                    |
| header format, 177 hex dump of (example), 179 old-format header, 180 vectors and, 178 slide library (SLB) file format, 181 SNAPANG revised VPORT header variable, 28 SNAPISOPAIR revised VPORT header variable, 28 SNAPMODE revised VPORT header variable, 28                                                                                                    | and writing a DXF file, 174 tables, group codes for, 107 TABLESTYLE group codes, 157 tagged data, 1 TDCREATE DXF header variable, 25 TDINDWG DXF header variable, 25 TDUCREATE DXF header variable, 25 TDUPDATE DXF header variable, 25 TDUSRTIMER DXF header variable, 25 TDUPDATE DXF header variable, 25 TDUPDATE DXF header variable, 25 TDUUPDATE DXF header variable, 25 TEXT group codes, 112                                                                                                    |
| header format, 177 hex dump of (example), 179 old-format header, 180 vectors and, 178 slide library (SLB) file format, 181 SNAPANG revised VPORT header variable, 28 SNAPBASE revised VPORT header variable, 28 SNAPISOPAIR revised VPORT header variable, 28 SNAPMODE revised VPORT header variable, 28 SNAPSTYLE revised VPORT header variable, 28                                                                                                    | and writing a DXF file, 174 tables, group codes for, 107 TABLESTYLE group codes, 157 tagged data, 1 TDCREATE DXF header variable, 25 TDINDWG DXF header variable, 25 TDUCREATE DXF header variable, 25 TDUPDATE DXF header variable, 25 TDUPDATE DXF header variable, 25 TDUPDATE DXF header variable, 25 TDUPDATE DXF header variable, 25 TEXT group codes, 112 text strings, group code range, 4                                                                                                    |
| header format, 177 hex dump of (example), 179 old-format header, 180 vectors and, 178 slide library (SLB) file format, 181 SNAPANG revised VPORT header variable, 28 SNAPBASE revised VPORT header variable, 28 SNAPHSOPAIR revised VPORT header variable, 28 SNAPMODE revised VPORT header variable, 28 SNAPSTYLE revised VPORT header variable, 28 SNAPUNIT revised VPORT header variable, 28                                                                                                    | and writing a DXF file, 174 tables, group codes for, 107 TABLESTYLE group codes, 157 tagged data, 1 TDCREATE DXF header variable, 25 TDINDWG DXF header variable, 25 TDUCREATE DXF header variable, 25 TDUPDATE DXF header variable, 25 TDUPDATE DXF header variable, 25 TDUUPDATE DXF header variable, 25 TDUUPDATE DXF header variable, 25 TEXT group codes, 112 text strings, group code range, 4 text style (in tables), group codes, 157                                                                                                    |
| header format, 177 hex dump of (example), 179 old-format header, 180 vectors and, 178 slide library (SLB) file format, 181 SNAPANG revised VPORT header variable, 28 SNAPBASE revised VPORT header variable, 28 SNAPMODE revised VPORT header variable, 28 SNAPSTYLE revised VPORT header variable, 28 SNAPSTYLE revised VPORT header variable, 28 SNAPUNIT revised VPORT header variable, 28 soft references vs. hard references, 185                                                                                                    | and writing a DXF file, 174 tables, group codes for, 107 TABLESTYLE group codes, 157 tagged data, 1 TDCREATE DXF header variable, 25 TDINDWG DXF header variable, 25 TDUCREATE DXF header variable, 25 TDUPDATE DXF header variable, 25 TDUPDATE DXF header variable, 25 TDUPDATE DXF header variable, 25 TDUUPDATE DXF header variable, 25 TEXT group codes, 112 text strings, group code range, 4 text style (in tables), group codes, 157 TEXTSIZE DXF header variable, 26                                                                    |
| header format, 177 hex dump of (example), 179 old-format header, 180 vectors and, 178 slide library (SLB) file format, 181 SNAPANG revised VPORT header variable, 28 SNAPBASE revised VPORT header variable, 28 SNAPSOPAIR revised VPORT header variable, 28 SNAPMODE revised VPORT header variable, 28 SNAPSTYLE revised VPORT header variable, 28 SNAPUNIT revised VPORT header variable, 28 soft references vs. hard references, 185 soft-owner handles, 8, 184                                                                              | and writing a DXF file, 174 tables, group codes for, 107 TABLESTYLE group codes, 157 tagged data, 1 TDCREATE DXF header variable, 25 TDINDWG DXF header variable, 25 TDUCREATE DXF header variable, 25 TDUPDATE DXF header variable, 25 TDUPDATE DXF header variable, 25 TDUPDATE DXF header variable, 25 TDUPDATE DXF header variable, 25 TEXT group codes, 112 text strings, group code range, 4 text style (in tables), group codes, 157 TEXTSIZE DXF header variable, 26 TEXTSTYLE DXF header variable, 26                                   |
| header format, 177 hex dump of (example), 179 old-format header, 180 vectors and, 178 slide library (SLB) file format, 181 SNAPANG revised VPORT header variable, 28 SNAPBASE revised VPORT header variable, 28 SNAPISOPAIR revised VPORT header variable, 28 SNAPMODE revised VPORT header variable, 28 SNAPMODE revised VPORT header variable, 28 SNAPUNIT revised VPORT header variable, 28 SNAPUNIT revised VPORT header variable, 28 soft references vs. hard references, 185 soft-owner handles, 8, 184 soft-pointer handles, 8, 184, 185 | and writing a DXF file, 174 tables, group codes for, 107 TABLESTYLE group codes, 157 tagged data, 1 TDCREATE DXF header variable, 25 TDINDWG DXF header variable, 25 TDUCREATE DXF header variable, 25 TDUPDATE DXF header variable, 25 TDUPDATE DXF header variable, 25 TDUPDATE DXF header variable, 25 TDUPDATE DXF header variable, 25 TEXT group codes, 112 text strings, group code range, 4 text style (in tables), group codes, 157 TEXTSIZE DXF header variable, 26 TEXTSTYLE DXF header variable, 26 THICKNESS DXF header variable, 26 |
| header format, 177 hex dump of (example), 179 old-format header, 180 vectors and, 178 slide library (SLB) file format, 181 SNAPANG revised VPORT header variable, 28 SNAPBASE revised VPORT header variable, 28 SNAPSOPAIR revised VPORT header variable, 28 SNAPMODE revised VPORT header variable, 28 SNAPSTYLE revised VPORT header variable, 28 SNAPUNIT revised VPORT header variable, 28 soft references vs. hard references, 185 soft-owner handles, 8, 184                                                                              | and writing a DXF file, 174 tables, group codes for, 107 TABLESTYLE group codes, 157 tagged data, 1 TDCREATE DXF header variable, 25 TDINDWG DXF header variable, 25 TDUCREATE DXF header variable, 25 TDUPDATE DXF header variable, 25 TDUPDATE DXF header variable, 25 TDUPDATE DXF header variable, 25 TDUPDATE DXF header variable, 25 TEXT group codes, 112 text strings, group code range, 4 text style (in tables), group codes, 157 TEXTSIZE DXF header variable, 26 TEXTSTYLE DXF header variable, 26                                   |

THUMBNAILIMAGE group codes, 162 THUMBNAILIMAGE section about, 161 TILEMODE DXF header variable, 26 time/date variables, handling of, 29 tolerance group codes, 114 trace group codes, 115 TRACEWID DXF header variable, 26 TREEDEPTH DXF header variable, 26 true color values (in tables), group codes, 107

UCS flags, 120 UCS group codes, 48 UCSBASE DXF header variable, 26 UCSNAME DXF header variable, 26 UCSORG DXF header variable, 26 UCSORGBACK DXF header variable, 26 UCSORGBOTTOM DXF header variable, 26 UCSORGFRONT DXF header variable, 26 UCSORGLEFT DXF header variable, 26 UCSORGRIGHT DXF header variable, 26 UCSORGTOP DXF header variable, 26 UCSORTHOREF DXF header variable, 26 UCSORTHOVIEW DXF header variable, 26 UCSXDIR DXF header variable, 27 UCSYDIR DXF header variable, 27 UNITMODE DXF header variable, 27 user coordinate system (UCS), 191 USERI1-5 DXF header variable, 27 USERR1-5 DXF header variable, 27 USRTIMER DXF header variable, 27

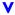

VBA\_PROJECT group codes, 158 vectors, in slide files, 178 VERSIONGUID DXF header variable, 27 vertex group codes, 116 VIEW group codes, 49 VIEWCTR revised VPORT header variable, 28 VIEWDIR revised VPORT header variable, 28

viewport entities coordinate systems associated with, 191 group codes, 117 status field, 118 viewport group codes, 117 VIEWSIZE revised VPORT header variable, 28 VISRETAIN DXF header variable, 27 Visual Basic programs (examples) for reading a DXF file, 172 for writing a DXF file, 174 VPORT group codes, 52 VPORT header variables, revised, 28 VSLIDE/MSLIDE commands, 177

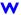

wipeout group codes, 121 WÎPEOUTVARIABLES group codes, 159 world coordinate system (WCS), 191 WORLDVIEW DXF header variable, 27 writing a DXF file (example), 174

#### X

X and Y axes orientation calculations, 191, 192 X axis, arbitrary axis algorithm and, 192 XCLIPFRAME DXF header variable, 27 xdata

and dimension entities, 79 sample entity containing (DXF format), 188 xdata group codes, 189 binary DXF group codes, 176 XEDIT DXF header variable, 27 xline group codes, 122 XRECORD group codes, 160 XY coordinates, working with, 192

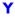

Y axis, arbitrary axis algorithm and, 192

#### Z

Z axis

arbitrary axis algorithm and, 192 OCS properties for, 191